```
1440-1
```
**تبويب أساليب كميه فياالداره املحاضرةاألولىوالثانية**

**البرمجةالخطيةهي:**

- **الشبكي التحليلNetwork Analysis .A**
- **البرمجةالالخطيةNon-Linear programming .B**
	- **Goal programming .C**
	- **Linear programming .D**

**كانتالبدايةالحقيقيةلعلم بحوث العمليات**

- **A. الحربالعامليةالثانية.**
	- **B. مع ظهوراإلنترنت.**
- **C. فيالسبعيناتامليالدية.**
	- **D. في عام 1911 م.**

**مصطلح - programming Linear يعني -: A. البرمجةالخطية**

- **Mathematical programming البرمجةالرياضية .B**
	- **Operations Researchالعمليات بحوث .C**
		- **D. برمجةالشبكات**
		- بحوث العمليات يعني:
		- **Operations Research .A**
			- **Business Methods .B**
		- **Research Operations .C**
			- **Network Analysis .D**

**أحد الخصائصاملميزةلبحوثالعمليات A. تعتمد علىالحل الجزئي للمشكلة B. تقوم بصياغةاملسألةوليس حل املشكلة / صناعة القرار C. تعتمد علىفريق متكامل ينظر للنظام ككل. D. تعتمد على حل املشاكل يدويادون الحاجة الستخدام الحاسوب** 

- **علم اإلدارةیعني:**
- **Business administration .A**
	- **Public administration .B**
	- **Management science .C**
- **Operations management .D**

```
• نماذج قديمه * 1437-1 * 1437-2 * 1438-1 1438-2 * الصيفي 1438 * 1439-1 1439-2
                                                                                                         1440-1
                                                          البرمجةالخطيةتعتبر حالة خاصةمن البرمجةالرياضيةإذا
                                                               A. العالقة خطيةبين املتغيرات فيدالةالهدف والقيود
                                                                                         B. قيم املتغيراتمعروفة
                                                                                 C. دالةالهدف يوجد لها حل أمثل
                                                                             D. العالقةبين املتغيراتيمكن برمجتها
                                                      البرمجةالخطية هي حالة خاصةمن البرمجةالرياضيةإذاكانت:
                                                                             A. العالقاتبين املتغيراتخطية
                                                                                 B. القيود على شكل متباينات
                                                                              C. هناك إمكانية لبرمجة المسألة
                                                                                       D. يوجد لها حل أمثل
                                             املواد االوليه الداخله في انتاج الكراس ي والطاوالت في البرمجه الخطيه تعتبر 
                                                                                                    -1 قيد
                                                                                             -2 داله الهدف
                                                                                                  -3 متغير
                                                                                                -4 مخاطره
                                                                    القيد التالي اليمكن ان يكون
قيدا فيبرنامج خطي:

                                                                                            X1+0X2 \le 2010 .A
                                                                                          X1 - 20X2 \ge 2020.B
                                                                                                     X1>=X2.
                                                                                                       X1>2 .D
                                                                         القيد التالييمكن ان يكون فيبرنامج خطي :
                                                                                                      x1-x2>=8
                                                                                                      x1+x2 \le 0x1+x2<36
                                                                                                      x1 + x2 > 1القيد التالي يمكن ان يكون في برنامج خطي :
                                                                                                       x1-x2>=8x1+x2 \le 16x1+x2<16x1 + x2 > 100أي قيد ما فيه عالمة = مستحيل يكون قيد في برنامج خطي لو 
     خيار واحد فقط ما فيه مساواة راح نختار وعلى طول ولو كله 
                                            مافيه مساواة
        راح نركز على إنها لقيد الزم يكون أكبر من أو يساوي 0
  االختيار صحيح اوال توجد مساواة، وال يؤثر وجود متغير عالمته 
 سالبة األهم ان يكون اكبر من او يساوي الصفر بحيث لو نقلنا احد 
المتغيرات للطرف االخر تكون االشارة موجبه وهذا الشرط ضروري 
لصحة القيد وهو عدم السالبيه أي عدم وجود اشارة سالب في الجهة 
                                          اليمنى من القيد
```
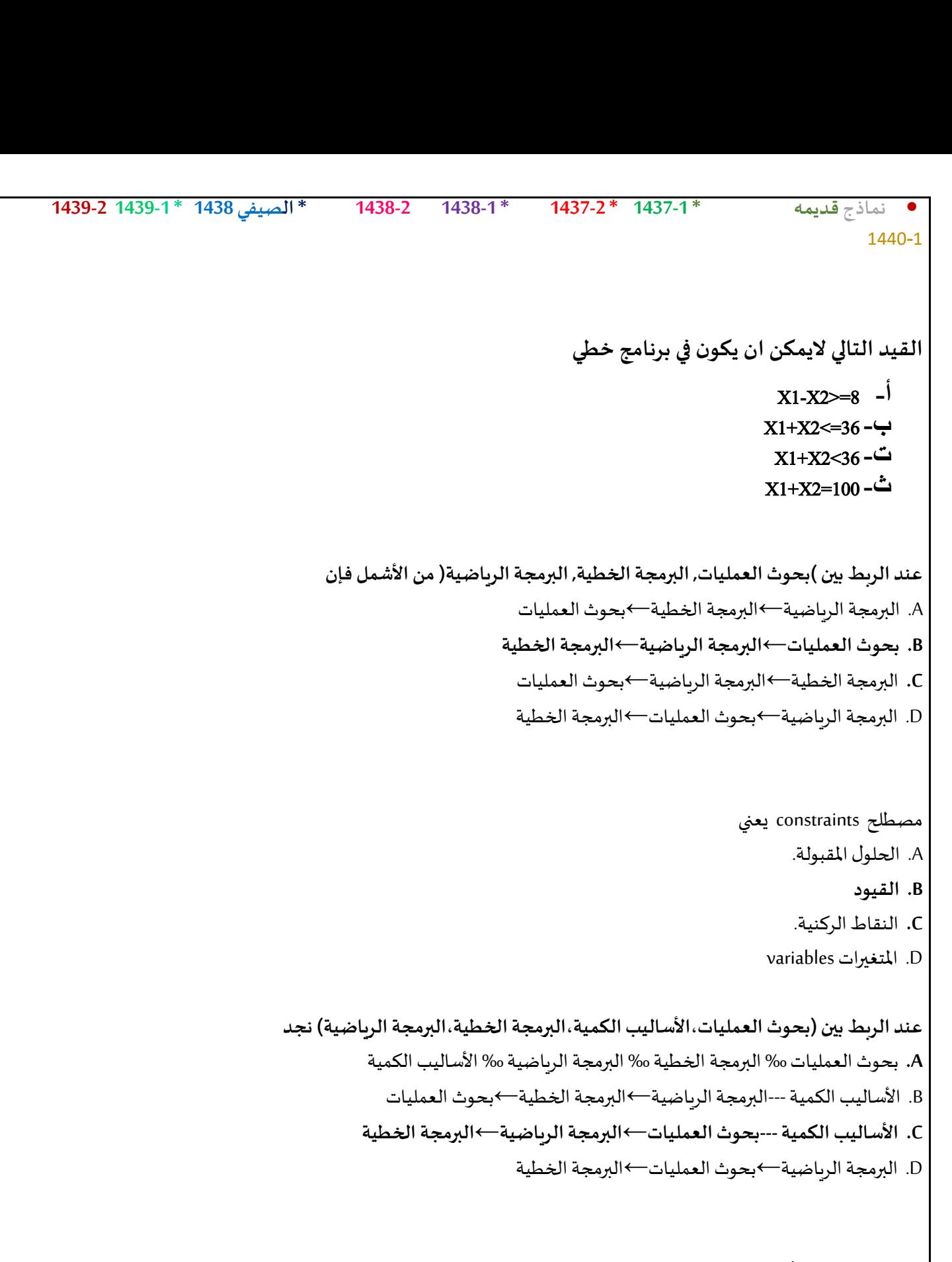

**القید التاليیمكن أن یكون فيبرنامج خطي:**

 $X1+x2<0$ .A

- **X1+X2<=10 .B**
- X1+X2<10 **.C**
- $X1 X2 \le 0$ .D

**القيد األول والثالثمافيهمساواةإذااليمكن أن تكون قيود صحيحةواألخير أصغرمن أويساوي وهوضد شرطعدم السالبية إذا القيد الثاني هو الصحيح**

# • **نماذج قديمه \* 1437-1 \* 1437-2 \* 1438-1 1438-2 \* الصيفي 1438 \* 1439-1 1439-2** 1440-1 **البرمجةالخطية هي حالة خاصةمن البرمجةالرياضيةإذاكانت :**  - دالة اله*د*ف والقيود من الدرجة الأولى<br>- المتغيرات صحيحة - دالة الهدف والقيود من الدرجة الثانية<br>- يوجد حل امثل **برنامج خطي ما , يتكون من متغيرين وقيدين , فانهيمكن إيجادالحل األمثل عن طريق: -** السمبلكسفقط - الرسم البياني فقط **- السمبلكس أوالرسم البياني** - اليمكن الحصول على حل امثل لها بسببكثرةالقيود **اذا كان البرنامج الخطي فيه اكثر من قيدين نستخدم طريقة السمبلكس،وال يهم عدداملتغيرات فياستخدام الطرق االهم نركز على عدد القيود**

### **Objective Function**

- **دالة ال**هدف<br>- عدم السالبية non- negativity - قيود الم*س*ألة constraints - متغيرات القرار Decision variables<br>- قيود المسألة constraints **Constraintsهي -:** - عدم السالبية**-**- <mark>قيود المسألة</mark><br>- دالة ال<sub>م</sub>دف - متغيرات القرار<br>- قيود الم*س*ألة

**متغيرات القرار تعني:**

- **Decision variables .A**
- **Business Administration .B**
	- **public Administration .C**
- **Operations Management .D**

# **البرمجةالرياضية هي:**

- **Network Analysis-**
- **Non-linear Programming -**
	- **Goal programming -**
- **Mathematical programming -**

```
البرمجة هي
Analysis -
```
و\_{hulej/1.5em. 
$$
\frac{1}{2}
$$
\n

| 1439-2 | 1438-8 | 1438-1 | 1438-2 | 1438-1 | 1438-2 | 1438-1 | 240-1 |
|--------|--------|--------|--------|--------|--------|--------|-------|
| 1440-1 |        |        |        |        |        |        |       |
| 1440-1 |        |        |        |        |        |        |       |
| 1440-1 |        |        |        |        |        |        |       |
| 1440-1 |        |        |        |        |        |        |       |
| 1440-1 |        |        |        |        |        |        |       |
| 1440-1 |        |        |        |        |        |        |       |
| 1440-1 |        |        |        |        |        |        |       |
| 1440-1 |        |        |        |        |        |        |       |
| 1440-1 |        |        |        |        |        |        |       |
| 1440-1 |        |        |        |        |        |        |       |
| 1440-1 |        |        |        |        |        |        |       |
| 1440-1 |        |        |        |        |        |        |       |
| 1440-1 |        |        |        |        |        |        |       |
| 1440-1 |        |        |        |        |        |        |       |
| 1440-1 |        |        |        |        |        |        |       |
| 1440-1 |        |        |        |        |        |        |       |
| 1440-1 |        |        |        |        |        |        |       |
| 1440-1 |        |        |        |        |        |        |       |
| 1440-1 |        |        |        |        |        |        |       |
| 1440-1 |        |        |        |        |        |        |       |
| 1440-1 |        |        |        |        |        |        |       |
| 1440-1 |        |        |        |        |        |        |       |
| 1440-1 |        |        |        |        |        |        |       |
| 1440-1 |        |        |        |        |        |        |       |
| 1440-1 |        |        |        |        |        |        |       |
| 1440-1 |        |        |        |        |        |        |       |
| 1440-1 |        |        |        |        |        |        |       |
| 1440-1 |        |        |        |        |        |        |       |
| 1440-1 |        |        |        |        |        |        |       |
| 1440-1 |        |        |        |        |        |        |       |
| 1440-1 |        |        |        |        |        |        |       |
| 1440-1 |        |        |        |        |        |        |       |
| 1440-1 |        |        |        |        |        |        |       |

• **نماذج قديمه \* 1437-1 \* 1437-2 \* 1438-1 1438-2 \* الصيفي 1438 \* 1439-1 1439-2** 1440-1

> **عند الربط بين بحوث العمليات , البرمجةالخطية , البرمجةالرياضية** - البرمجةالرياضية←البرمجةالخطية←بحوثالعمليات **- بحوثالعمليات←البرمجةالرياضية←البرمجةالخطية -** البرمجةالخطية←البرمجةالرياضية←بحوثالعمليات - البرمجةالرياضية←بحوث العمليات←البرمجةالخطية

### **-: هيDecision variables**

- أساليب القرار - <mark>متغيرات القرار</mark><br>- القرارات المتغيرة - قيود القرار

### **non- negativity**

**- عدم الساليبة**-- قيود الم*س*ألة<br>- دالة اله*د*ف

- متغيرات القرار

أحد الخصائص الميزة لبحوث العمليات : - تعتمد على الحل الجزئي للمشكلة - تقوم بصياغة المسألة وليس حل المشكلة / صناعة القرار - تعتمد على أفراد وليس على فربق **- ال ش يءمماذكر**

**مصطلحOperation Researchيعني**

**- بحوثالعمليات** - شجرة القرارات<br>- تحليل القرارات

# **:تعنيDecision variables**

- أساليب القرار - <mark>متغيرات القرار</mark><br>- القرارات المتغيرة
	- قيود القرار

```
• نماذج قديمه * 1437-1 * 1437-2 * 1438-1 1438-2 * الصيفي 1438 * 1439-1 1439-2
                                                                                                          1440-1
                                                                                مسائل البرمجةالخطيةتحتوي على:
                                                                            - عددمن املتغيراتودالةالهدف والقيود-
                                                                                    - دالة الهدف وعدد من المتغيرات.
                                                                             - مجموعة من المتغيرات وأخرى من القيود<br>- مجموعة من القيود
                                                                                             البرمجةالرياضية هي:
                                                                                              Network Analysis-
                                                                                       Non-Linear Programming-
                                                                                             Goal Programming-
                                                                                Mathematical Programming -
                                                                      أي من التالييمكن أن يكون
قيدا فيبرنامج خطي:
                                                                                                      X_1 + X_2 \leq 0 -
                                                                                                X_1 + 20X_2 \ge -20X_1 > X_2 = 0X_1 \geq 1 -
                                                       البرمجةالخطية هي حالة خاصةمن البرمجةالرياضيةاذاكانت
                                                                                  - العالقاتبين املتغيراتخطية
                                                                                      - القيود على شكل متباينات
                                                                                    هناك امكانية لبرمجة المسألة
                                                                                             - يوجد لها حل أمثل
                                                      البرمجةالخطية هي حالة خاصةمن البرمجةالرياضيةاذاكانت :
                                                                                  - العالقاتبين املتغيراتخطية
                                                                                      - القيود على شكل متباينات
                                                                                    هناك إمكانية لبرمجة المسالة
                                                                                            - يوجد لها حل أمثل
                                                                       مصطلح programming mathematicalيعني
                                                                                             - البرمجةالرياضية
                                                                                               البرمجة الخطية
                                                                                               - بحوث العمليات
                                                                                               برمجة الشبكات
                    القيد بسيط جداوصحيح لعدم وجودإشارة سالبة
                                    بالجهة اليمنى ولوجود املساواة
```
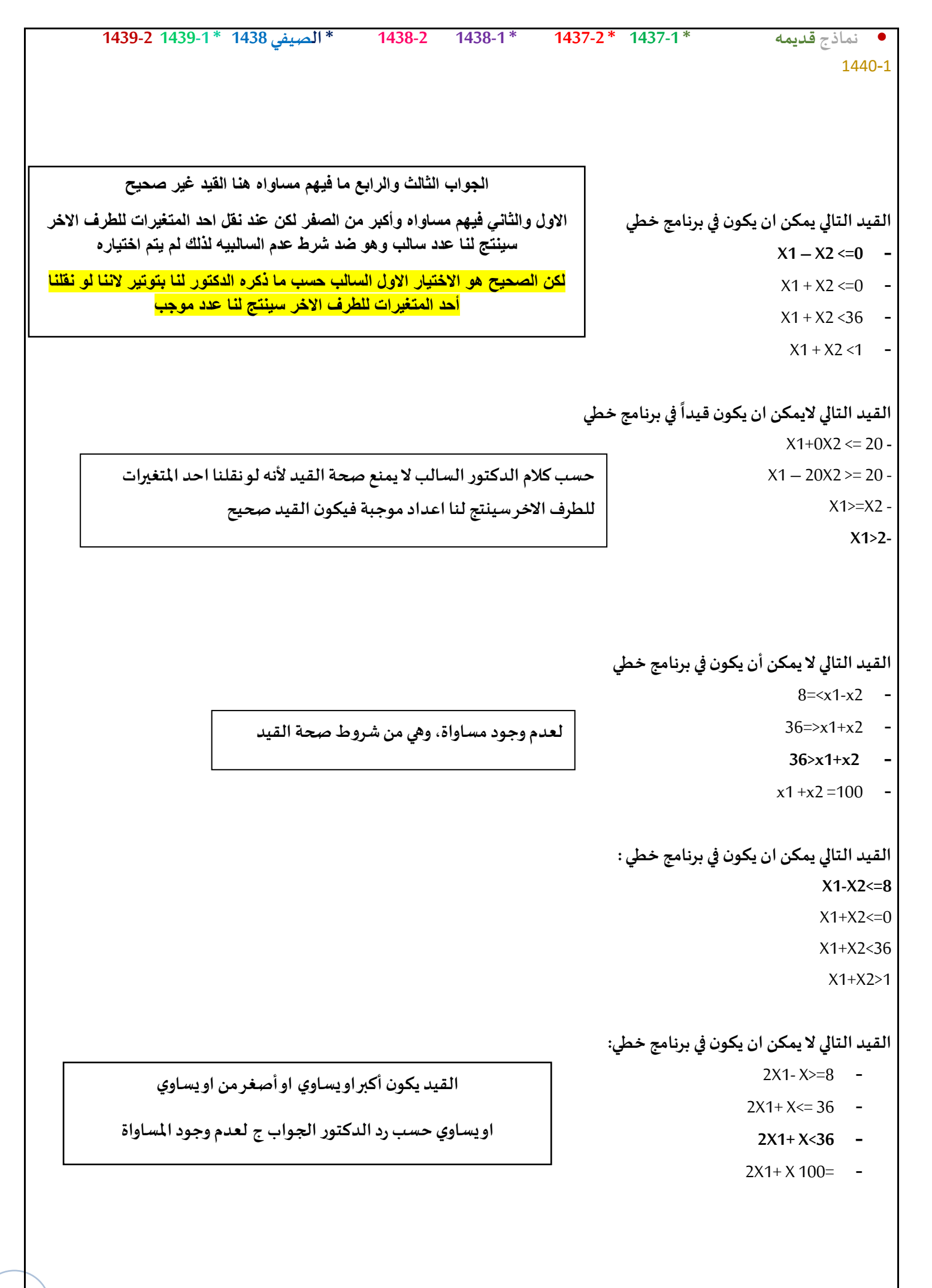

 **أكثر أنواع البرمجةالرياضية انتشارا وتطبيقا** 

- البرمجةالصحيحة
	- شبكات الأعمال
	- **- البرمجةالخطية**
	- البرمجة اللاخطية

### البرمجة الخطـــية تفترض:

- وجود إمكانيات ومواد محدودة
	- تحقيق الأمثلية
- متغيراتتتأثر بالقراراتالتي تأخذها
	- **- جميع ماسبق**

1440-1

**املحاضرةالثالثة**

# صياغة البرنامج الخطي (شاملا الأسئلة من 26 الى 30)

تقوم شركة أثاث بتصنيع عدة منتجات من الأخشاب، يتمثل أهمها في الكراسي والطاولات ، حيث يبلغ ثمن الكرسي الواحد في السوق \_111 ربال، ويحتاج الى 3 ساعة عمَّل في قسم النشر ، و 4 ساعات عمَّل واحدة في قسِّم التجميع ، بينما يبلغ ثمن الطاولة ً 444 ريال، ويحتاج الى ساعتين عمل في قسم النشر ، و 5 ساعاتٌ عملٌ في قسم التجميع ، وفي اللحظة التي يستوعب فيها السوق جميع المنتجاتٌ من كلا المنتجين، لا يستطَّيع مدير الشركة الحصول شهرياً على اكثر من 175 ساعة عمل في قسم النشر ، كما لايستطيع الحصول على اكثر من 250 ساعة عمل في قسم التجميع

> **املتغيراتاملوجودةفياملسألة هي:**  $x2 = x2$ والأخشاب = 2x **- الكراس ي = 2xوالطاوالت = 1x -** ساعاتالعمل = 1xوقسم النشر = 2x -قسم النشر = 1xوقسم التوزيع =2x

**دائما املتغيرات هي التي تتعلق باإلنتاج في هذا املثال منتجات اخشابمن كراس يوطاوالتفتكون هياملتغيرات2x , 1x**

**األثاث في املصنع كراس ي وطاوالت إذا هم املتغيرات** 

**وإذا كان يتكلم عن تكلفة فهي دالة تدني min**

**دالةالهدف إذاكان يتكلم عن ربح أوثمن فهيدالةتعظيم ماكس**

**نروح للتجميع بالنسبةللكراس ي 4 ساعات وبالنسبة للطاوالت 5 ساعات وال** 

**يستطيع أكثر من 250 ساعةإذا تكون الدالةيا250 أو أقل نشوف القيد املناسب لدي األرقام ونختارثمن أي بيع معناه دالة تعظيم يعني نبغى نربح أكبر قدر ممكن**  **دالةالهدف في هذهاملسألةتأخذ الشكل التالي: Max z=111x1+444x2 -**

min z=111x1+444x2 **-**

 $Max z=175x1+250x2$ 

Max z=555x1+425x2 -

**قيد قسم التجميع هو : 4X1+5X2<= 250 - 2X1+5X2<= 250 - X1+7X2<= 250 - X1+9X2<= 425 -**

**نذهب لقسم التجميع للطاوالت والكراس ي بالنسبة للكرس ي يحتاج الى 4ساعات في**  قسم التجميع والطاولة 5 ساعات في قسم التجميع و اقصى عدد للساعات في قسم **التجميع 250 ساعةفيكون االختياراالول هوالقيد الصحيح**

> **دالةالهدف في هذهاملسألةمن نوع: -** تدنية - ثنائية الهدف

• **نماذج قديمه \* 1437-1 \* 1437-2 \* 1438-1 1438-2 \* الصيفي 1438 \* 1439-1 1439-2** 1440-1 **- تعظيم** - غيرمحددة صباغة البرنامج الخطي أحد المدارس تستعد لرحلة ٤٠٠ طالب وطالبة. الشركة التي ستوفر النقل لديها عدد من الحافلات الكبير ة تتسع ل ٥٠ مقعد لكل منهما و عدد من الحافلات الصغير ة تتسع الواحدة منها لـ ٤٠ مقعدا، ولكن لا يوجد لدى الشركة الا ٩ سائقين لقيادة هذه الحافلات. تكلفة تأجير الحافلة الكبيرة هي ٨٠٠ ريال و ٦٠٠ ريال للحافلة الصغيرة. (إ*ذا افتر*ضن*ا* ان [X] عدد الشاحات الكبيرة، 2X] = عدد الشاحنات الصغيرة ) **دالةالهدف في هذهاملسألةتأخذ الشكل التالي:** Max z=800x1+600x2 **-**  اخترنا ماين لوجود كلمة تكلفة إذاً الدالة مت*د*نية  $Max z=50x1+40x2 -$ **800 لـ الحافلة الكبيرة ورمزها 1x, و600 للحافلةالصغيرةورمزها 2x** Min z=800x1+600x2<=1400 **min z=800x1+600x2 - القيد الخاص بعدداملقاعد يساوي :**  $X1+X2 == 400 -$ **50 X1+40X2=400 -** 50X1+40X2 <= 200 **-** 50 X1+40X2 < 400 - **القيد الخاص بالسائقين هو: الشركة لديها 9 سائقين فقط لكل الحافلتين لذلك وضعنا + 1x**   $X1+X2>=9$  - **2x, أصغرمن أويساوي 9 الن استحالةبكون عندها أكثرمن 9 X1+X2<=9 - سائقين فنقول اقل من أويساوي 9** $X1 \leq 9$ :  $X2 \leq 9$ .  $X1+X1 \leq 18$ **دالةالهدف في هذهاملسألةمن نوع : - تدنية -** ثنائيةالهدف - تعظيم - غيرمحددة

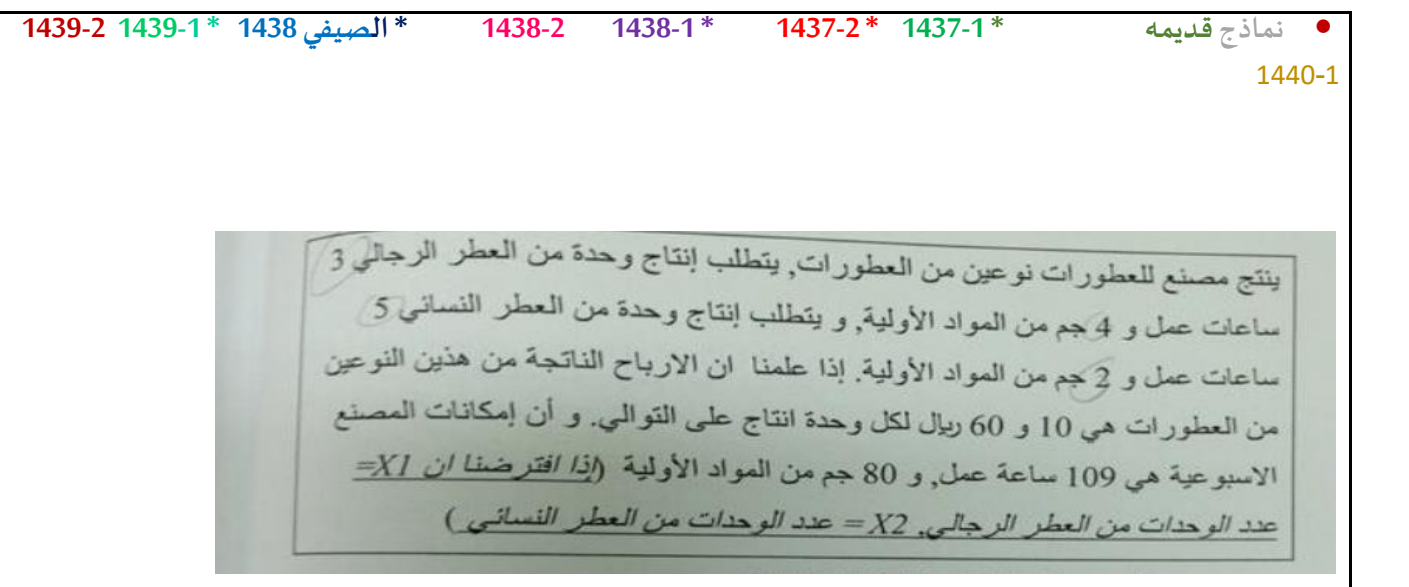

### **دالةالهدف في هذهاملسالةتأخذشكل**

### **Max z=10x1+60x2 -**

min z=10x1+60x2 **-**

 $Max z=10x1+60x2>=70$  -

min  $z=10x1+60x2=600$  -

### **القيد الخاصبساعاتالعمل يساوي**

X1+X2<=109 **-**

 $4X1+2X2 \le 80$  -

**3X1+5X2<=109 -**

 $7X1+7X2 \le 189$ 

### **القيد الخاص باملواداألولية**

 $X1+X2 \le 109$  -

- **4X1+2X2<=80 -**
- 3 X1+5X2<=80 **-**
	- $X1+X2 \leq 80$  -

### **قيد عدم السالبيةالخاصبهذهاملسألة**

X1+X2>=0 **-**

 $X1, X2, x3, x4 \leq 0$  -

- **X1,X2>=0 -**
- $X1, X2 \le 0$  -

**اخترنا ماكس ألنهذكرليكلمةارباح , 10 , 60 هياالرباح الناتجةمن العطورات**

**دائماقيد عدم السالبيهيكون أكبر من أويساوي الصفرركزوا علىاالشارات**

```
• نماذج قديمه * 1437-1 * 1437-2 * 1438-1 1438-2 * الصيفي 1438 * 1439-1 1439-2
                                                                             1440-1
```
**لوجودكلمةربح**

**ذكرليربح الحافلةالكبيرةوالصغيرةلذلكاخترناماكس**

أحد الكليات تستعد لرحلة 1200 طالب لأحد المتاحف. الشركة التي ستوفر النقل لديها عدد من الحافلات الكبيرة تتسع ل 60 مقعد لكل منهما و عدد من الحافلات الصغير ة تتسع الواحدة منها لـ 40 مقعدا، ولكن لا يوجد لدى الشركة الا 14 سانق لقيادة هذه الحافلات. ربح الحافلة الكبيرة هي 1200 ريال و900 ريال للحافلة الصغير 5. (إذا افتر ضنا ان X1= عدد الشاحات الكبير 5. X2 = عدد الشاحنات الصغدة)

```
دالةالهدف في هذهاملسألةتأخذ الشكل التالي
```

```
Max z= 1200x1 + 900x2 -
```

```
Min z= 1200x1+ 900x2 -
```

```
Max z= 60x1 + 40x2 -
```

```
Min z= 1200x1 + 900x2 \le 2100 -
```
**القيد الخاص بعدداملقاعد يساوي:**

 $X1 + X2 \le 1200 -$ 

**60X1+40X2 =1200 -**

 $60X1+40X2 \le 600$ 

 $60X1+40X2=120$ 

**القيد الخاص بالسائقين هو:**

**X1+X2 <=14 -**

 $X1+X2 > 14$ 

 $X1 \le 12$ ;  $X2 \le 14$ 

 $X1+X1 \le 28$ 

**دالةالهدف في هذهاملسألةمن نوع**

**- تعظيم**

**-** تدنية

- ثنائيةالهدف

- غيرمحددة

# • **نماذج قديمه \* 1437-1 \* 1437-2 \* 1438-1 1438-2 \* الصيفي 1438 \* 1439-1 1439-2** 1440-1

**بما انه ذكر لي تكلفة اخترنا ماين ,ادنى**

صياغة البرنامج الغطى .<br>أحد الكليات تستعد لرحلة 600 طالب لأحد المتاحف. الشركة التي ستوفر. النقل لديه عدد من المحافلات الكبيرة تتسع ل 60 مقعد لكل منهما و عدد من الحافلات<br>التوفير : " الصغيرة تتسع الواحدة منها لـ 40 مقعدًا، ولكن لا يوجد لدى الشركة أي قيود ماليا<br>شربة لقالاة هذه السلام حسنة في المستقدا، ولكن لا يوجد لدى الشركة أي قيود ماليا بشرية لتيادة هذه الحافلات. <u>تكلفة تاجير</u> الحافلة الكبيرة هي 900 ريال *و 1200*<br>لحافلة الصرف: 5 (ألما أنّ من الله عليه الله عليها المحبيرة هي 900 ريال *و 1200*<br>لحافلة الصرف: 5 (ألما أنّ من الله للحافلة الصخير ة. (إذا افترضنا ا*ن XI= عدد الشاحات الكبير ة. 22* ع*دد الشاء*<br>صغد ة ) الصغد ة )

 $(18)$ 

#### **دالةالهدف في هذهاملسالةتأخذ الشكل التالي**

Max z= 900x1 + 1200x2

### **Min z= 900x1+ 1200x2**

 $Max z= 60x1 + 40x2$ 

Min  $z= 1200x1 + 900x2 \le 2100$ 

**القيد الخاص بعدداملقاعد يساوي**

 $X1+X2 \le 600$ 

#### **60X1+40X2=600**

60X1+40X2<=1200

60X1+40X2<600

#### **القيد الخاص بالسائقين هو**

 $X1+X2 \le 12$ 

X1+X2>=12

X1<=12; X2<=12

### **ال يوجد قيد**

**دالةالهدف في هذهاملسألة هيمن نوع**

**تدنية**

تعظيم-

- ثنائية الهد<mark>ف</mark><br>- غير محددة - تعظيم<br>- ثنائية الهدف

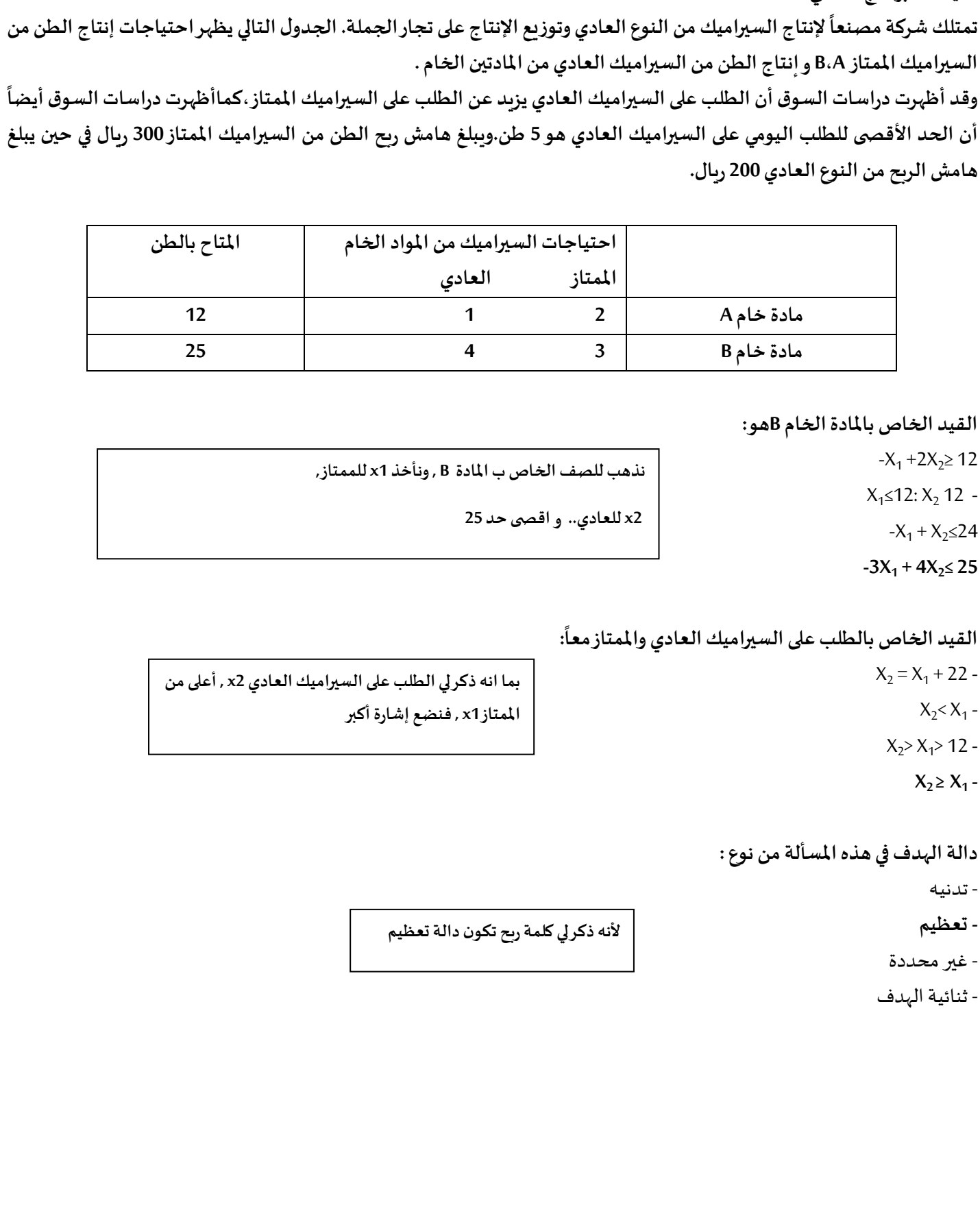

1440-1

**صياغةالبرنامج الخطي**

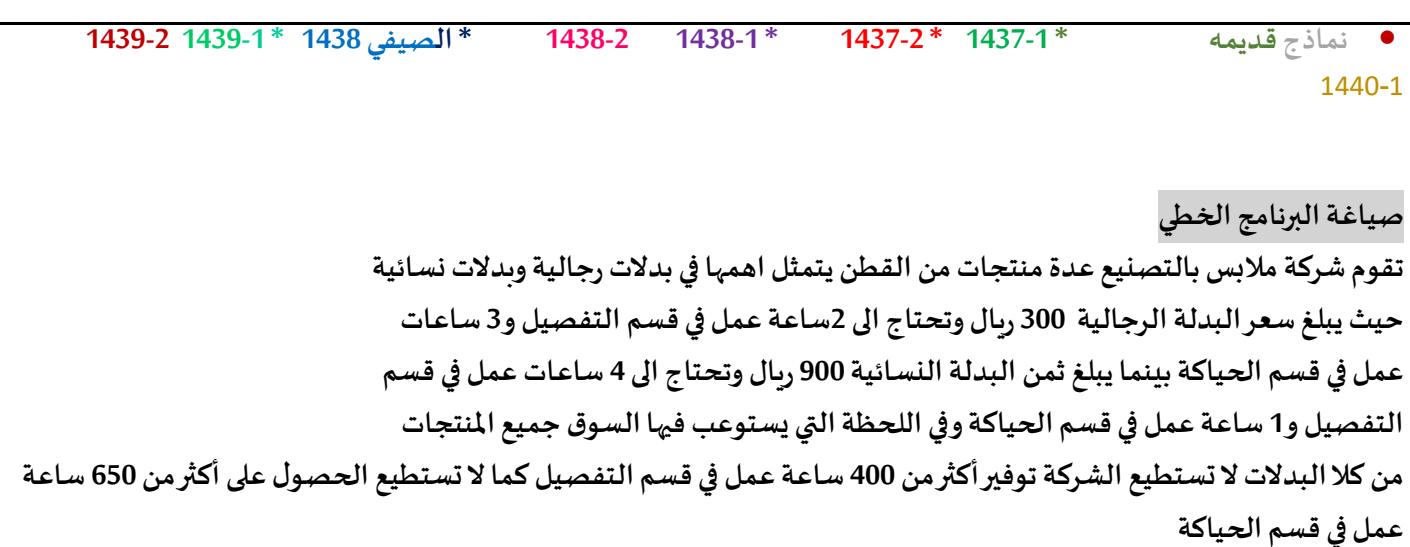

**دالةالهدف في هذهاملسالةتأخذ الشكل التالي**

- Min  $z = 300x1+900x2$
- $Max z = 300x1+900x2$
- $Max z = 700x1 + 1650x2$ 
	- $Max z = 400x1+650x2$

### **قيد قسم التفصيل هو:**

- $5x1+5x2 \le 1050$
- $6x1+4x2 \le 400$
- $2x1+4x2 \le 400$
- $3x1+x2 \le 650$

### **دالةالهدف فياملسالةمن نوع:**

- تدنية
- مزيج من تعظيم وتدنية
	- **تعظيم**
	- لا يمكن تحديدها

### **املتغيراتاملوجودةفياملسالة هي:**

- **- بدلةرجالية =1x, بدلةنسائية =2x**
- قسم الحياكة =1x, ساعاتالعمل=2x
- قسم التفصيل=1x, قسم الحياكة=2x
	- ساعاتا لعمل1x=, القطن=2x

**اخترنا ماكس ألنهذكر لي كلمة ثمن و سعر فتدل على الربح، بالنسبة لسعر البدلةالرجالية 300 ونرمز لها ب 1x, والبدلةالنسائية سعرها 900 ويرمز لها ب 2x**

**قسم التفصيل للرجالي ساعتين ورمزالبدلةالرجالية فنكتب 1x2 ,, والتفصيل للبدلةالنسائية 4 ساعات فنكتب 2x4 ,, الشركة ال تستطيع توفير أكثر من 400 ساعة عمل بقسم التفصيل فنكتب أصغرمن أويساوي < 400 ألنهمن املستحيل تعمل اكثر من 400 ساعة**

> **مثل ما ذكرنا سابقا املتغيرات هي املواد أو األشياء املتعلقة باإلنتاج مثل هنا اإلنتاج بدالت**

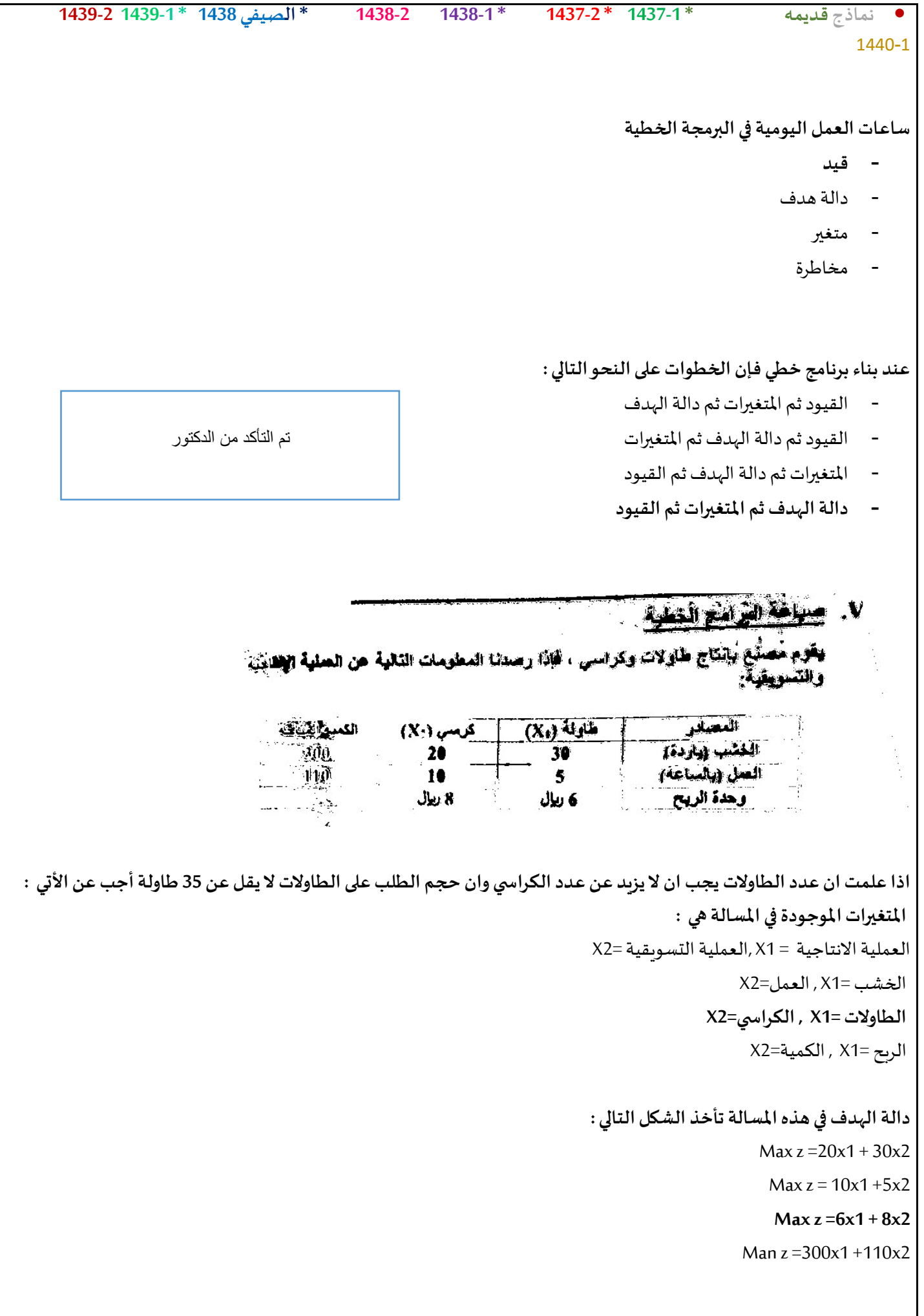

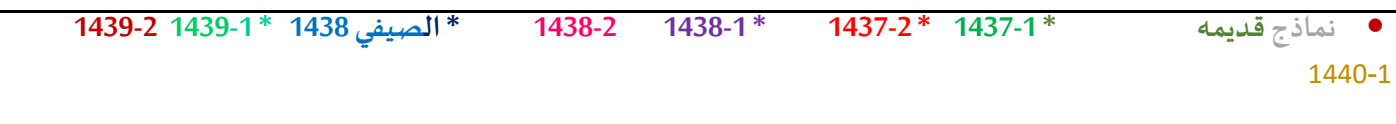

### **قيد قسم العمل هو :**

 $30x1 + 20x2 \le 300$ 

**5x1 + 10x2 <=110**

 $6x1 + 8x2 \le 410$ 

 $6x1 + 4x2 \le 400$ 

### **دالةالهدف في هذهاملسالةمن نوع :**

- **- تعظيم**
- تدنية
- تعظيم وتدنية بنفسالوقت
	- ليستتعظيم وال تدنية

سياغة برنمج خطى

.<br><mark>م</mark>نتج برانتاج تو عين من مساهيق التجعل اله<br>- التعليم المناج صنع ياتناج تو عن من مستعين<br>ساعات العمل المثلمة يوميا للمصنع هي 0<br>-ساعات العمل المتنشة بوميا للمقتدح<br>ساعات العمل اللازمة لإنتاج علية واهدة »<br>-ساعات العمل اللازمة لإنتاج عقبة واهدة :<br>ساعات العمل اللازمة لإنتاج وهدة واهدة :<br>كمية المدة الأولية المستخدمة لإنتاج علمة<br>كمية المدة الأولية المستخدمة لإنتاج علمة لمية المادة الأولية المستخدمة لإلتاج علية<br>المادة الأولية المستخدمة كمية العادة الأولية المتناحة بوعياً في المه<br>كميات العادة الأولية المتناحة بوعياً في المه حميات المدد الأولية الواحدة من المسحوق<br><mark>ا</mark>لريخ اليومي للطية الواحدة من المسحوق الريح اليومي للعبه الراسم.<br>إمكانية التسويق الممكنة للمسحوق العادي ·

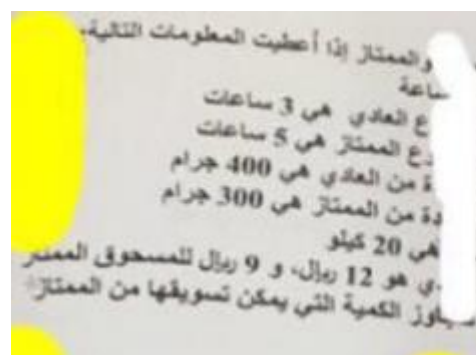

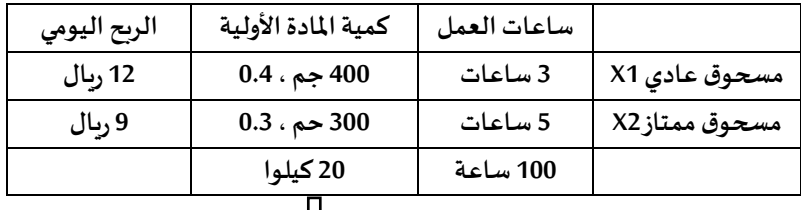

⇓ **عند وجود كيلو وجرامات بالسؤال** 

**يجب تحويل الجرامات إلى كيلو**

**من املعطيات , متغيرات القرار هي :**

- **كميات املادة األولية**
- **- ساعات العمل من النوعين-**
- **-الربح للنوعين-املسحوق العادي ,واملسحوق املمتاز**
	-

• **نماذج قديمه \* 1437-1 \* 1437-2 \* 1438-1 1438-2 \* الصيفي 1438 \* 1439-1 1439-2** 1440-1 **قيد ساعاتالعمل يكون علىالنحوالتالي: 3X1 + 5X2 ≤100 - X1 + X2 ≤ 100 - 8X1 + 700X2 ≤800 - X1 ≤3 , X2 ≤5 - قيد املادة األولية املستخدمة في إنتاج املسحوقين هو : 400X1 + 300X2 ≤20 - 300X2 ≤20 - 0.4X1 + 0.3X2 ≤20 - X1 ≤20 - دالة الهدف على النحو التالي : Min Z = 12X1 + 9X2 - Max Z = 12X1 + 9X2 - Max Z = 12X1 + 9X2 >= 100 - - غير متوفرة املعلومة األخيرة املعطاة عن إمكانية التسويق يمكن صياغتها على الشكل : X1 + X2 = 0 - X1 + X2 ≥0 - X1 ≤X2 - X1 ≥X2 - أقل من أويساوي 100 اليمكن تجاوز 100 التي وضعت بالسؤال )فيهإنتاج أوربح(Max هيالربح ..دالةالهدف دائما النهائي إمكانيةتسويق املسحوق العادي سيتجاوزكميةيمكن تسويقهامن املمتاز**

**. صياغةالبرامج الخطية**

يقوم مصنع بإنتاج طابعات ملونة وعادية ,اذا رصدنا المعلومات التالية عن العملية الإنتاجية والتسويقية :

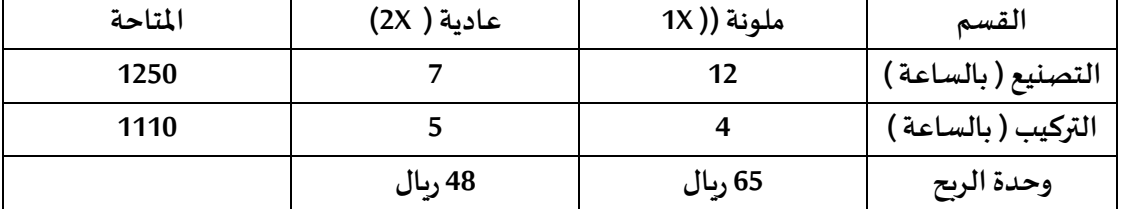

إذا علمت ان عدد الطابعات الملونة يجب ان لا يتجاوز عدد الطابعات العادية وان حجم الطلب على الطابعات الملونة 35 طابعة بحد أقصى، أجب عن الآتي:

**املتغيراتاملوجودةفياملسالة هي: أ-العمليةاالنتاجية = X1 , العمليةالتسويقية = X2 ب-التصنيع = X1 , التركيبX2 ج-طابعةملونة = X1 , طابعة عادية = X2 د-الربح = X1 , الكمية = X2**

**دالةالهدف في هذهاملسالةتأخذ الشكل التالي: 2Max Z= 1520x1+1030x-أ 2Max Z= 1250x1+5000x-ب 2Max Z= 65x1+ 48x-ج 2Min Z= 56x1+ 48x-د**

**- قيد التركيب هو** 

4x1+5x2<=1110 **-أ**

- X1+X2<-1110 **-ب**
- 12X1+4X2<=65 **-ت**
- 1250X1+1110X2<=48 **-ث**

```
قيد قسم التصنيع هو :
```

```
أ- تعظيم
```
- **ب- تدنية**
- **ج- تعظيم وتدنية بنفس الوقت**
	- **د- ليستتعظيم وال تدنية**

**هناذكر لي قيد**، **و التعظيم و التدنيةلدالةالهدف فقط وليست للقيود**

**بما انهاربح الدالةتكون ماكسmax**

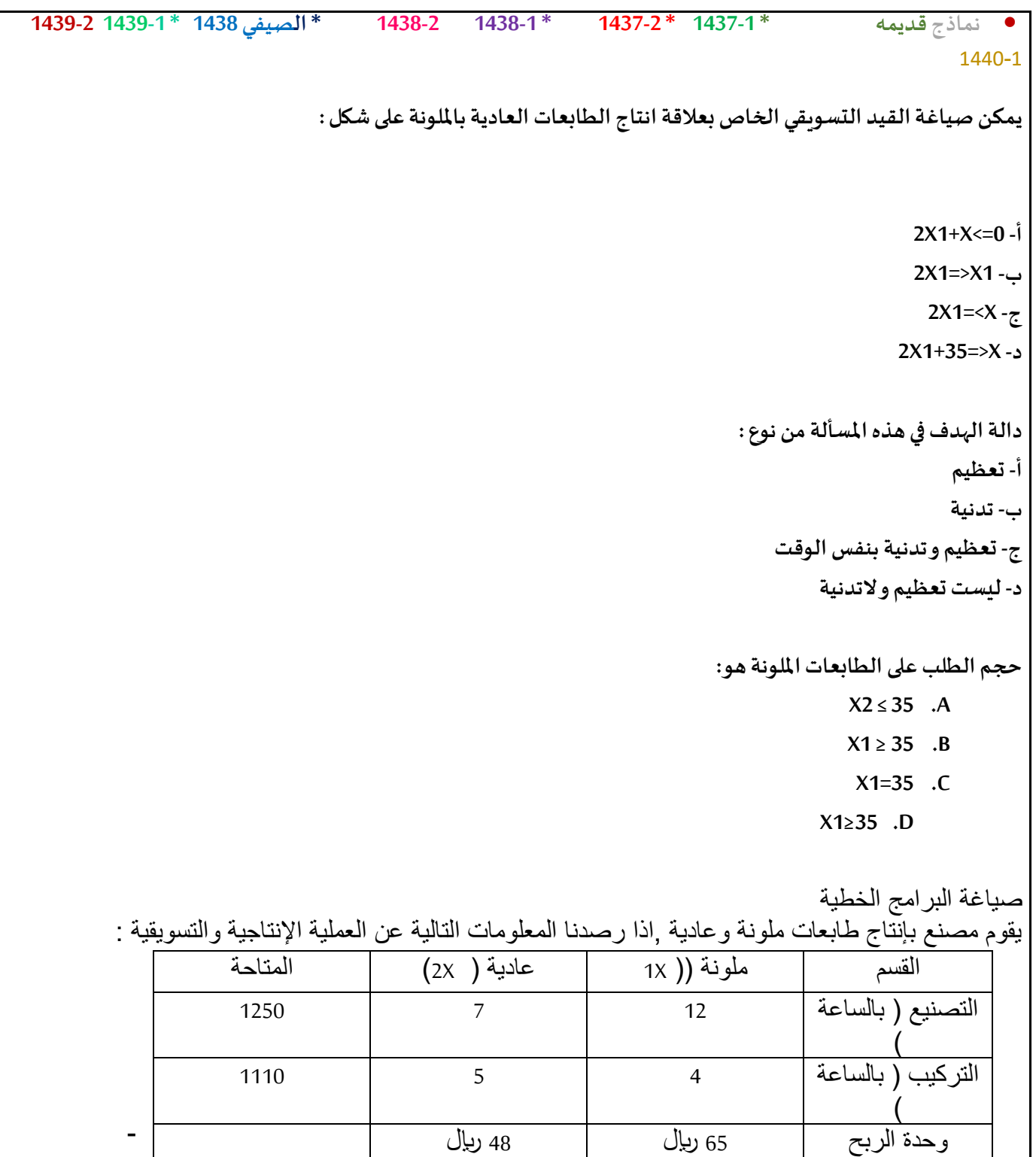

إذا علمت ان عدد الطابعات الملونة يجب ان ال يتجاوز عدد الطابعات العادية وان حجم الطلب على الطابعات الملونة 35 طابعة بحد أقصى، أجب عن اآلتي:

-38 المتغيرات الموجودة في المسالة هي: أ-العملية االنتاجية = X1 , العملية التسويقية = X2 ب-التصنيع = X1 , التركيبX2 ج-طابعة ملونة = X1 , طابعة عادية = X2 د-الربح = X1 , الكمية = X2

```
• نماذج قديمه * 1437-1 * 1437-2 * 1438-1 1438-2 * الصيفي 1438 * 1439-1 1439-2
                                                                                            1440-1
                                                      -39 دالة الهدف في هذه المسالة تأخذ الشكل التالي:
                                                                           2Max Z = 1520x1+1030x^{-1}2Max Z= 1250x1+5000x-ب
                                                                             Max z=2x1+3x2 -أ
                                                                               2Min Z = 56x1 + 48x - 3-40 قيد التركيب هو 
                                                                               4x1+5x2 \leq 740 -
                                                                                X1+X2 < -1110 -ب
                                                                               12X1+4X2 \le 65 -ت
                                                                          1250X1+1110X2<=48 -ث
                   41- يمكن صياغة القيد التسويقي الخاص بعلاقة انتاج الطابعات العادية بالملونة على شكل :
                                                                                  X1+x2 \le 0 -
                                                                                     X2<=x1 -ب
                                                                                     X2>=x1 -ت
                                                                                 X2 \le x1+35 -ث
                                                             42 - دالة الهدف في هذه المسألة من نوع :
                                                                                           أ- تعظيم
                                                                                           ب- تدنية
                                                                        ج- تعظيم و تدنية بنفس الوقت
                                                                             د- ليست تعظيم و التدنية
```
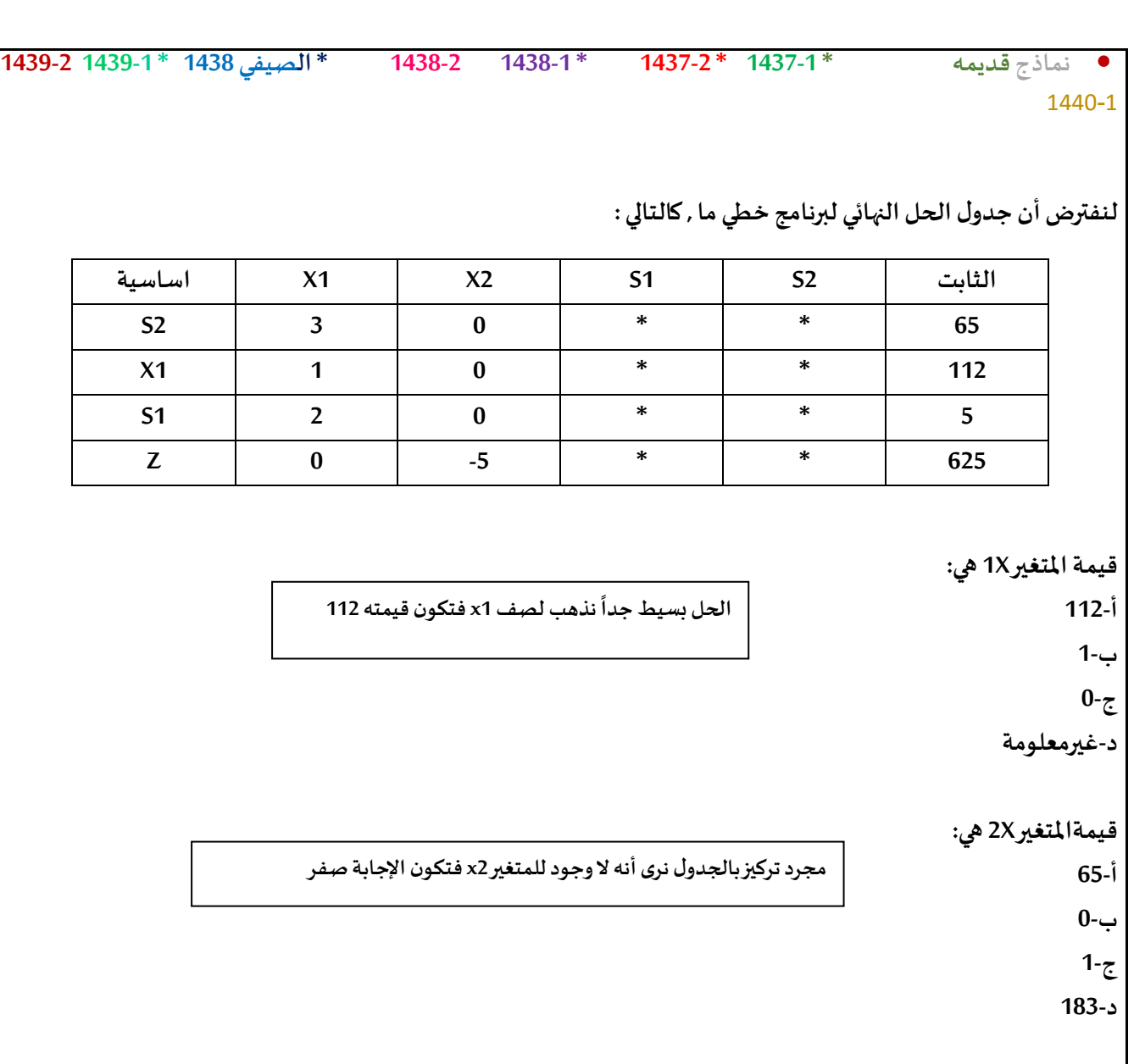

```
• نماذج قديمه * 1437-1 * 1437-2 * 1438-1 1438-2 * الصيفي 1438 * 1439-1 1439-2
                                                                                                          1440-1
                                     املحاضرةالرابعةو الخامسة
                                                      يعتبر تحلل الحل أحد الحاالت الخاصةفيالبرمجةالخطية عندما :
                                                                                            - يكون الحل غير ممكن
                                                                                            - يكون الحل غير محدود
                                                                                               - يكون الحل متعدد
                                                                                               - يكون الحل متكرر
                                 برنامج خطي ما , يتكون من متغيرين وسبعةقيود , فإنهيمكن إيجادالحل األمثل عن طريق
                                                                                               - السبمبلكس فقط
                                                                                              - الرسم البياني فقط
                                                                                       - الرسم البياني أو السمبلكس
                                                                                    - اليمكن الحصول على حل أمثل
                                                                        الحل األمثل فيالرسم البياني يوجد
دائما عند :

                                                                                               - نقطةاألصل ) 0,0 (
                                                                                                     - نقطةركنية
                                                                                              - نقطةالتقاطعمع1x
                                                                                              - نقطةالتقاطعمع2x
                                                         4 ( اذاكان أحد املعادالتهي 0 = 4 - 1X , فإن قيمة 1X تساوي :
                                                                                                              0 -
                                                                                                              4 -
                                                                                                              4- -
                                                                                                               1 -
                                                                          الرسم البياني يستخدم فقط في حالة وجود:
                                                                                                  - متغيرين
                                                                                               - متغير واحد
                                                                                             - ثالثمتغيرات
                                                                          - عدداملتغيرات اقل من عددالقيود
                                                                          الرسم البياني يستخدم فقط في حالةوجود :
                                                                                                       /1متغيرين
                                                                                                  /2ثالثمتغيرات
                                                                                                    /3متغير واحد
                                                                                /4عدداملتغيراتاقل من عددالقيود
       دائما نستخدم السمبلكس أو الرسم إذا كان متغيرين بغض النظر 
                                            عن عدد القيود
               أما لو كان أكثر من متغيرين فنستخدم السمبلكس فقط
                                  األهم نركز على عدد املتغيرات 
معادلة عادية 1x- 4 = 0 بنقل سالب 4 للطرف الثاني تصبح موجبة إذا x1 = 
                            4
```
• **نماذج قديمه \* 1437-1 \* 1437-2 \* 1438-1 1438-2 \* الصيفي 1438 \* 1439-1 1439-2** 1440-1 **في الرسم البياني العدد املسموح به لعدد القيود هو أ- قيدان فقط ب-قيد واحد ت-ثالث قيود ث- غير محدد ُ الرسم البياني ال ستخدم ي في حالةوجود: أ- ثالثمتغيرات ب- اربع قيود ج-متغيرين د-متغيراتراكدة وجودأكثر من حل أمثل ) عدة حلول مثلى(فان املجال خطي يحدث عندما أ- تكون معامالتدالةالهدف موازيةملعامالت القيود ب- يوجد ثالثقيود على ألقل ت- عندما يقع الحل فيمنطقةمحدبة ث- عندما يقع الحل عند أحد النقاطالركنية في حالةوجودمتغيرين فقط فإن قيد عدم السالبيه يضمن أن الحل فيالطريقةالبيانية - املربع األول - املربع الثاني - املربع الثالث - املربع الرابع منطقةالحلول املقبولة ه ي: Feasible onions' - Optimal solutions - Easible solunonsinf - عند وجود متغيرين وينطبق على القيد عدم السالبيهفإن الحل يكون باملربع األول** تم التأكد من الدكتور بالحل

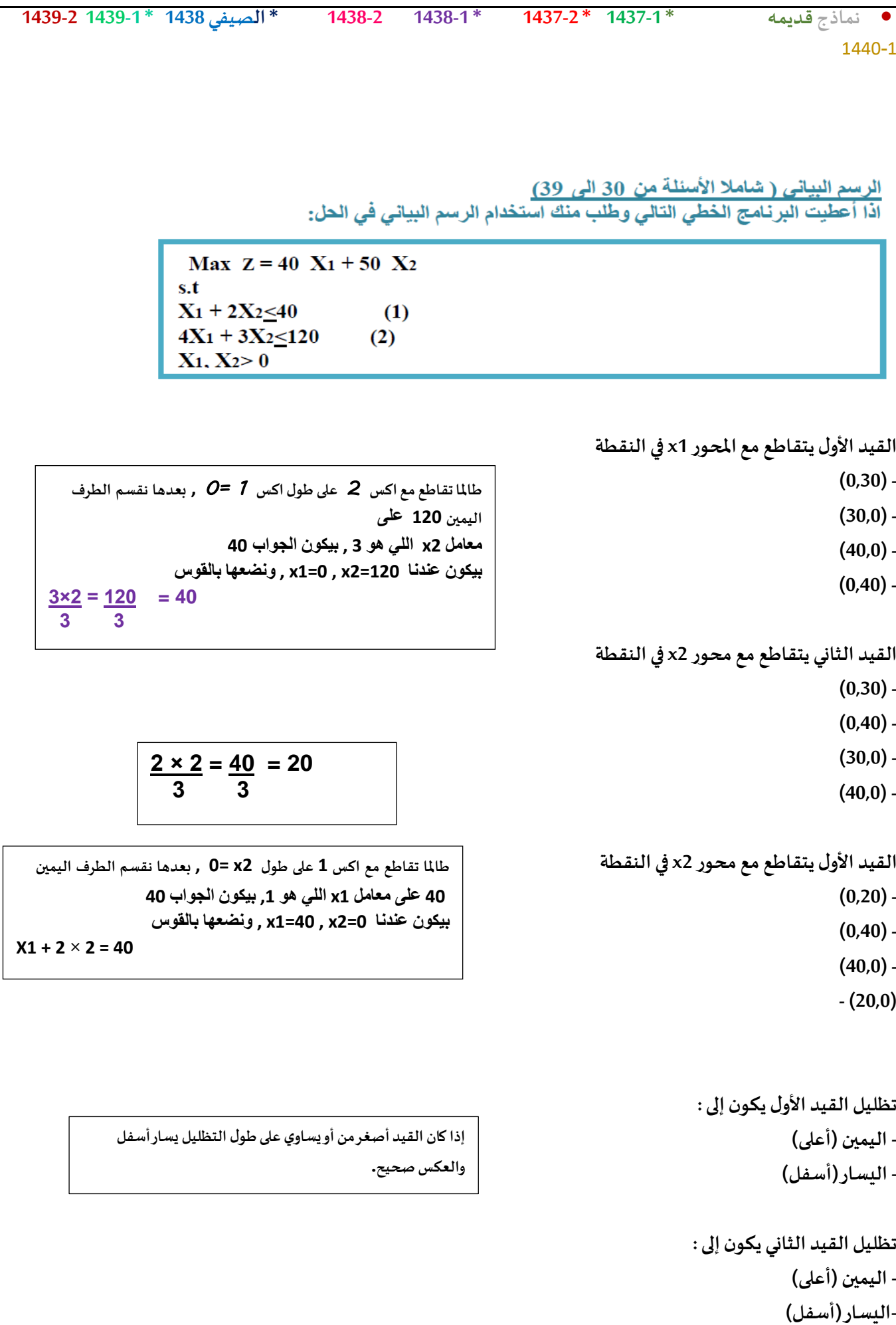

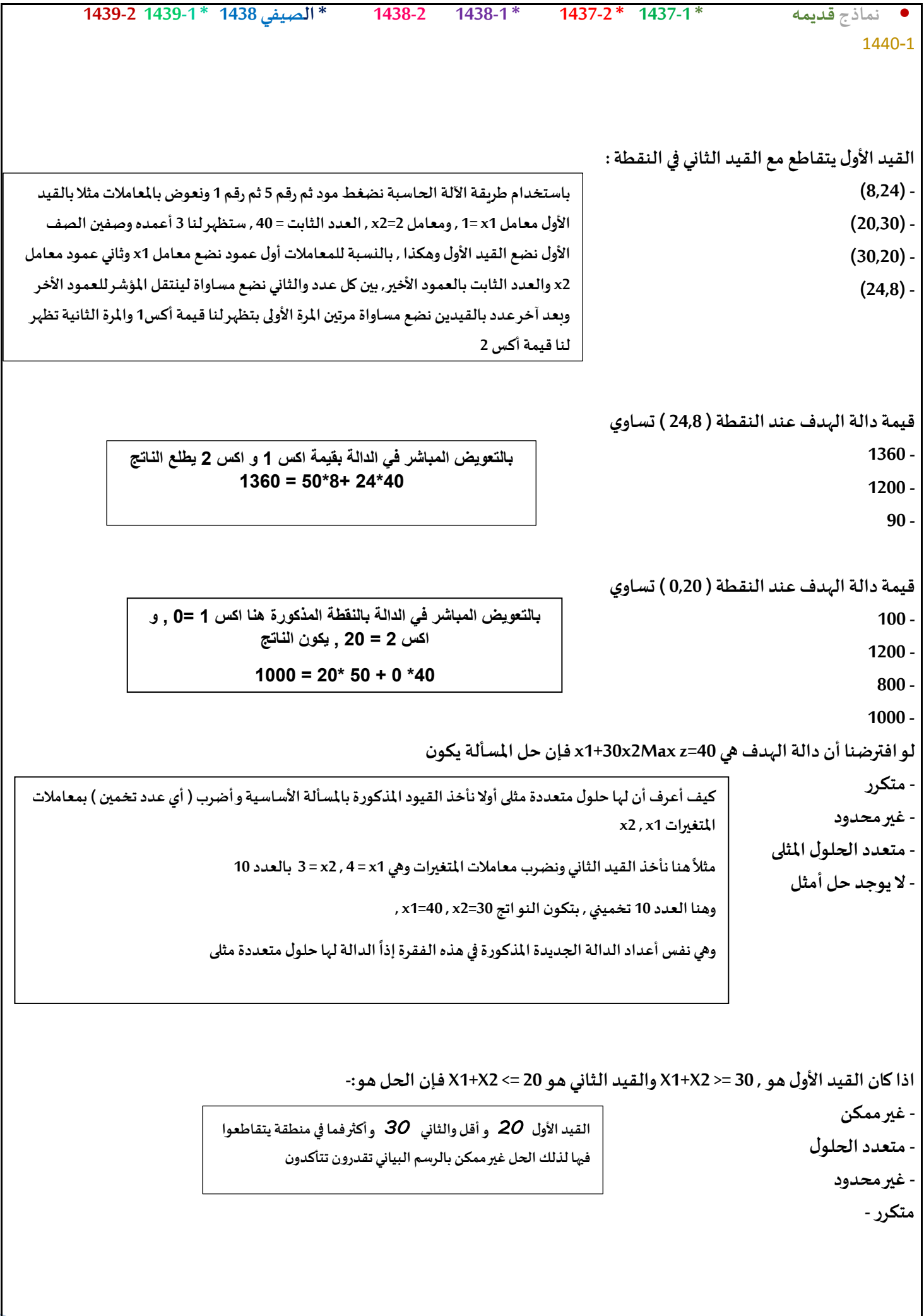

```
• نماذج قديمه * 1437-1 * 1437-2 * 1438-1 1438-2 * الصيفي 1438 * 1439-1 1439-2
                                                                                                                 1440-1
                                                                                                Decision variable تعني
                                                                                                         - أساليبالقرار
                                                                                                       - القراراتاملتغيرة-
                                                                                                         - متغيرات القرار
                                                2X + 1X إذاكان القيد األول هو 20 ≥
و القيد الثاني هو 22 ≤2X1+X فإن الحل :
                                                                                                             - غير محدود
                                                                                                              - غير ممكن
                                                                                                          - م<mark>تعدد الحلول</mark><br>- متكرر
                         VI . الرسم البياني اذا اعطيت البرنامج الخطي التالي وطلب منك استخدام الرسم البياني في الحل : 
                                                                                                        Max Z = x1 + 2x2 x1 +x2 ≤30 /1
                                                                                                          2x1 + x2 \leq 40/2 x2 ≥14 /3
                                                                                                                  X1.x2≥0
                                                                       س 28 / القيد االول يتقاطع مع محور 1x في hلنقطة : 
                                                                                                         (30.0)/1ب- /2)40.0( 
                                                                                                         (0.40)/3ث- /4)30.0( 
                                                              س /29 القيد االول )1( يتقاطع مع القيد الثاني )2( في النقطة : 
                                                                                                        1- 10.20)<sup>(10.20)/1</sup><br>ب- 10.40)
                                                                                                        ب- /2)10.40( 
                                                                                                        ت- /3)40.20( 
                                                                                                        ث- /4)20.10( 
                                                                                     س/30 تظليل القيد الثالث يكون الى : 
                                                                                                       أ- /1اليسار 
                                                                                                        ب- /2اليمين 
                                                                                                        ت- /3االعلى 
                                                                                                       ث- /4االسفل 
                                   مثل ماذكرنا سابقا الحل غيرممكن الختالف اإلشارات
```
• **نماذج قديمه \* 1437-1 \* 1437-2 \* 1438-1 1438-2 \* الصيفي 1438 \* 1439-1 1439-2** 1440-1 **دعواتي لكم بالتوفيق والنجاح ,, د. ملفي الرشيدي أساليب كميه في االداره** 29 **س**/31 **القيد الثاني** )2( **يتقاطع مع القيد الثالث** )3( **في النقطة** : **أ-** /1)13.14( **ب-** /2)8.14( **ت-** /3)14.30( **ث-** /4)30.14( **س**/32 **قيمة الحل االمثل لدالة الهدف تساوي** : **أ-** 60/1 **ب-** 90/2 **ت-** 50/3 **ث-** 28/4 **س**/33 **لو افترضنا ان دالة الهدف هي** 2X10 + 1X20 =Z MAX **فان حل املسالة يكون** : **أ-** /1**متكرر ب-** /2 **ال يوجد حل أمثل ت-** /3**غير محدد** /4 **حلول متعددة مثلى القيد الثاني يتقاطع مع محور 1xفيالنقطة: )1,1( - )0,55( - )55,0( - (55, 55) - القيد األول يتقاطع مع محور 2xفيالنقطة: )0,40( - )40,0( - )0,80( - X1 + 2x<sup>2</sup> = 80 X1 + x2 = 55 X1 + 2x<sup>2</sup> = 80 80 ÷ 2 = 40**

• **نماذج قديمه \* 1437-1 \* 1437-2 \* 1438-1 1438-2 \* الصيفي 1438 \* 1439-1 1439-2** 1440-1 **دعواتي لكم بالتوفيق والنجاح ,, د. ملفي الرشيدي أساليب كميه في االداره** 30 **القيد األول يتقاطع مع القيد الثاني فيالنقطة )5,25( - )30,5( - )60,20( - (30, 25) - قيمةدالةالهدف عند نقطةالتقاطع اعالهتساوي: 140 - 120 - 110 - 75- القيد االول يتقاطع مع محور 1X فيالنقطة: (1,2) - (0,40) - (40,0) - (40,20) - القيد الثاني يتقاطع مع محور 1X فيالنقطة: (4,3) - (0,30) - (30,0) - (30,40) - بالتعويض في دالة الهدف مباشرة Max2 = 3x<sup>1</sup> + 2X<sup>2</sup> الرسم البياني إذا اعطيت البرنامج الخطي التالي وطلب منك استخدام الرسم البياني في الحلول بــ اآللة Mode + 5 – 1**  30 × 3 = 90 2 × 25 = 50 **X1 + 2x = 40 4 × 1 + 3 × 2 = 120 X1 + 2x = 40 40 = 40 1 2X = صفر 4 × 1 + 3 × 2 = 120 صفر 120 = 30 4** 

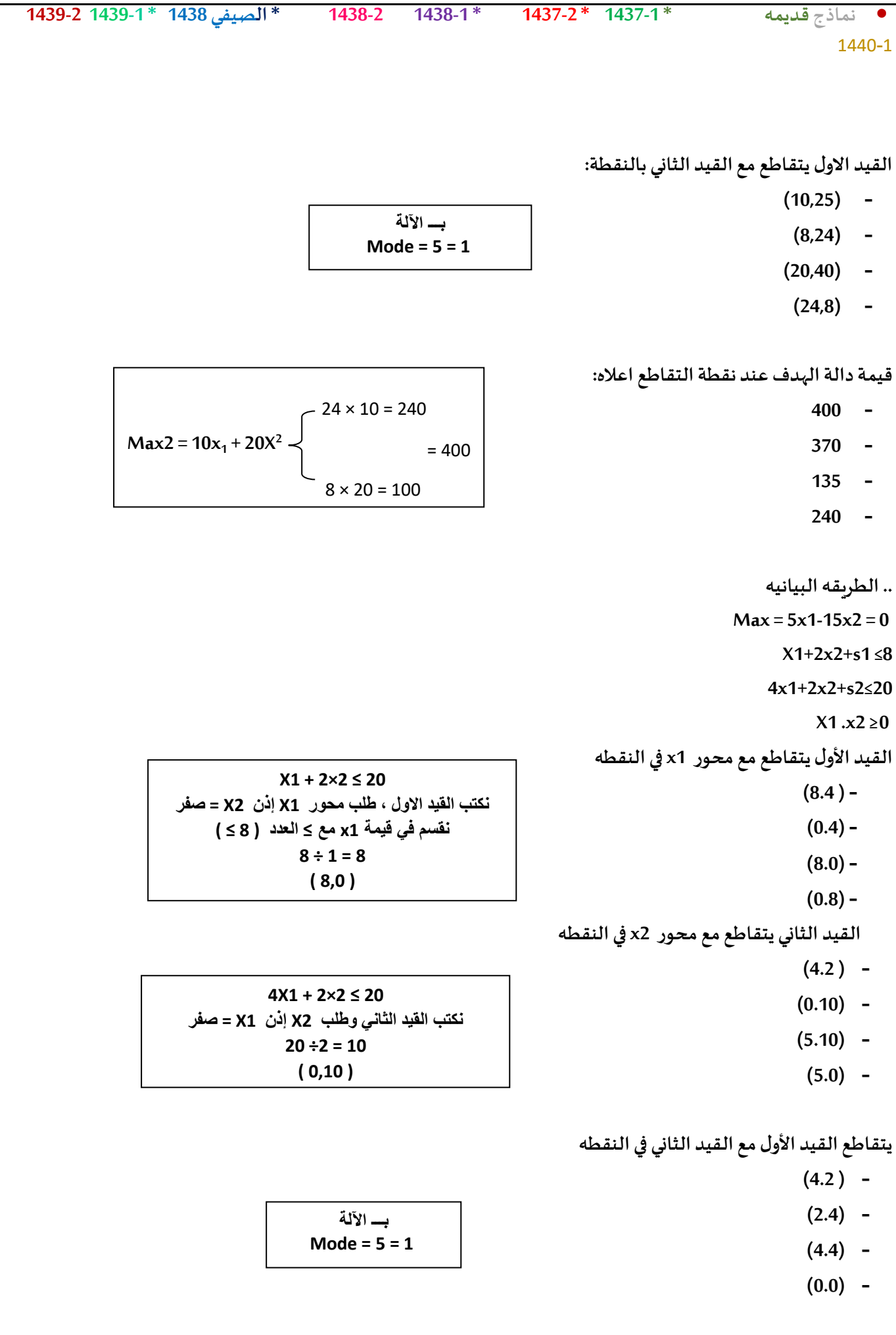

| 1439.2 1439-1° 1438, $\frac{1}{2}$ km/1° | 1438.2 1438-1° | 1437.2 | 1439.1° | 1440-1 |     |     |     |     |     |     |     |     |     |     |     |     |     |     |     |     |     |     |     |     |     |     |     |     |     |     |     |     |     |     |     |     |     |     |     |     |     |     |     |     |     |     |     |     |     |     |     |     |     |     |     |     |     |     |     |     |     |     |     |     |     |     |     |     |     |     |     |  |
|------------------------------------------|----------------|--------|---------|--------|-----|-----|-----|-----|-----|-----|-----|-----|-----|-----|-----|-----|-----|-----|-----|-----|-----|-----|-----|-----|-----|-----|-----|-----|-----|-----|-----|-----|-----|-----|-----|-----|-----|-----|-----|-----|-----|-----|-----|-----|-----|-----|-----|-----|-----|-----|-----|-----|-----|-----|-----|-----|-----|-----|-----|-----|-----|-----|-----|-----|-----|-----|-----|-----|-----|-----|-----|--|
| 4.30                                     | 140            | 140    | 140     | 140    | 140 | 140 | 140 | 140 | 140 | 140 | 140 | 140 | 140 | 140 | 140 | 140 | 140 | 140 | 140 | 140 | 140 | 140 | 140 | 140 | 140 | 140 | 140 | 140 | 140 | 140 | 140 | 140 | 140 | 140 | 140 | 140 | 140 | 140 | 140 | 140 | 140 | 140 | 140 | 140 | 140 | 140 | 140 | 140 | 140 | 140 | 140 | 140 | 140 | 140 | 140 | 140 | 140 | 140 | 140 | 140 | 140 | 140 | 140 | 140 | 140 | 140 | 140 | 140 | 140 | 140 | 140 |  |

| * الصيفي 1438 *1439-1439 1439 |                  | 1438-2 | $1438 - 1*$        |        | $1437-2*1437-1*$ | نماذج قديمه                                   |
|-------------------------------|------------------|--------|--------------------|--------|------------------|-----------------------------------------------|
|                               |                  |        |                    |        |                  | 1440-1                                        |
|                               |                  |        |                    |        |                  |                                               |
|                               |                  |        |                    |        |                  |                                               |
|                               |                  |        |                    |        |                  | قيمة دالة الهدف عند نقطة التقاطع اعلاه تساوي: |
|                               |                  |        |                    |        |                  | $32 -$                                        |
|                               |                  |        | $20 \times 1 = 20$ |        |                  | $20 -$                                        |
|                               | $Max2 = x1 + 2x$ |        |                    | $= 32$ |                  | $3 -$                                         |
|                               |                  |        | $12 \times 1 = 12$ |        |                  | $28 -$                                        |
|                               |                  |        |                    |        |                  |                                               |
|                               |                  |        |                    |        |                  |                                               |

الرسم البيانى ( شاملا الأسئلة من 30 الى 39)<br>اذا أعطيت البرنامج الخطي التالي وطلب منك استخدام الرسم البياني في الحل:

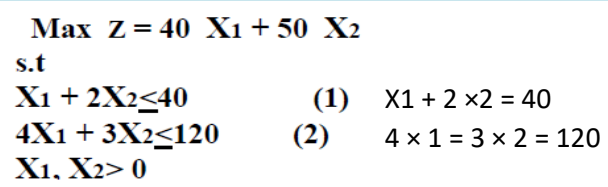

**القيد االول يتقاطع مع املحور 2xفيالنقطة:**

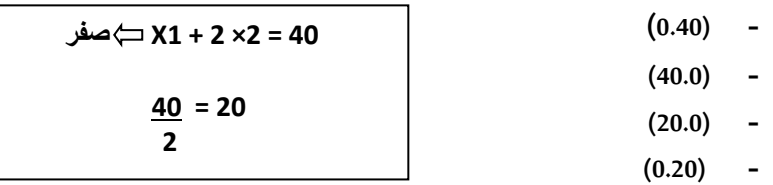

```
القيد الثاني يتقاطع مع محور 1xفيالنقطة
```
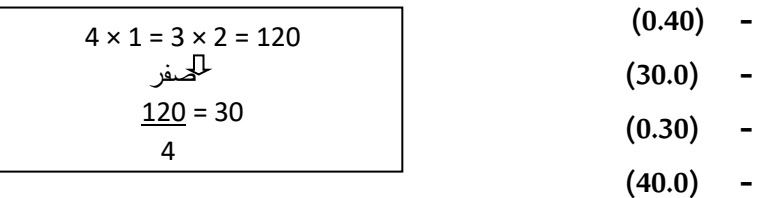

**تظليل القيد االول يكون إلى:**

- **- اليسار )اسفل(**
	- **- اليمين )اعلى(**
- $X1 + 2 \times 2 \le 40$ **اإلشارة بينهما الى األسفل**

**القيدين يتقاطعان فيالنقطة**

- **)8,24( -**
- $(20,30)$
- **)30,20( -**
- $(24,8)$

**بـــ اآللة Mode = 5 = 1** 

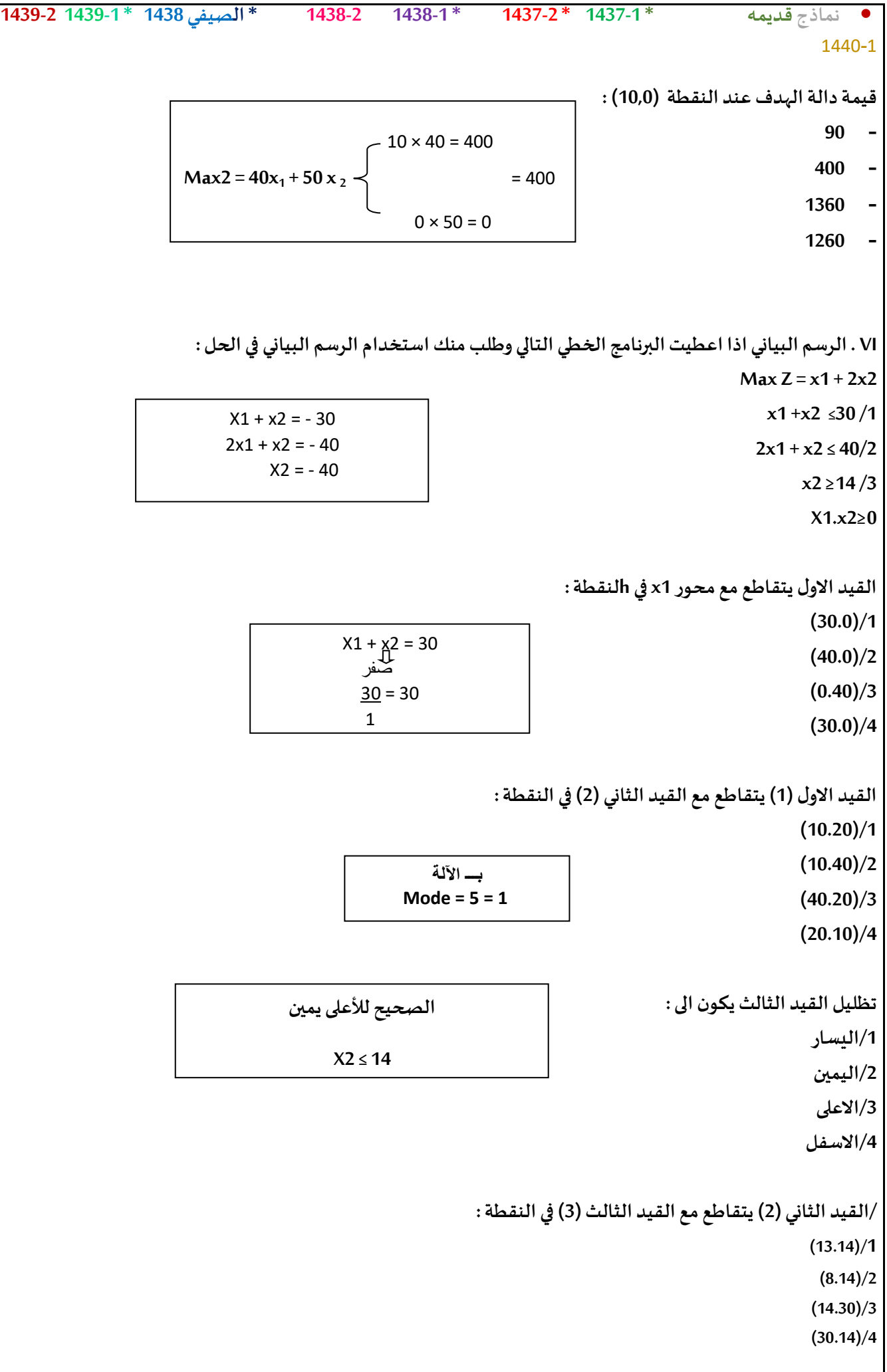

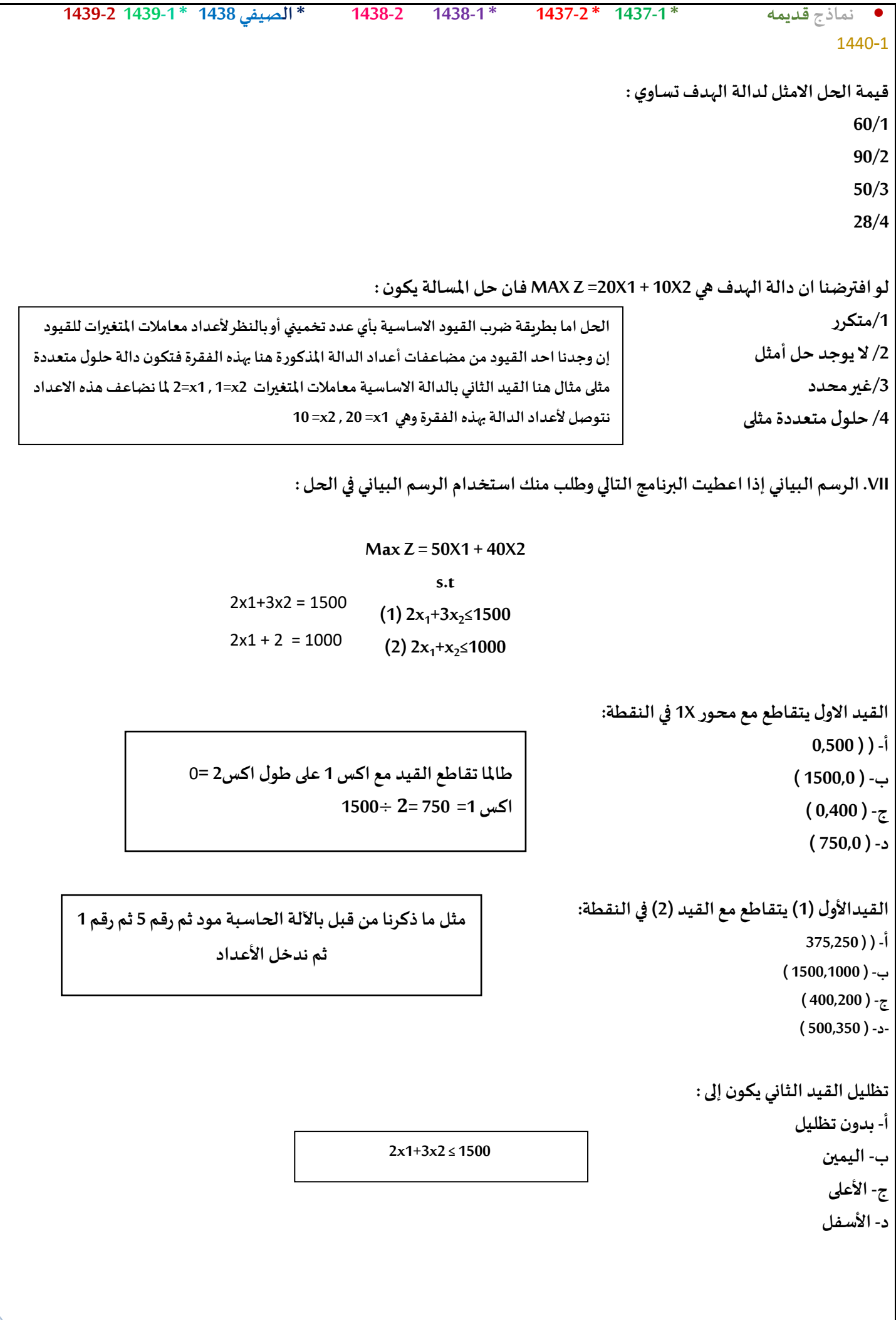

```
• نماذج قديمه * 1437-1 * 1437-2 * 1438-1 1438-2 * الصيفي 1438 * 1439-1 1439-2
                                                                                                              1440-1
                                                                                          تظليل القيد الثاني يكون الى:
                                                                                                      A. بدول تظليل
                                                                                                     B. اليمين أسفل
                                                                                                      C. األعلى فقط
                                                                                                     D. أسفل اليسار
                                                                                القيد األول )1( يتقاطع مع X2 فيالنقطة:
                                                                                                           0.500))-
                                                                                                        ب- ) 0,1000 (
                                                                                                          ج- ) 500,0 (
                                                                                                           د- ) 750,0 (
                                                                                  قيمةالحل االمثل لدالةالهدف تساوي:
                                                                                                             أ- 28750
                                                                                                            ب- 25000
                                                                                                                 ج- 0
                                                                                                             د- 32100
                                         لو افترضنا أن دالةالهدف هي X1+X20 =Z Max2 , فان الحل االمثل للمسألةيكون :
                                                                                                            أ- لن يتغير
                                                                                                   ب- ال يوجد
حال
امثال

                                                                                                         ج- غير محدد
                                                                                                   د- حل امثل متعدد
       أسئلةالفصل الثاني لعام 1436 اغلبهاكانتنفس طريقهاألسئلةالسابقةو أضفتفقط الجديد واملهم منها الصفحة هذي
                                                                       اهم سؤالين 43 و44 ألول مرهتذكر وضحتالطريقة
لكن سؤال 44 بعضالنماذج طلبقيمة الحل األمثل والبعض األخر طلبقيمةدالةالهدف عند نقطةتأكدواوأقروا السؤال عدل
                                                                                                        قبل ما تغلطون
                                 اإلشارة هنا أصغرمن أويساوي تأخذ أسفل ويسار
                                             2 × 1 + x2 ≤ 1000 
                  ملا يطلب الحل األمثل نعوض بكل النقاط الركنية ونأخذ أكبر عدد،من أين أحصل على النقاط 
                  الركنية ؟ من تقاطع القيود، أستخرجها باآللة الحاسبة ثم أعوض بدالة الهدف وآخذ أكبر عدد
                                         Max2 = 50 z1 + 40 x2 
                                       تقاطع القيد األول مع الثاني ..
                              50 x 375 … 40 x 250 = 18750 + 1000 = 28750
                                                   بـــ اآللة 
                                                Mode = 5 = 1
```
• **نماذج قديمه \* 1437-1 \* 1437-2 \* 1438-1 1438-2 \* الصيفي 1438 \* 1439-1 1439-2** 1440-1 **s.t +** ×**>30 )1( 2 +** ×**>40 )2 ( > 14** × **.> 0** × **فينقطة : القيد االول يتقاطع مع محور أ- )0.40( ب- (30.0) ت- (0.30) ث- (40.0) القيد االول (1)يتقاطع مع القيد الثاني (2)فيالنقطة : أ- (10.40) ب- (20.10) ت- (10.20) ث- (40.20) القيد الثاني (2)يتقاطع مع القيد الثالث (3)فيالنقطة: أ- (16.14) ب- (18.14) ت- (14.30) ث- (30.14) تظليل القيد الثالثيكون الى: أ- اليسار ب- اليمين ت- االعلى ث- االسفل قيمةالحل االمثل لدالةالهدف تساوي: أ- 60 ب- 08 ت- 04 ث- 28 الجواب الصحيح (13.14) لكن جواب الدكتور (16.14) مثل ما ذكرنا املفترض لألعلى ويمين** X1 + x2 = 30 صفر 30 = 30 1

• **نماذج قديمه \* 1437-1 \* 1437-2 \* 1438-1 1438-2 \* الصيفي 1438 \* 1439-1 1439-2** 1440-1 **املحاضرة السادسة والسابعه والثامنة املتباينةمن النوع =< )أقل من أو يساوي( تتحول إلىمساواةفيالصورةالقياسية عن طريق: - ضربطرفياملعادلةب)1-( - نقل الطرف األيمن إلىالطرف األيسر مع تغيير اإلشارة - إضافةمتغير راكد - طرح متغير راكد املتباينةمن النوع )اقل من او يساوي ( تتحول الىمساواةفيالصورةالقياسية : /1 طرح متغير راكد /2 اضافةمتغير راكد /3ضربطرفياملعادلةب)1-( /4نقل الطرف االيمن الىالطرف االيسر مع تغيير االشاره املتباينةمن النوع => ) اكبر من او يساوي ( تتحول الىمساواةفي صورةالقياسية عن طريق:... أ- طرح متغير راكد ب- إضافةمتغير راكد ج- ضربطرفياملعادلةبـ )1-( د- نقل الطرف األيمن الىالطرف االيسر مع تغيير اإلشارة Pivot Elementتعني - العنصر الداخل. - العنصر املحوري - العنصر املتحرك-معادلةاالرتكاز إذاكانتجميع عناصر صف دالةالهدف عند استخدام السمبلكس أصفار أو قيم موجبةفهذا يدل على - الحل األمثل قد تم التوصل اليهفيالجدول السابق - الحل األمثل قد تم التوصل إليةفيالجدول الحالي - الزال هناكمجال لتحسين الحل وإيجاد جدول جديد - هناكأكثر من حل أمثل نحتاج للتركيز إذا ذكر لي جميع العناصر موجبة أو أصفار فقد توصلنا للحل األمثل أما إذا ذكر لي بعض العناصر موجبة أو أصفار يعني أن هناك قيم سالبةبالجدول وهنا نحتاج إلىتحسين الحل وإيجاد جدول جديد**

```
• نماذج قديمه * 1437-1 * 1437-2 * 1438-1 1438-2 * الصيفي 1438 * 1439-1 1439-2
                                                                                                   1440-1
                      اذا كانتبعضعناصر صف دالةالهدف عند استخدام السمبلكس اصفار او قيم موجبةفهذا يدل:
                                                                                  /1 هناكاكثر من حل أمثال
                                                            /2 الحل االمثل قد تم التوصل اليةفيالجدول السابق
                                                             /3 الحل االمثل قد تم التوصل اليهفيالجدول الحالي
                                                          /4الزال هناكمجال لتحسين الحل و ايجاد جدول جديد
                     إذاكانتجميع عناصر صف دالةالهدف عند استخدام السمبلكس اصفار أو قيم موجبةفهذا يعني :
                                                                                   أ- هناكاكثر من حل امثــل
                                                           ب- الحل األمثل قد تم التو صل إليه فيالجدول السابق
                                                             ج- الحل األمثل قد تم التوصل اليهفيالجدول الحالي
                                                        د- الزال هناكمجال لتحسين الحلو ل وإيجاد جدول جديد
                                                             يجبأن يكون العنصر املحوري في جدول السمبلكس
                                                                                                    - صفر
                                                                                              - عدد صحيح-
                                                                                                  موجب
                                                                                                   - سالب
                                                                        املتغير الداخل في جدول السمبلكس هو
                                                                       - أقل معامل سالبفي صف دالةالهدف.
                                                                              - اقل خارج قسمةللطرف األيمن
                                                                                          - الواحد الصحيح
                                                                       - أكبر معامل سالبفي صف دالةالهدف.
     هنا ذكر لي ) بعض ( العناصر موجبة أو أصفار يعني أن هناك 
       قيم سالبةبالجدول وهنا نحتاج إلىتحسين الحل وإيجاد
            جدول جديد حتىنحصل على قيم موجبة أو أصفار
```
## • **نماذج قديمه \* 1437-1 \* 1437-2 \* 1438-1 1438-2 \* الصيفي 1438 \* 1439-1 1439-2** 1440-1

**المتغير**

**الخارج أقل خارج قسمة للطرف األيمن بعد قسمة على العمود المحوري**

**الداخل أكبر معامل سالب في صف دالة الهدف**

**املتغير الداخل في جدول السمبلكس هو : /1أكبر معامل سالبفي صف دالةالهدف /2اقل معامل سالبفيصف دالةالهدف /3اقل خارج قسمةللطرف االيمن /4الواحد الصحيح**

**املتغير الداخل في جدول السمبلكس هو: أ- اكبر معامل سالبفي صف دالةالهدف ب- اقل معامل سالبفي صف دالةالهدف ج- اقل خارج قسمةللطرف األيمن د- الواحد الصحيح**

**املتغير الخارج في جدول السمبلكس ھو - أكبر معامل سالبفي صف دالةالهدف - اقل خارج قسمةللطرف األيمن بعد قسمة علىالعموداملحوري - الواحد الصحيح بعد قسمةاملتغير الداخل علىاملتغير الخارج - أقل معامل سالبفي صف دالةالهدف**

> **الطريقة املبسطة هي - Element Pivotالعنصر املحوري - Equation Pivotصف االرتكاز العموداملحوريPivot Column - Simplex Method -**

> > **الطريقهاملبسطة هي : Decision Analysis-1 Pivot Equation-2 Graphical Method-3 Simplex Method-4**

**اذاوجدناقيمة سالبةواحدةفقط في صف دالةالهدف في جدول السمبلكس فهذا يعنيان - الحل األمثل قد تم التوصل اليهفيالجدول السابق. - الحل األمثل قد تم التوصل اليهفيالجدول الحالي. - الزال هناكمجال لتحسين الحل و إيجاد جدول جديد - هناكاكثر من حل أمثل**

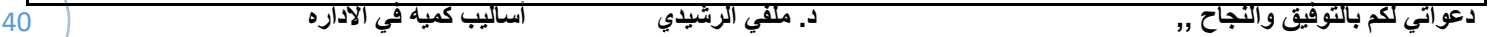

```
• نماذج قديمه * 1437-1 * 1437-2 * 1438-1 1438-2 * الصيفي 1438 * 1439-1 1439-2
                                                                                                    1440-1
                                                     - الطريقةاملبسطة Method Simplex هي طريقةلحل مسائل:
                                                                                              أ- تحليل القرار
                                                                                          ب- شبكات األعمال
                                                                                          ج- البرمجةالخطية
                                                                                             د- الرسم البياني
                                                                                الصيغة القياسية للسمبلكس:
                                                                                      ZMax= + 15 X_2X_1 + X_2 \leq (1)4X_1 + 2X_2 (2)
                                                                                                   X<0 
                     اذاكان احد القيودفيالشكل القياس ي هو 150 = 1X 2+X + 1Sفإن قيمة 1Xفيالحل االبتدائي تساوي:
                                                                                                        1 -
                                                                                                       147 -
                                                                                                        0 -
                                                                                                      150 -
                                                        العنصر املحوري element Pivot في جـدول السمبلكس هو:
                                                                      - أكبر معاملسالبفي صف دالةالهدف
                                                                      - أصغر خارج قسمةللمتغيراتالراكدة
                                                             - نقطةتقاطع العموداملحوري مع الصف املحوري
                                                                             - اقل معامل سالبمع الجدول
                                           وجودقيم موجبةو سالبةفي صف دالةالهدف في جدول السمبلكس يعني-:
                                                             - الحل األمثل قد تم التوصل اليهفيالجدول السابق.
                                                              - الحل األمثل قد تم التوصل اليهفيالجدول الحالي.
                                                            - الزال هناكمجال لتحسين الحل و إيجاد جدول جديد
                                                                                     - هناكأكثر من حل أمثل
                إذا كانت بعض عناصر صف دالة الهدف عند استخدام السمبلكس اصفار أو قيمة موجبه فهذا يدل على :
                                                                               - هناكاكثر من حل امثل
                                                       - الحل االمثل قد تم التوصل اليهفيالجدول السابق
                                                        - الحل االمثل قد تم التوصل اليهفيالجدول الحالي
                                                    - الزال هناكمجال لتحسين الحل وايجاد جدول جديد.
إذاقال لكم حل ابتدائي على طول قيمةاكس 1 واكس 2 = صفر وإذا أعطاكم جدول راح
                                                   نطلع القيمةمن الجدول. 
<mark>((حسب كلام الدكتور قال بعض موجب واصفار</mark>
 يعنيالباقيسالبيعنيالجوابالزال هناكمجال
                         لتحسين الحل ^^((
```
• **نماذج قديمه \* 1437-1 \* 1437-2 \* 1438-1 1438-2 \* الصيفي 1438 \* 1439-1 1439-2** 1440-1 **الخطوةاألولىفي طريقة السمبلكس )املبسطه( هي :) أ- تكوين جدول الحل االبتدائي ب- تكوين الشكل القياس ي ت- تحديد املتغير الداخل ث- تحديد املتغير الخارج املتغير الخارج هو: أ- الذي يشكل أقل خارج قسمة عدداأليمن على عموداملتغير الخارج ب- الذي يتقاطع عدد عمود املتغير الخارج ت- الذي يحتوي علىأكبر معاملسالب** /2 تفريغ المعامالت الواردة ) جدول الحل االبتدائي األولي ( /3 التحقق من االمثلية )صف2( اثفار ، موجب = حل امثل /4 تحسين الحل ) تحديد المتغير الداخل والخارج (

**ث- الذي يحتوي علىأكبر رقم فيال .**

**الطريقة املبسطة )طريقة السمبلكس(لدينا البرنامج الخطي التالي:**

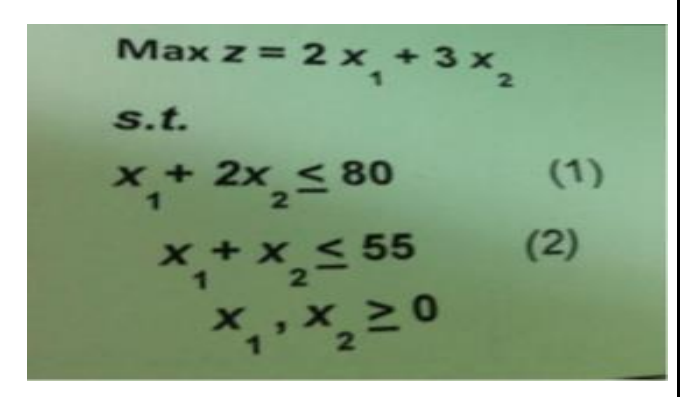

**دالةالهدف فيالشكل القياس يلهذهاملسألة ستكون علىالشكل:**

- **Max z - 2x1 +3x2=0 -**
- **Max z - 2x1 - 3x2=0 -**
- **Max z + 2x1- 3x2=0 -**
- $Min z 2x1 3x2 = 0$  **-**

**القيد االول فيالشكل القياس يلهذهاملسألةسيكون علىالشكل:**

- **X1 + 2x2 + s1 =80 -**
- $X1 + 2x2 + s1 \le 80$  -
- $X1 + 2x2 + s1 \ge 80$  -
- **X1 + 2x2 -s1 =80 -**

**القيد الثاني فيالشكل القياس يلهذهاملسالة سيكون علىالشكل:**

 $X1 + x2 - s2 = 55$  **-**

**دعواتي لكم بالتوفيق والنجاح ,, د. ملفي الرشيدي أساليب كميه في االداره** 42

**الشكل القياس ي الزم يساوي صفروجميع اشاراتالدالةأوالقيد**

**تختلف عن الشكل السابق أي املوجب يصير سالب والعكس.**

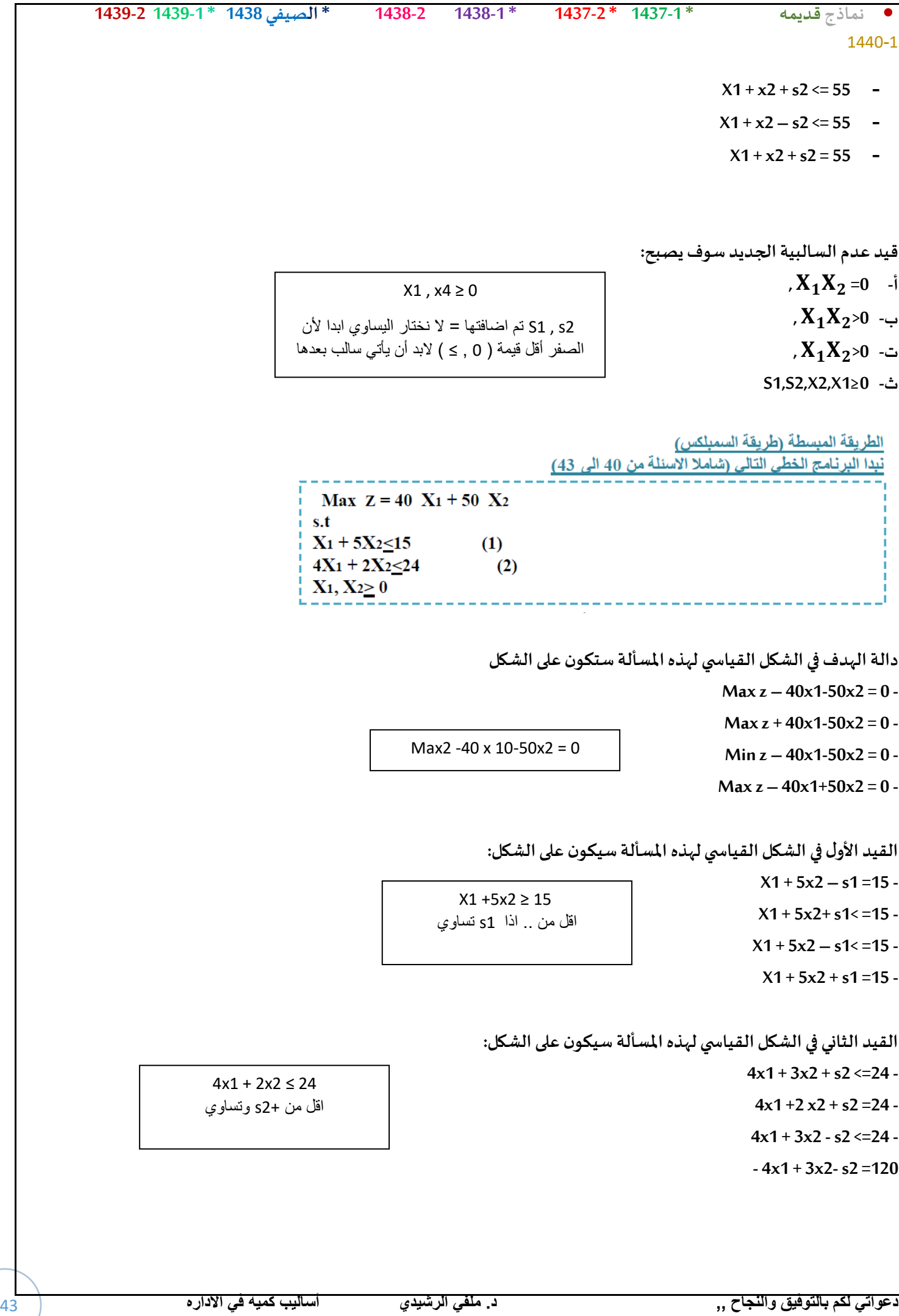

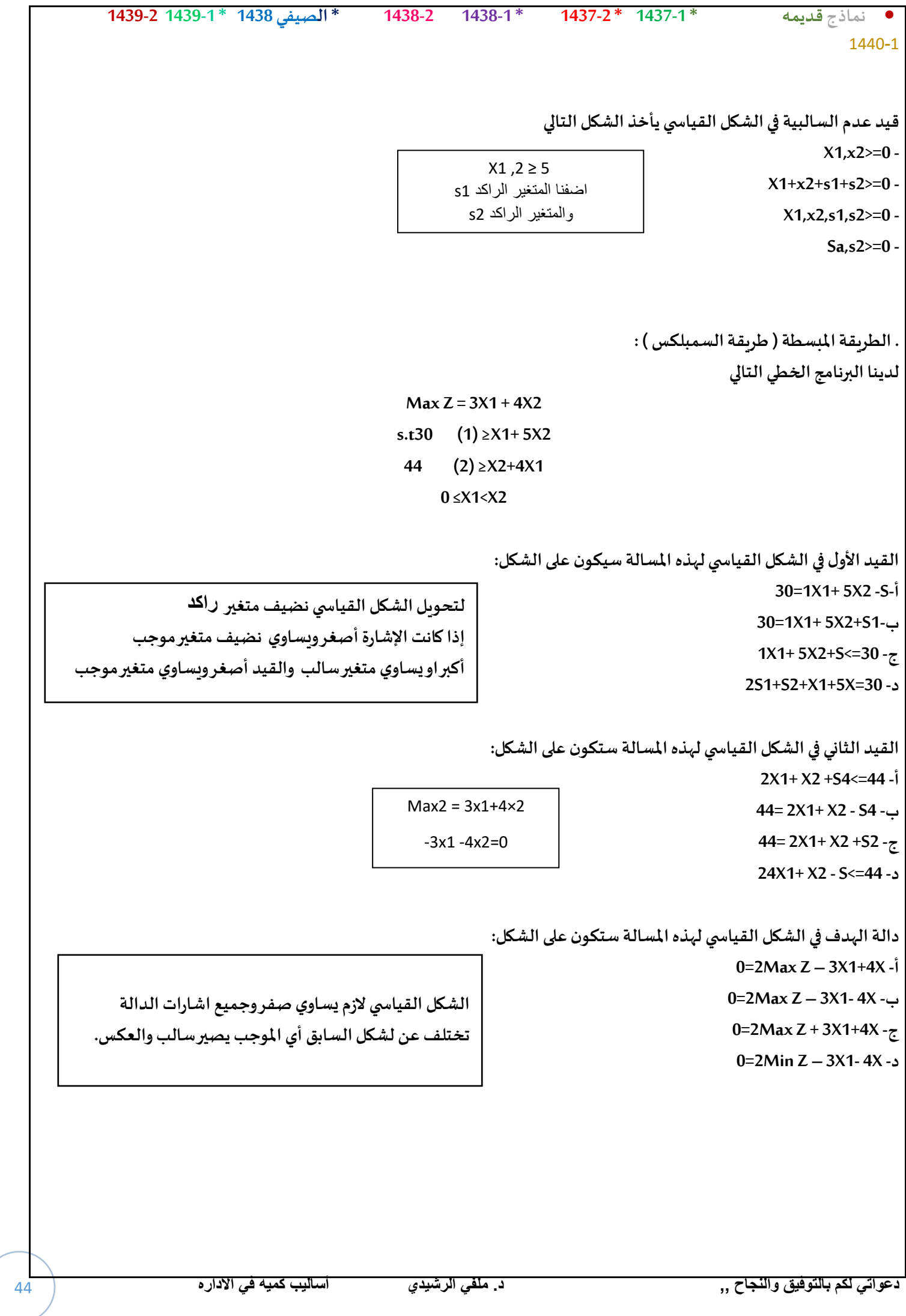

Ċ.

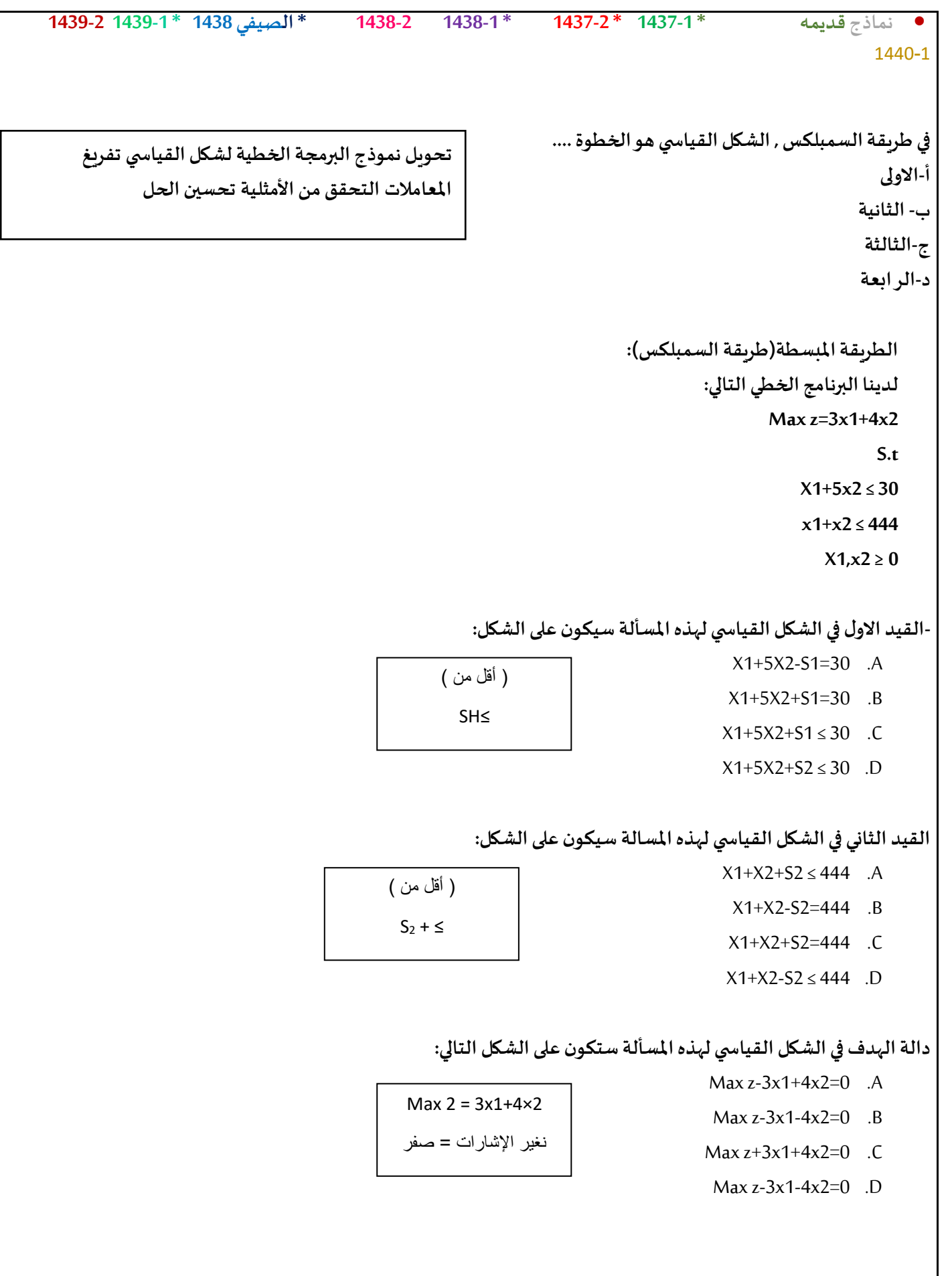

```
• نماذج قديمه * 1437-1 * 1437-2 * 1438-1 1438-2 * الصيفي 1438 * 1439-1 1439-2
                                                                                                1440-1
                                                          في طريقة السمبلكس , الشكل القياس ي هو الخطوة ....
                                                                                          A. االولى 
                                                      B. الثانية 
تفريغ المعامالت الواردة
                                                                        C. الثالثة 
                                                                        D. -الرابعة 
                                             الطريقه املبسطه ) طريقه السمبلكس ( لدينا البرنامج الخطي التالي : 
                                                                                        Max z=x1+2x2
                                                                                                S.t
                                                                                          X1+x2 ≤ 30
                                                                                          Zx1+x2 ≤40
                                                                                          X1, x2 \ge 0القيد األول في الشكل القياس ي لهذه املسأله سيكون على الشكل 
                                                                                    X1+X2-S1=30 -أ
                                                                                    X1+X2+S1=30 -ب
                                                                                   X1+X2+S1<=30 -ت
                                                                                   X1+X2-S1<=30 -ث
                                            س/39 القيد الثاني في الشكل القياس ي لهذه املسأله سيكون على الشكل 
                                                                                  2X1+X2+S2<=40 -أ
                                                                                   2X1+X2-S2=40 -ب
                                                                                   2X1+X2+S2=40 -ت
                                                                                  2X1+X2-S2<=40 -ث
                                            س/40 داله الهدف في الشكل القياس ي لهذه املسأله ستكون على الشكل 
                                                                                  Max z-x1+2x2=0 -أ
                                                                                 Max z -x1 -2x2 = 0 -ب
                                                                                 Max z +x1+2x2=0 -ت
                                                                                  Min z – x1-2x2- 0 -ث
                                               س/41 قيد عدم السالبيه في الشكل القياس ي سيأخذ الشكل التالي : 
                                                                                       X1,X2>=0 -أ
                                                                                 X1+X2+S1+S2>=0 -ب
                                                                                  X1,X2,S1,S2>=0 -ت
                                                                                        S1,S2>=0 -ث
                                                      التحقق من االمثلية
                                                         تحسين الحل
```

```
• نماذج قديمه * 1437-1 * 1437-2 * 1438-1 1438-2 * الصيفي 1438 * 1439-1 1439-2
                                                                                                         1440-1
                                                                                    الطريقة المبسطة (السميلكس)
                                                                                        لدينا البرنامج الخطي التالي
                                                              Max Z = x_1 + x_2S.12x_1 + x_2 \leq 3(1)3x_1 + x_2 \le 3.5(2)x_1 + x_2 \leq 1(3)x_1, x_2 \geq 0-12 القيد الثانيي في الشكل القياس ي لهذه املسأله سيكون على الشكل 
                                                                                           3x1+x2+s2=3.5 -أ
                                                                                           3x1+x2+s1=3.5 -ب
                                                                                          3x1+x2+s1<=3.5 -ت
                                                                                        3x1+x2+s1+s2=3.5 -ث
                                               13 – القيد الثالث في الشكل القياس ي لهذه املسأله سيكون على الشكل : 
                                                                                            X1+x2+s2<=1 -أ
                                                                                             X1+x2_s3=1 -ب
                                                                                             X1+x2+s3=1 -ت
                                                                                             X1+x2+s2=1 -ث
                                                  14 – داله الهدف في الشكل القياس ي لهذه املسأله ستكون على الشكل 
                                                                                            Max z-x1-x2=0 -أ
                                                                                           Max z-x1-x2=0 -ب
                                                                                          Max z +x1+x2=0 -ت
                                                                                           Min Z-x1-x2=0 -ث
                                                                   15 – في هذه املسأله تم اضافه املتغير الراكد الى .... 
                                                                                                   أ- األول 
                                                                                                  ب- الثاني 
                                                                                                  ت- الثالث 
                                                                                              ث- كل القيود
```
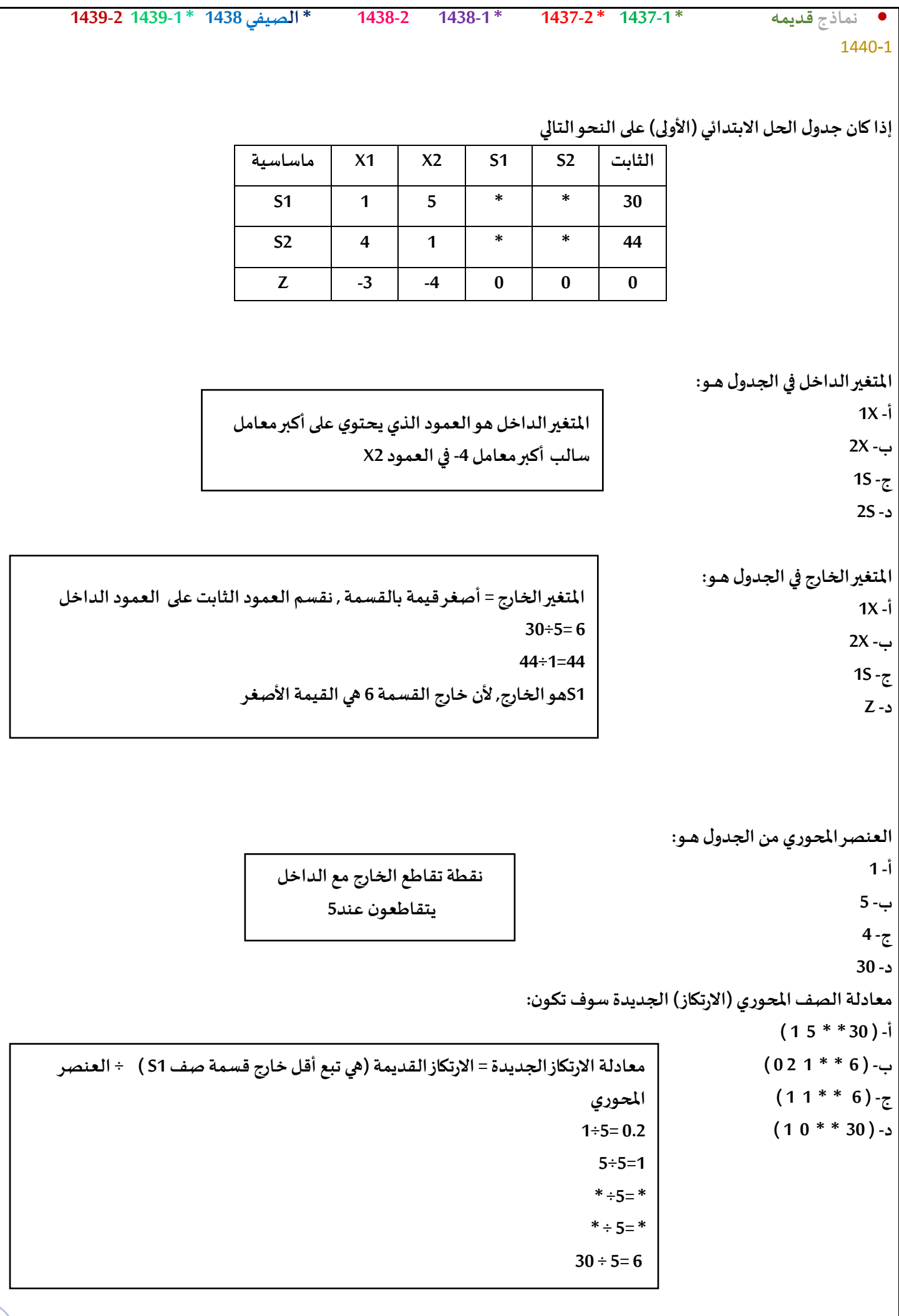

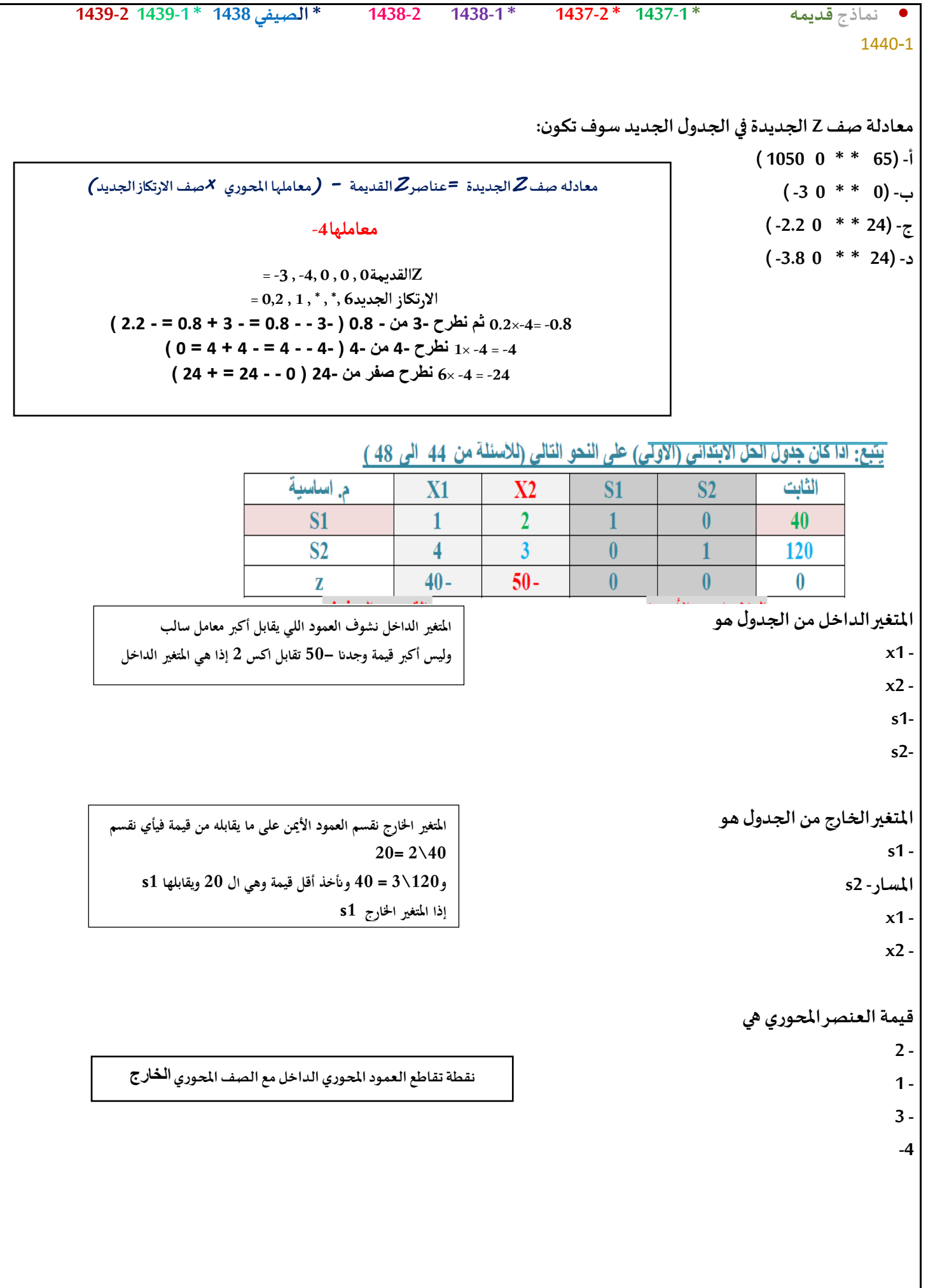

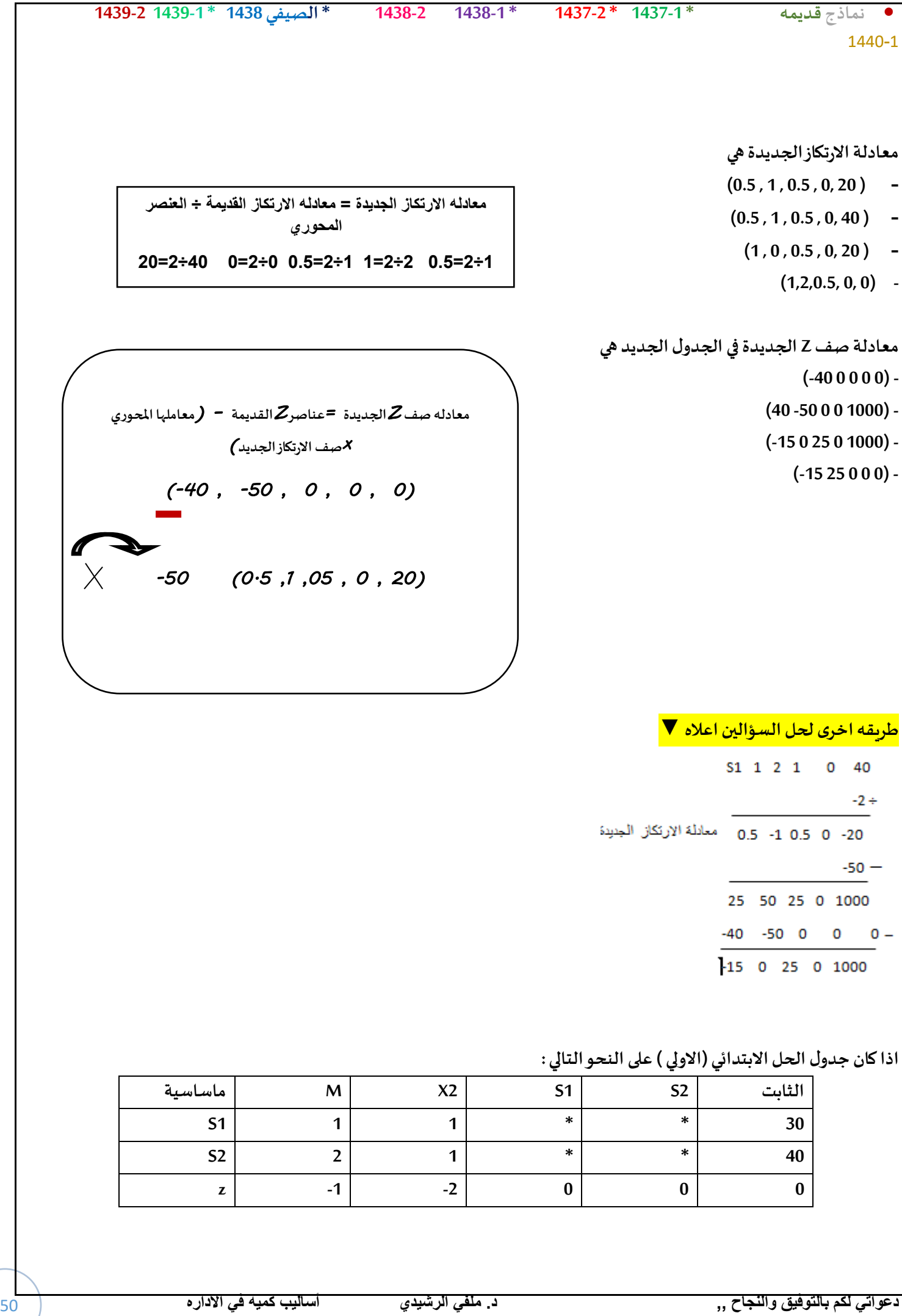

V.

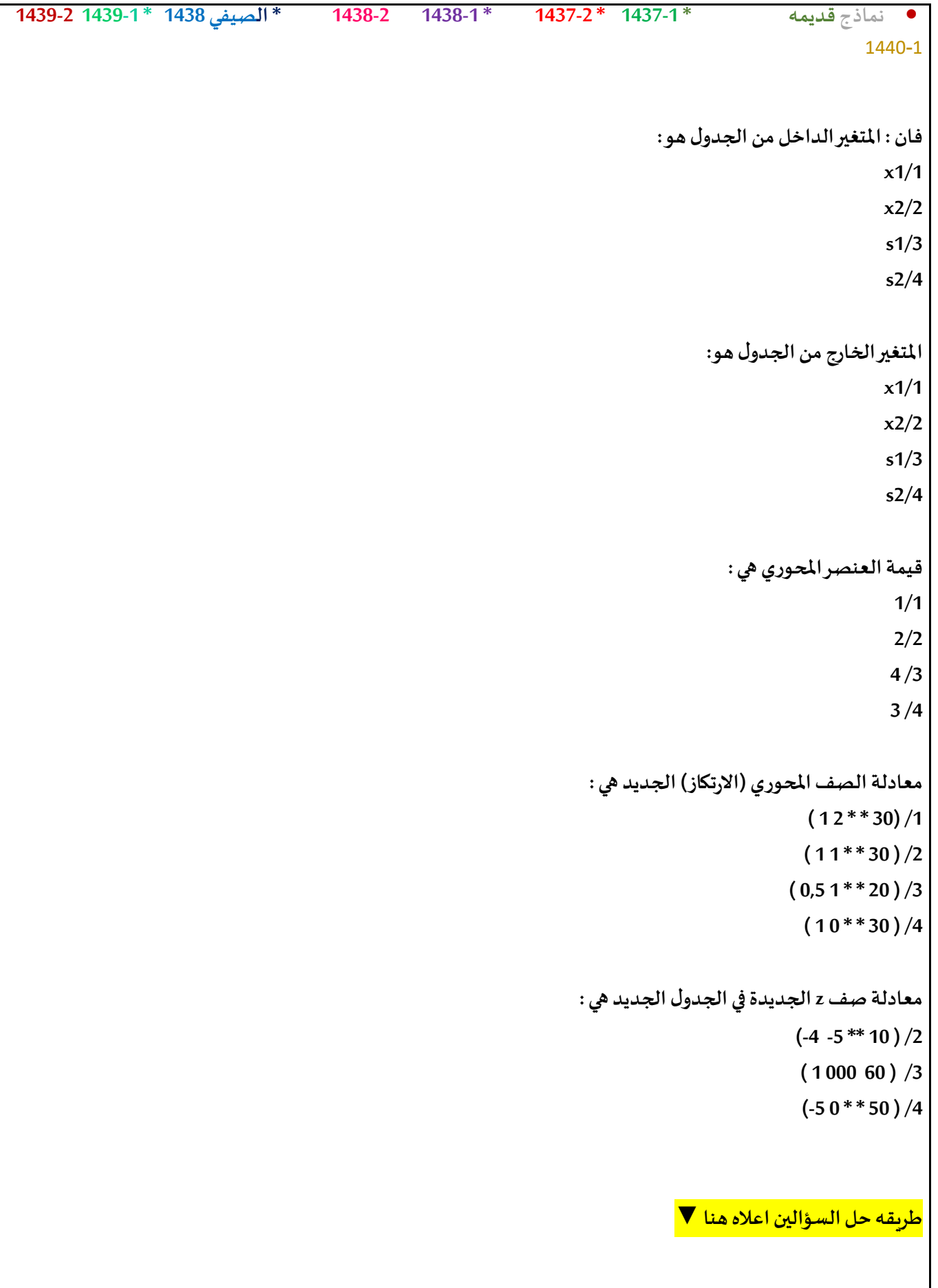

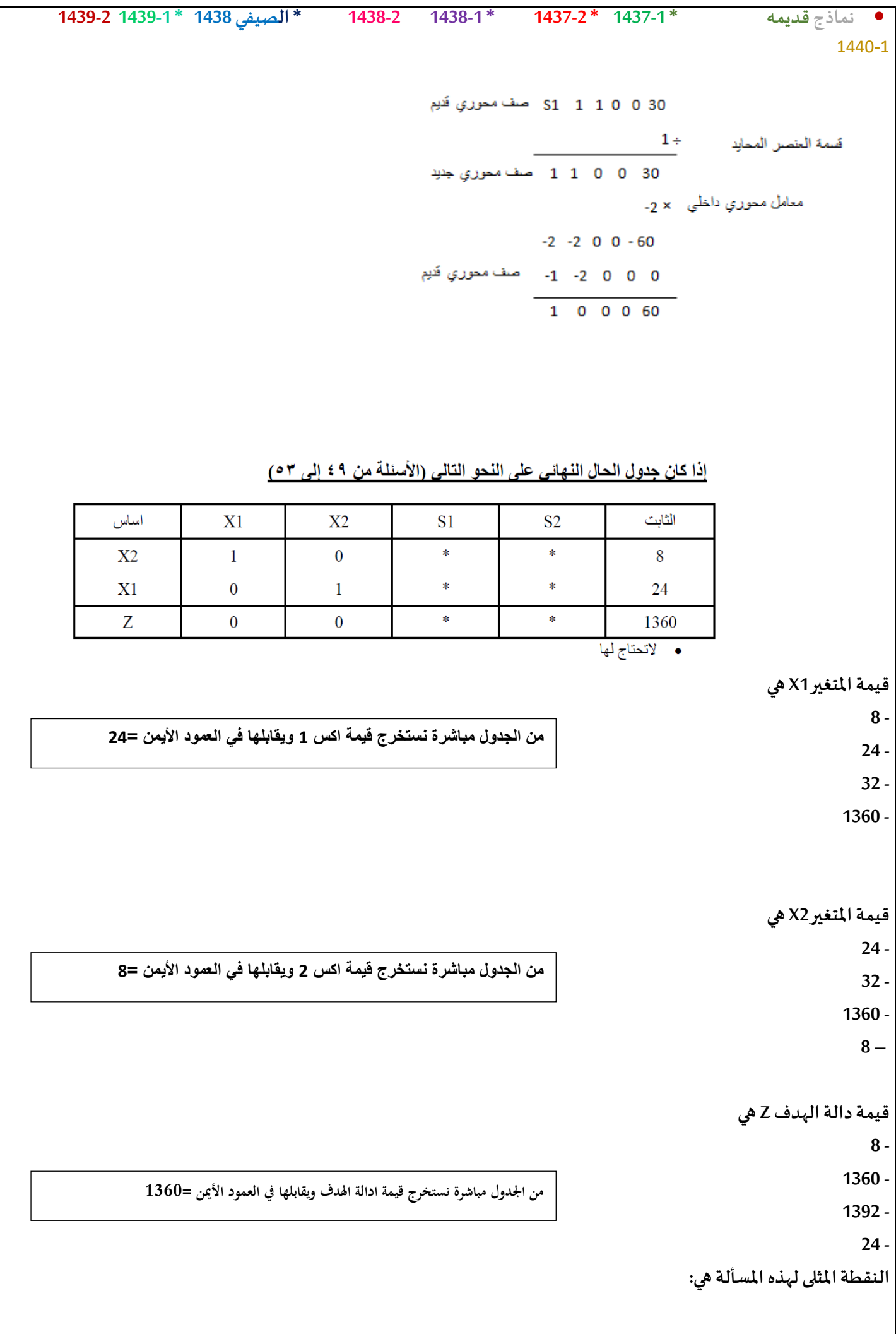

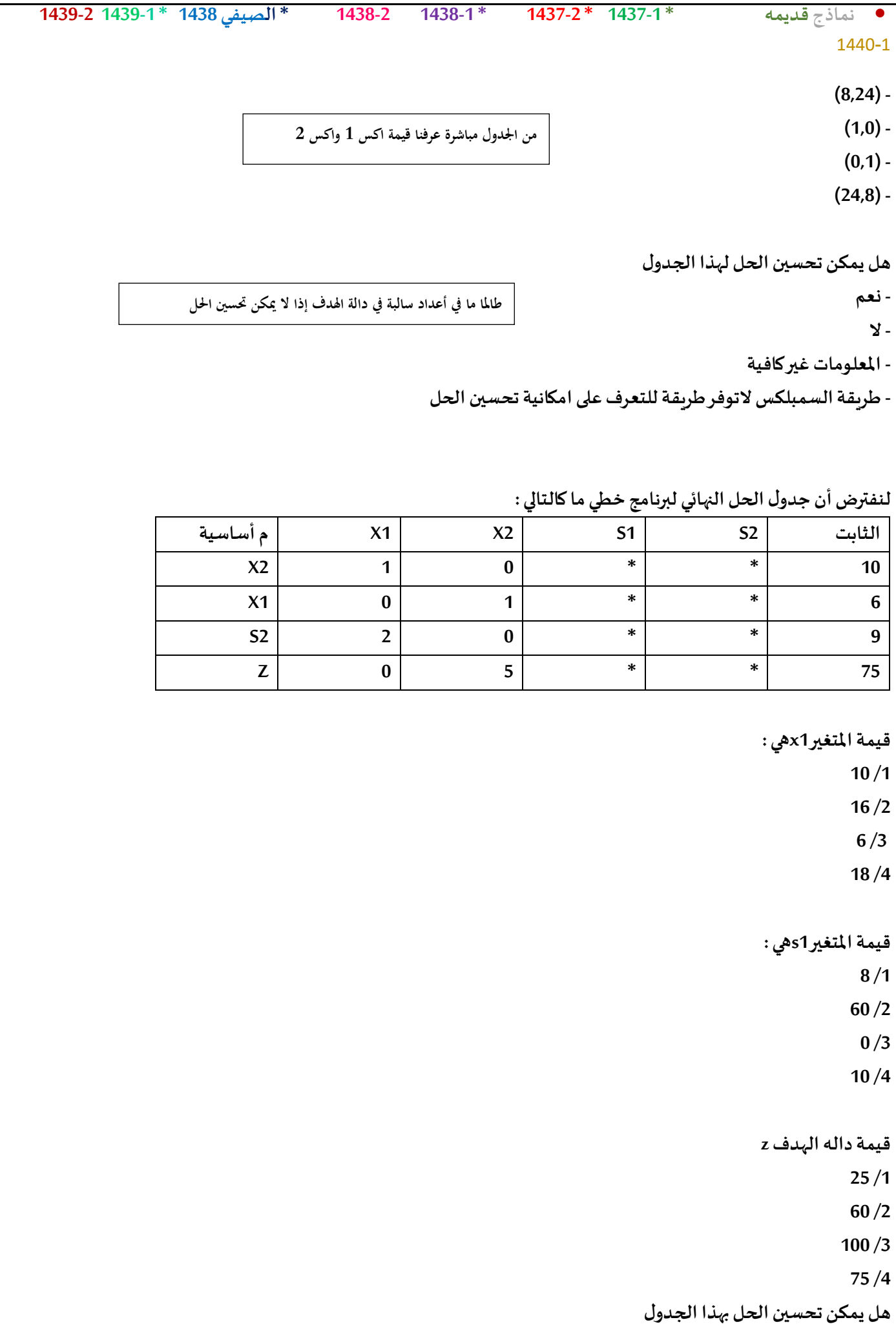

#### • **نماذج قديمه \* 1437-1 \* 1437-2 \* 1438-1 1438-2 \* الصيفي 1438 \* 1439-1 1439-2** 1440-1 **/1 ال /2نعم /3 املعلوماتاملعطاة غير كافيه /4 طريقةالسمبيلكس ال توفر آليةالتعرف على إمكانيةتحسين الحل** يتبع، اذا كان جدول الحل الابتدائي(الأولى) على النحو التالي م أساسية الثابت  $\mathbf{X}$ 1  $\mathbf{X2}$  $S<sub>1</sub>$  $S<sub>2</sub>$  $\ast$  $\ast$ Z  $-2$  $-3$  $\overline{0}$ ×.  $\ast$  $\overline{2}$  $S<sub>1</sub>$  $\mathbf{1}$ 80  $\ast$  $S<sub>2</sub>$  $\mathbf 1$  $\mathbf{1}$  $\ast$ 55 ¥لا تعتاج لها **املتغير الداخل فيالجدول هو: X1 - X2 - S1 - S2 - املتغير الخارج فيالجدول هو: X1 - X2 - S1 - S2 - قيمةالعنصر املحوري هي: 2- - 1 - 0.1 - 2 - الصف املحوري الجديد سوف يكون: (2 1 \* \* 55) -**  $(0.51$ <sup>\*</sup>\*80)  $(11 * * 80)$ **(0.5 1 \* \*40) -**

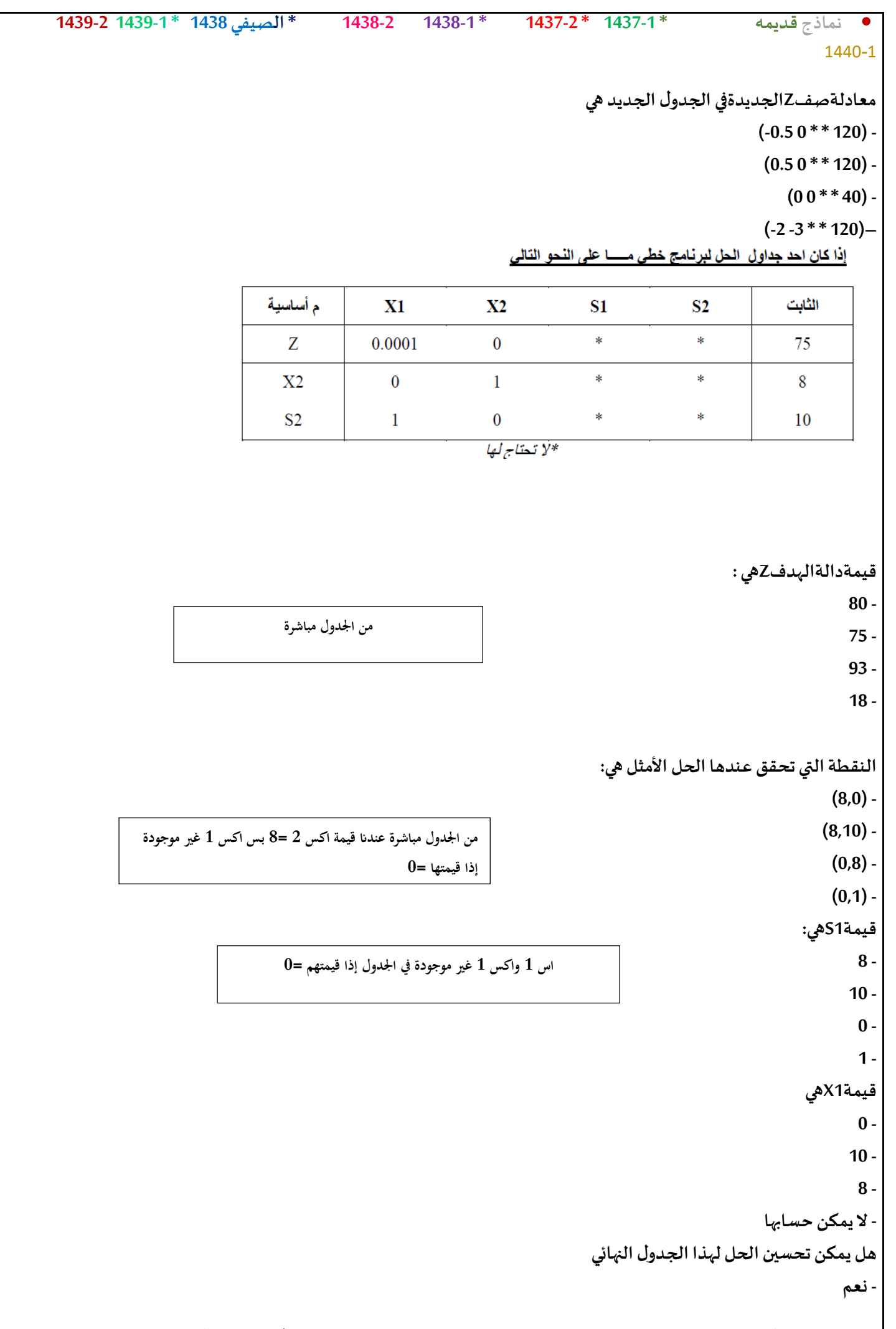

```
• نماذج قديمه * 1437-1 * 1437-2 * 1438-1 1438-2 * الصيفي 1438 * 1439-1 1439-2
                                                                                1440-1
                                        - طريقةالسمبلكس التوفر آليةللتعرف علىإمكانيةتحسين الحل
                                                                                   - ال
                                                                 - املعلومات عطاة
امل غير كافيه
                                                                            ُ
                                                                       Z قيمةدالةالهدفهي
                                                                                   2 -
                                                                                   1 -
                                                                                   0 -
                                                                                  1- -
                                                              النقطةالتيتحققعندهاالحالالمثله
                                                                                (1,0) -
                                                                                (2,1)-
                                                                                (0,1) -
                                                                                 (0,2)-
                                                                            هي 2Sقيمة .
                                                                                   8 -
                                                                                   0 -
                                                                                   2 -
                                                                                   1 -
                                                                            هي 1X قيمة .
                                                                                   0-
                                                                                  10-
                                                                                   1 -
                                                                          ال يمكن حسابها
                                                       هل يمكن تحسين الحل لهذا الجدول النهائي:
                                                                                - نعم
                                         - طريقةالسمبلكس التوفر اليةللتعرف علىامكانيةتحسينالحل
             مأساسية X1 X2 S1 S2 الثابت
                Z -1 0 * * 1
               X1 0 1 * * 1
               S2 1 0 * * 2
```
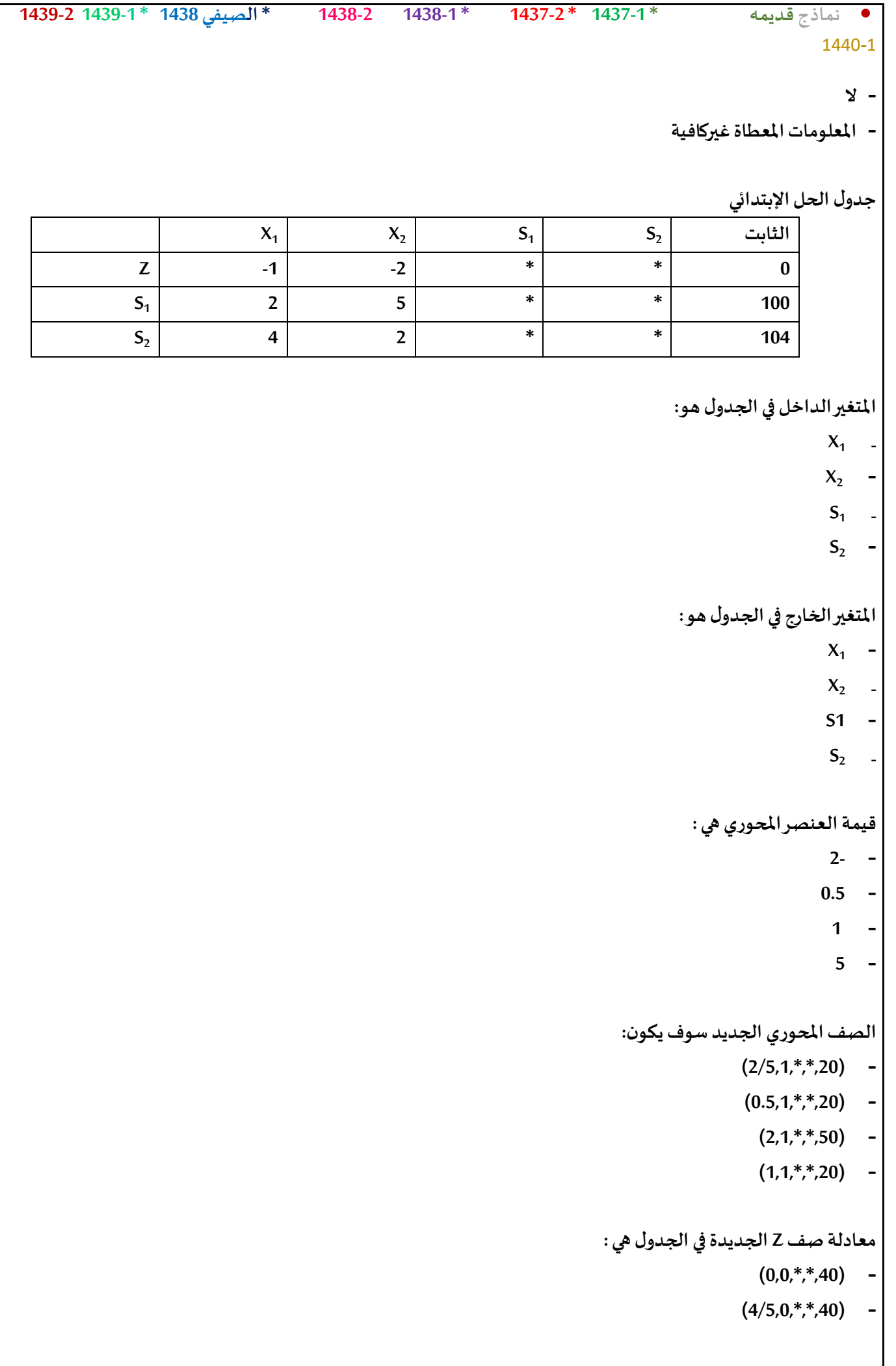

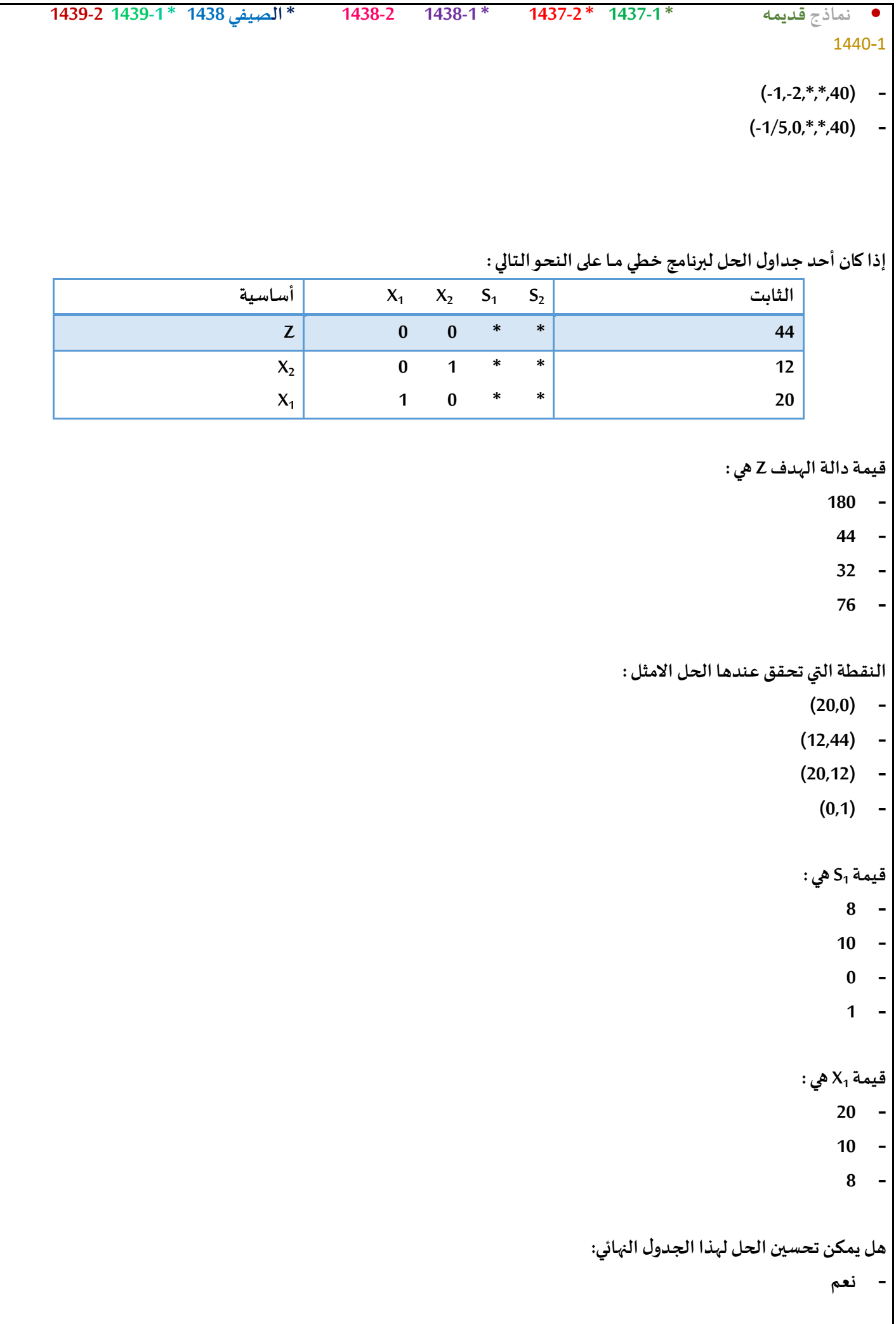

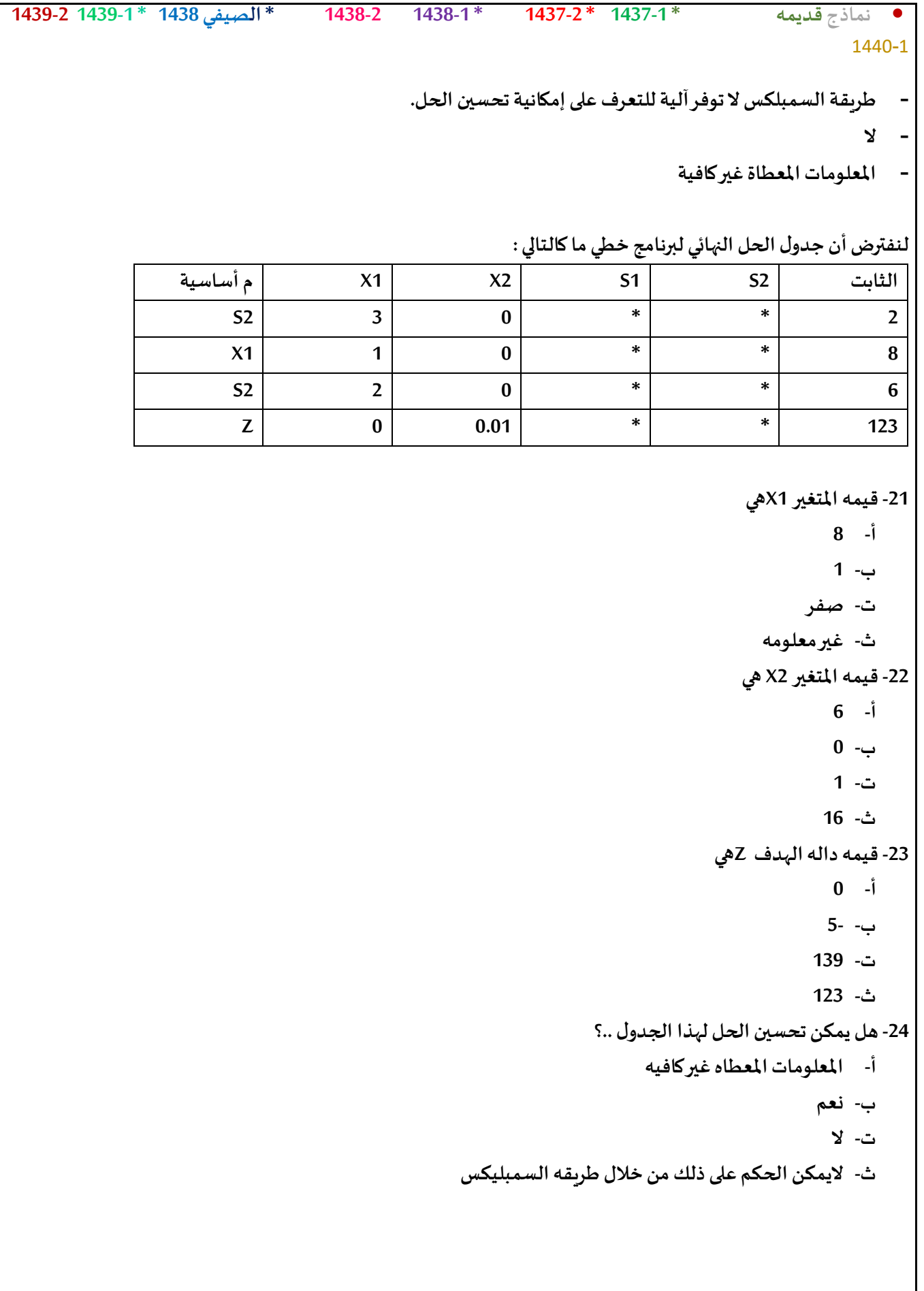

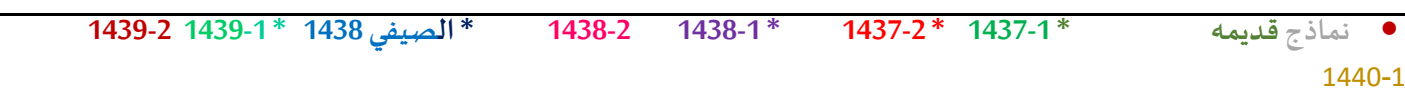

## **لنفترضأن جدول الحل النهائي لبرنامج خطي ماكالتالي:**

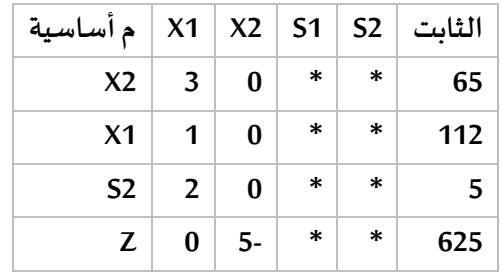

#### **قيمة املتغير 1x هي :**

112 **.1**

- 1 **.2**
- 0 **.3**
- **.4** غير معلومه

#### **قيمه املتغير 2X هي**

- **65 .1**
- **0 .2**
- **1 .3**
- **183 .4**

#### **قيمه داله الهدف هي**

- **0 .1**
- **5- .2**
- **625 .3**
- **625 – .4**

## **هل يمكن تحسين الحل لهذا الجدول ؟**

- **.1 املعلومات املعطاة غير كافيه** 
	- **.2 نعم**
		- **.3 ال**
- **.4 ال يمكن الحكم على ذلك من خالل طريقه السمبليكس**

```
• نماذج قديمه * 1437-1 * 1437-2 * 1438-1 1438-2 * الصيفي 1438 * 1439-1 1439-2
                                                                                          1440-1
                                   م أساسية
                                  S1S2
                                  Z\frac{1}{\omega}\cdotl
                                                                               \mathbf{3}٠
                                                               \theta\sqrt{2}\theta\boldsymbol{0}16 – املتغير الداخل في الجدو ل هو 
                                                                                      أ- 1X 
                                                                                      ب2-X 
                                                                                      ت1-S 
                                                                                      ث2-S 
                                                                 17 – املتغير الخارج في الجدول هو : 
                                                                                      أ- 1X 
                                                                                      ب2-X 
                                                                                      ت1-S 
                                                                                       ث- Z 
                                                              18 – العنصر املحوري من الجدول هو 
                                                                                       أ- 1 
                                                                                        ب5- 
                                                                                        ت4- 
                                                                                       ث2- 
                          19 – العنصر املحوري الجديد في معادله الصف املحوري الجديده سوف يكون 
                                                                                       أ- 1 
                                                                                        ب0- 
                                                                                        ت2- 
                                                                                      ث0.5- 
                                                    -20 هل سيتحقق الحل األمثل عند هذا الجدول ..
```
**أ- ال**

• **نماذج قديمه \* 1437-1 \* 1437-2 \* 1438-1 1438-2 \* الصيفي 1438 \* 1439-1 1439-2** 1440-1 **ب-نعم ت- حل غير ممكن ث- حل غير محدود** لنفترض أن جدول الحل النهائي لبرنامج خطي ما كالتالي : أساسية م X1 X2 S1 S2 الثابت  $S2$  3 0  $*$   $*$  1  $X1$  1 0  $*$   $*$  2  $S2$  2 0  $*$   $*$  3  $Z$  0 -0.000001  $*$   $*$   $*$  4 -5 قيمه المتغير 1Xهي أ- 2 ب- 1 ت- 0 ث- غير معلومه -6 قيمه المتغير 2X هي

 $6 -$ ب- 0 ت- 1 ث- 16 -7 قيمه داله الهدف Zهي  $10 -$ ب- 5- ت- 139 ث- 4 -8 هل يمكن تحسين الحل لهذا الجدول ..؟ أ- المعلومات المعطاه غير كافيه ب- نعم ت- ال ث- اليمكن الحكم على ذلك من خالل طريقه السمبليكس

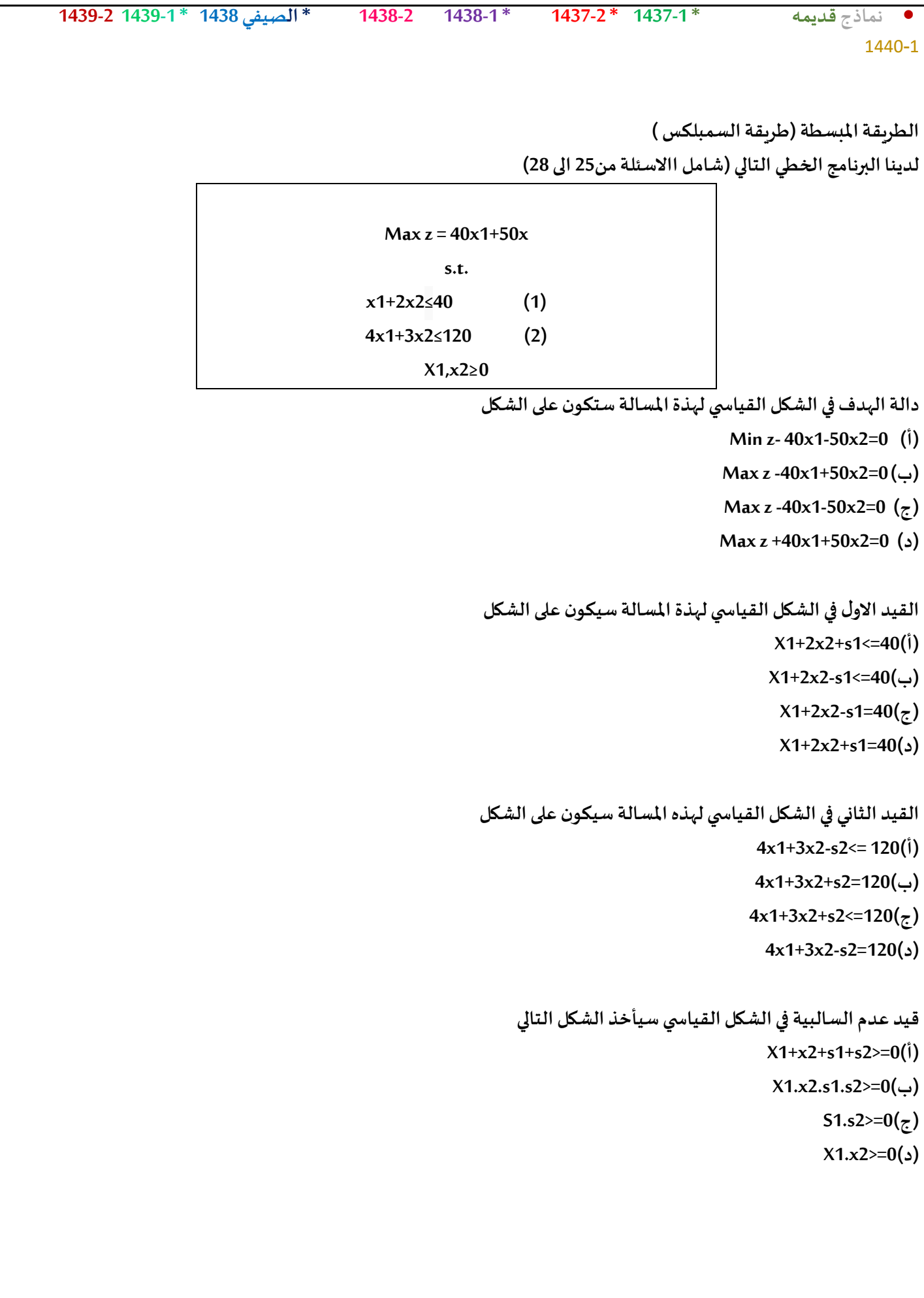

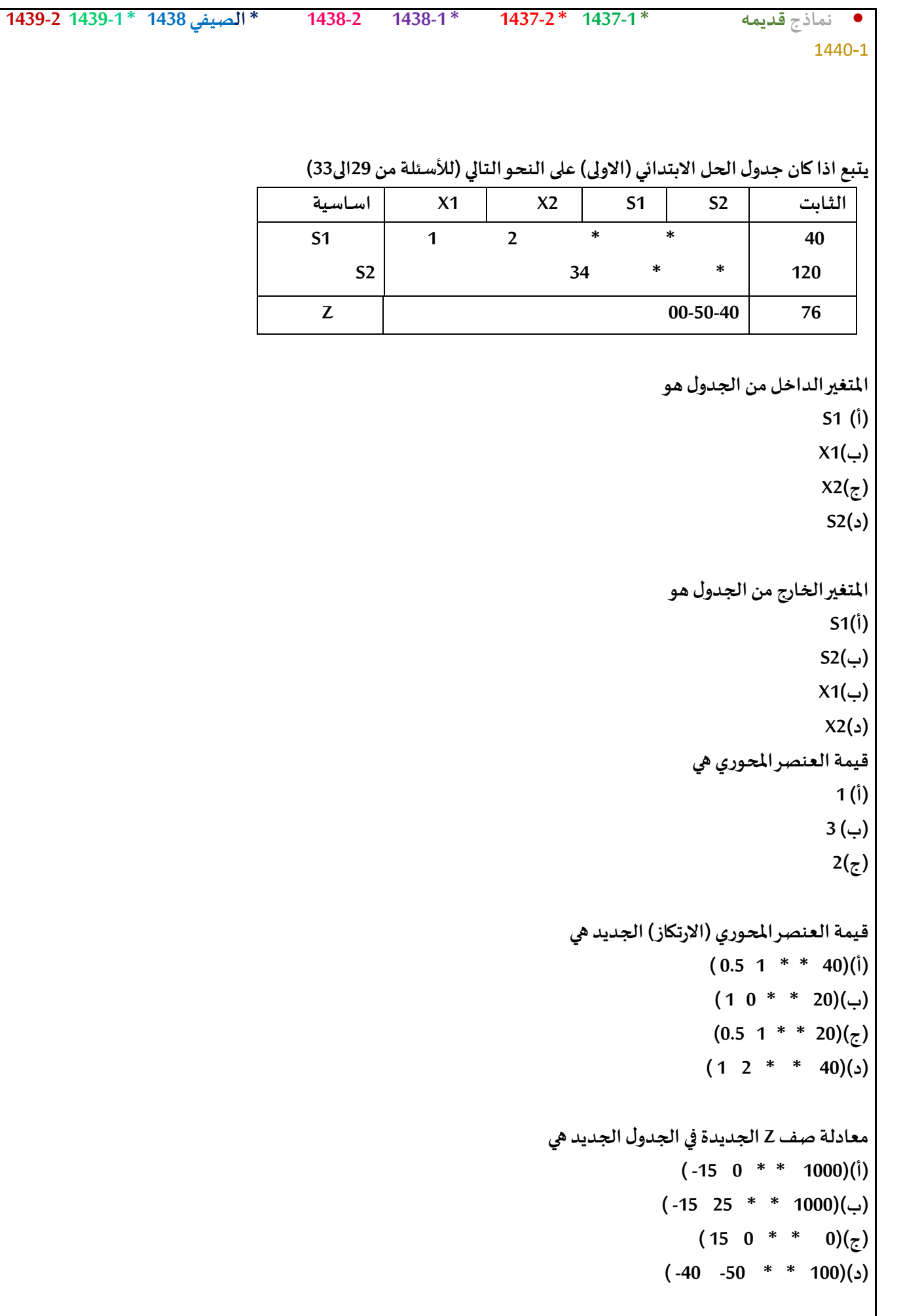

```
• نماذج قديمه * 1437-1 * 1437-2 * 1438-1 1438-2 * الصيفي 1438 * 1439-1 1439-2
                                                                    1440-1
                          لنفترضان جدول الحل النهائي لبرنامج خطي ماكالتالي: )االسئلةمن 34 الى 37( 
                         اسـاسية م X1 X2 S1 S2 الثـابت
                       X1 1 0 * 6
                             S1
                                 10 10
                                          * 10 * * 
                           Z 0 0 * * 76 
                                                              قيمةاملتغير 2xهي
                                                                      )أ( 0
                                                                     )ب(16
                                                                      6(\zeta))د(230
                                                               قيمةاملتغير1sهي
                                                                       )أ(6
                                                                     )ب(10
                                                                     )ج(60
                                                                      )د(0
                                                            قيمةدالةالهدف zهي
                                                                      )أ(76
                                                                    )ب(246
                                                                     60(\zeta))د(0
                                                    هل يمكن تحسين الحل لهذا الجدول
                                                                      )أ(ال
                                                                    )ب(نعم
                                                      )ج(املعلوماتاملعطاة غير كافية
                                 )د(طريقةالسمبلكس ال توفر اليةللتعرف علىامكانيةتحسين الحل
```
• **نماذج قديمه \* 1437-1 \* 1437-2 \* 1438-1 1438-2 \* الصيفي 1438 \* 1439-1 1439-2** 1440-1 **املحاضره التاسعه ) جديده ( تحليل مغلف البيانات يمكن اختصاره بـ أ-** AAA **ب-**Lingo **ت-** DEA **ث-**Exccl 25 – **الكفاءه النسبيه لفرع** A **أ-** 2 **ب**1**- ت**0.5**- ث**6**-** -26 **الكفاءه النسبيه لفرع** B **أ-** 1 **ب**2**- ت**3**- ث**6**-** -27 **الكفاءة النسبيه لفرع** C **أ-** 1.6 **ب**0.625**- ت**1.30**- ث**0.667**-** -28 **الكفاءة النسبيه تكون محصوره** .**؟ أ- بين** 0 **وماال نهايه ب-بين** 1- **و** 1 **ت-بين** 1 **و**100 **الرمز DEA هذا هوهرمز مغلف البيانات , الملطلوب حساب الكفاءه النسبيه,, نتعرف الكفاءه النسبيه: هي قسمه المخرجات على المدخالت,, 0.5 =2/4 = A الفرع اذا 1 =6/6 = B الفرع 0.66 =4/6 = C الفرع**

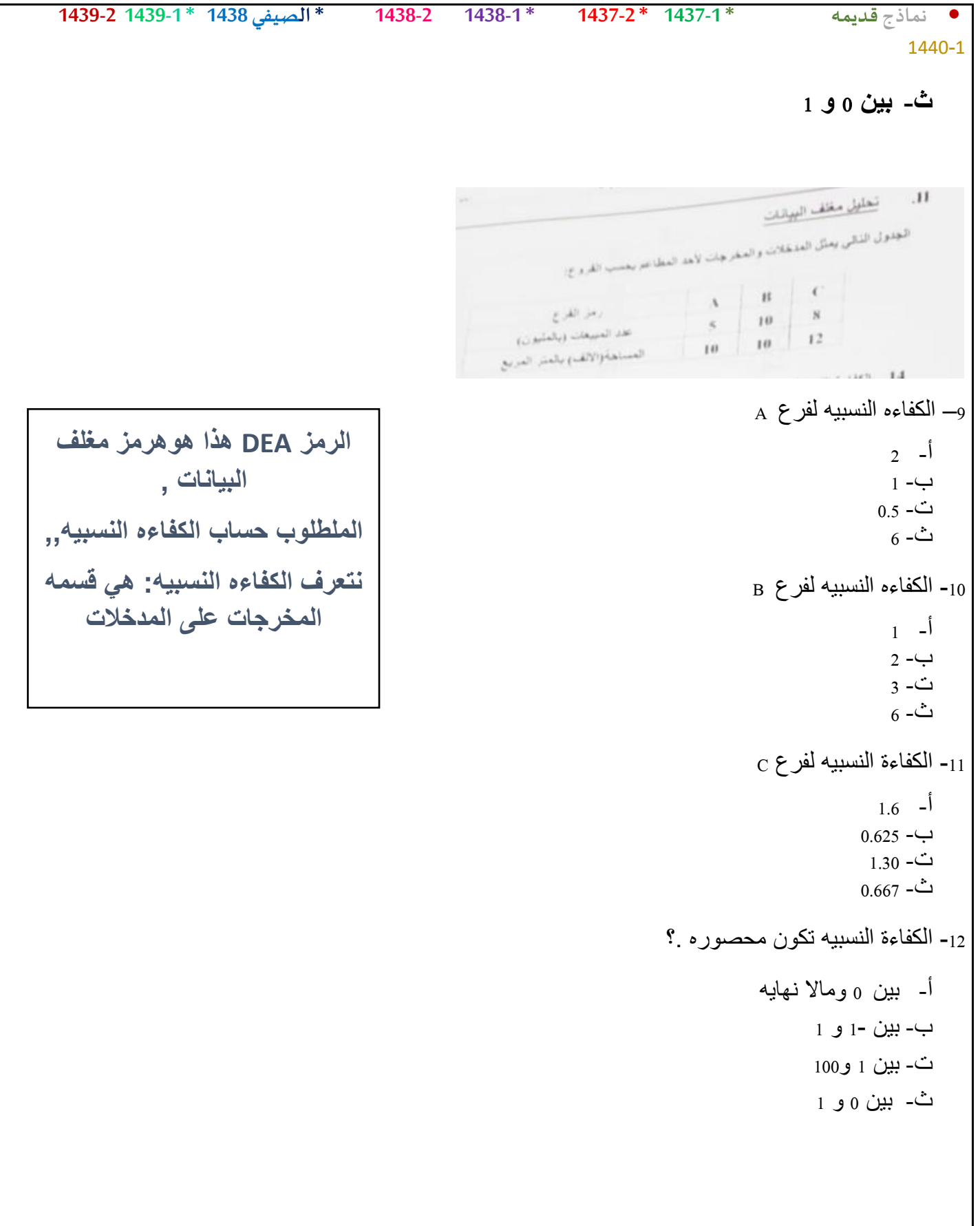

```
• نماذج قديمه * 1437-1 * 1437-2 * 1438-1 1438-2 * الصيفي 1438 * 1439-1 1439-2
                                                                                      1440-1
                    الجدول التالي يمثل نتيجه لبرنامج Lingo بعد تنفيذه على احد مشاكل البرامج الخطيه 
                              Optimal solution found at step:
                              Objective value:
                              Branch count:
                              Variable
                                                     Value
                                                                     Reduced Cost
                                                 59,00000
                                                                        -20.00000Α
                                       c
                                                 28,00000
                                                                         -30.00000Slack or Surplus
                                                                       Dual Price
                                    Row
                                                 2020.000
                                                                          1,000000
                                       1
                                       \overline{2}1,000000
                                                                         0.0000000
                                       \overline{3}22,00000
                                                                         0.0000000
                                       4
                                                0.0000000
                                                                         0.0000000
                                                                    -29 قيمه داله الهدف تساوي 
                                                                                   أ- 59 
                                                                                 ب2020- 
                                                                       ت- اليوجد لها قيمه 
                                                                                    ث4- 
                                        30 – كم عدد القيود املوجوده في البرنامج الخطي الذي تم حله 
                                                                                    أ- 4 
                                                                                    ب3- 
                                                                                    ت2- 
                                                                                    ث1- 
                                                -31 قيمه املتغير األول في هذا البرنامج الخطي تساوي 
                                                                                   أ- 59 
                                                                                   ب28- 
                                                                                   ت14- 
                                                                                   ث87- 
                                                               -32 قيمه املتغير الراكد الثالث هي 
                                                                                    أ- 1 
                                                                                   ب22- 
                                                                                    ت0- 
                                                                                  ث20-- 
                                                  طريقه حل السؤال موضح بالصوره ادناه
```
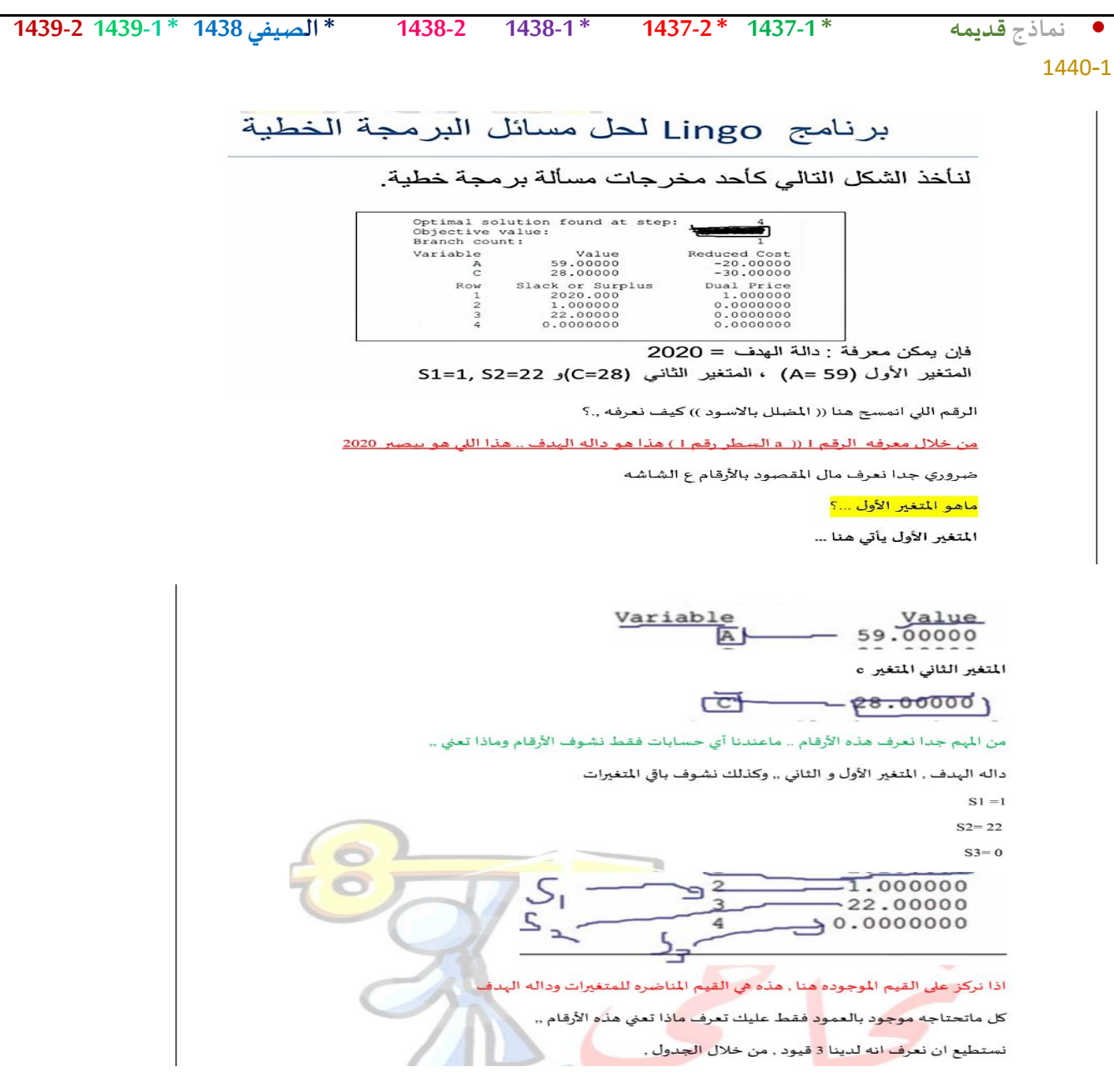

# **ما اسم البرنامج الذي استخدمته في حل البرنامج الخطي**

- MS-Excel **-أ**
	- **ب-**Lingo
	- **ت-** DEA
- **ث-**Blackboard

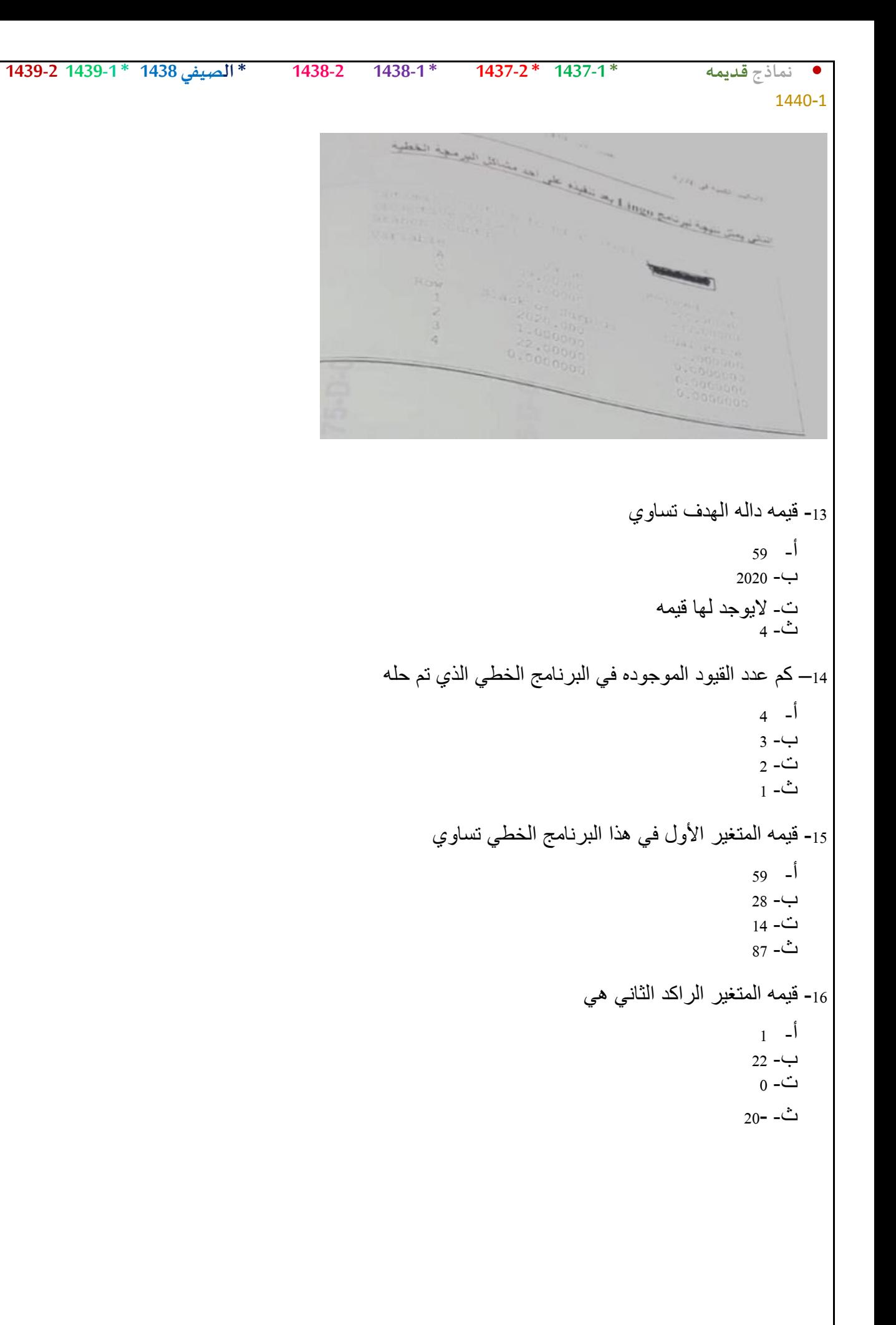

# **القراراتتحتعدم التأكد تكون :**

**Decision Analysis -**

**Graphical Method -**

**Simplex Method -**

**Pivot Equation** 

- **- االحتماالتمعروفة**
- **- االحتماالتغير معروفة**
	- **- ال يوجد احتماالت**
	- **- البدائل غير موجودة**

**املحاضرةالعاشره والحادية عشر** 

**مصطلح )Decision Tree )يعني: - شجرةالقرارات-قرارالمخاطر - تحليل القرارات**

**"الحد األعلى الذي ينفقه صانع القرارنظير حصوله على المعلومات - تحليل الحساسية - القيمةالنقديةالمتوقعة-قيمةالمعلومات الجيدة - القرارفي حالة عدم التأكد**

**االختالف عند اتخاذالقرارات في حالتي عدم التأكد والمخاطرة - االحتماالتالمتعلقةبحاالت الطبيعةمعروفةفي عدم التأكد , وغير متوفرةفي المخاطرة - االحتماالتالمتعلقةبحاالت الطبيعة غير معروفةفي عدم التأكد , ومتوفرةفي المخاطرة - التشاؤم وفرصةالندم تكون موجودةفي عدم التأكد و غير متوفرةفي المخاطرة** -الاختلاف في المسمى فقط , وليس هناك تأثير في العمليات الحسابية نفسها<br>تحليل القرارات هي

- - **- غابةالقرارات**

• **نماذج قديمه \* 1437-1 \* 1437-2 \* 1438-1 1438-2 \* الصيفي 1438 \* 1439-1 1439-2** 1440-1

```
• نماذج قديمه * 1437-1 * 1437-2 * 1438-1 1438-2 * الصيفي 1438 * 1439-1 1439-2
                                                                                              1440-1
                                                                         القراراتتحتعدم التاكد تكون :
                                                                               - /1االحتماالتمعروفة
                                                                            - /2االحتماالت غير معروفة
                                                                                 - /3اليوجد احتماالت
                                                                              - /4البدائل غير موجودة
                                                                              تحليل القراراتتحتوي على:
                                                     اسلوب المسار الحرج و اسلوب تقييم ومراجعة لمشاريع
                                                                   - الطريقةالبيانيةو طريقةالسمبلكس
                                                                   - البرمجةالخطيةو البرمجةالرياضية
                                                                               - عدم التأكد و املخاطرة
                                                                           تحليل القرارات تحتوي على 
                                                                أ- املحاكاه وتحلبل مغلف البيانات 
                                                          ب-الطريقه البيانيه وطريقه السمبليكس 
                                                           ت-البرمجه الرياضيه والبرمجه الخطيه 
                                                                         ث- عدم التأكد واملخاطرة 
                                       أي من العبارات التاليه ليست صحيحه فيما يتعلق تحليل القرارات 
                                                                  أ- تحتوي على بديل / خيار واحد 
                                                        ب-املشكله تحتوي على عده خيارات / بدائل 
                                                                   ت-يوجد اكثر من حاله للطبيعه 
                                                    ث-يمكن ان تحتوي على مخاطره أو عدم التأكد
```
```
• نماذج قديمه * 1437-1 * 1437-2 * 1438-1 1438-2 * الصيفي 1438 * 1439-1 1439-2
                                                                                                   1440-1
                                                                                 تحليل القراراتتحتوي على :
                                                         /1أسلوباملسار الحرج واسلوب تقييم و مراجعةاملشاريع
                                                                        /2الطريقةالبيانيةو طريقةالسمبلكس
                                                                        /3البرمجةالرياضيةو البرمجةالخطية
                                                                                    /4عدم التاكد و املخاطرة
                                                                       يتم التعامل مع تحليل القرار في حال أن :
                                                                                          - عدم التأكد
                                                                                   - التأكد و عدم التأكد
                                                                                      - املخاطرة والتأكد
                                                                                 - عدم التأكد و املخاطر
                                                                                 تحليل القراراتتحتوي على : 
                                                         أ- أسلوباملسـار الحرج وأسلوب تقييم و مراجعةاملشـاريع
                                                                       ب- الطريقةالبيانيةوطريقةالسمبلكس
                                                                        ج- البرمجةالرياضيةو البرمجةالخطية
                                                                                    د- عدم التأكد واملخاطرة
                                                                       يتم التعامل مع تحليل القرار في حال أن :
                                                                                          أ- عدم التأكد
                                                                                   ب- التأكد و عدم التأكد
                                                                                      ت- املخاطرةوالتأكد
                                                                                 ث- عدم التأكد و املخاطر
                              عندما تكون الاحتمالات غير معروفة في مشكلة قرار ما , فان هذا النوع من تحليل القرار:
                                                                                                 أ-مخاطرة
                                                                                              ب- عدم تأكد
                                                                                                 ج-مؤكدة
                                                                                               د- غير معرفة
                                                                    تحليل القرارات دائما يضمن وجود حل أمثل
                                                                                           أ- صحيح 
                                                                                             ب- خطأ 
                                                                         ت-يعتمد على طبيعه املسأله
```

```
• نماذج قديمه * 1437-1 * 1437-2 * 1438-1 1438-2 * الصيفي 1438 * 1439-1 1439-2
                                                                                                 1440-1
                                                                                   ث-ليس ذا عالقة 
                                                                 يعتبر معيار الندم ) األسف ( أحد معايير في حالة:
                                                                                  أ- ظروف عدم املخاطرة
                                                                                         ب- ظروف التأكد
                                                                                    ت- ظروف عدم التأكد
                                                                                     ث- الظروف املختلطة
                                                                      طريقةالقيمةاملتوقعةللعائد تعتمد على:
                                                                        أ- إيجادمجموع االحتماالت والعوائد
                                                                                ب- إيجادمجموع االحتماالت
                                                               ت- إيجادمجموع حواصل ضرب العوائد حدوثها
                                                                                  ث- إيجادمجموع العوائد
- اذا كانت مشكله تحليل القرارات تحتوي على 3 بدائل و 4 حالات للطبيعه فإن عدد العو ائد التي يجب ان تحتويها
                                                                                            املشكله هي : 
                                                                                               أ- 3 
                                                                                               ب4- 
                                                                                              ت32- 
                                                                                              ث12- 
 -23 اذا - كانت مشكله تحليل القرارات تحتوي على 2بدائل و 2حاالت للطبيعه فإن عدد العوائد التي يجب ان تحتويها
                                                                                            المشكله هي :
                                                                                               3 -ب- 4
                                                                                               ت- 1
                                                                                               ث- 6
                                                  أي من هذه النقاط ليست جزءا من محددات شجره القرارات 
                                                                                 أ- قائمه بكل البدائل
                                                                          ب- قائمه بكل حاالت الطبيعه
                                                                   ت- القيمه المتوقعه للمعلومات الكامله
                                                  ث- العوائد المرتبطه بتوليفة من البدائل وحاالت الطبيعه
```
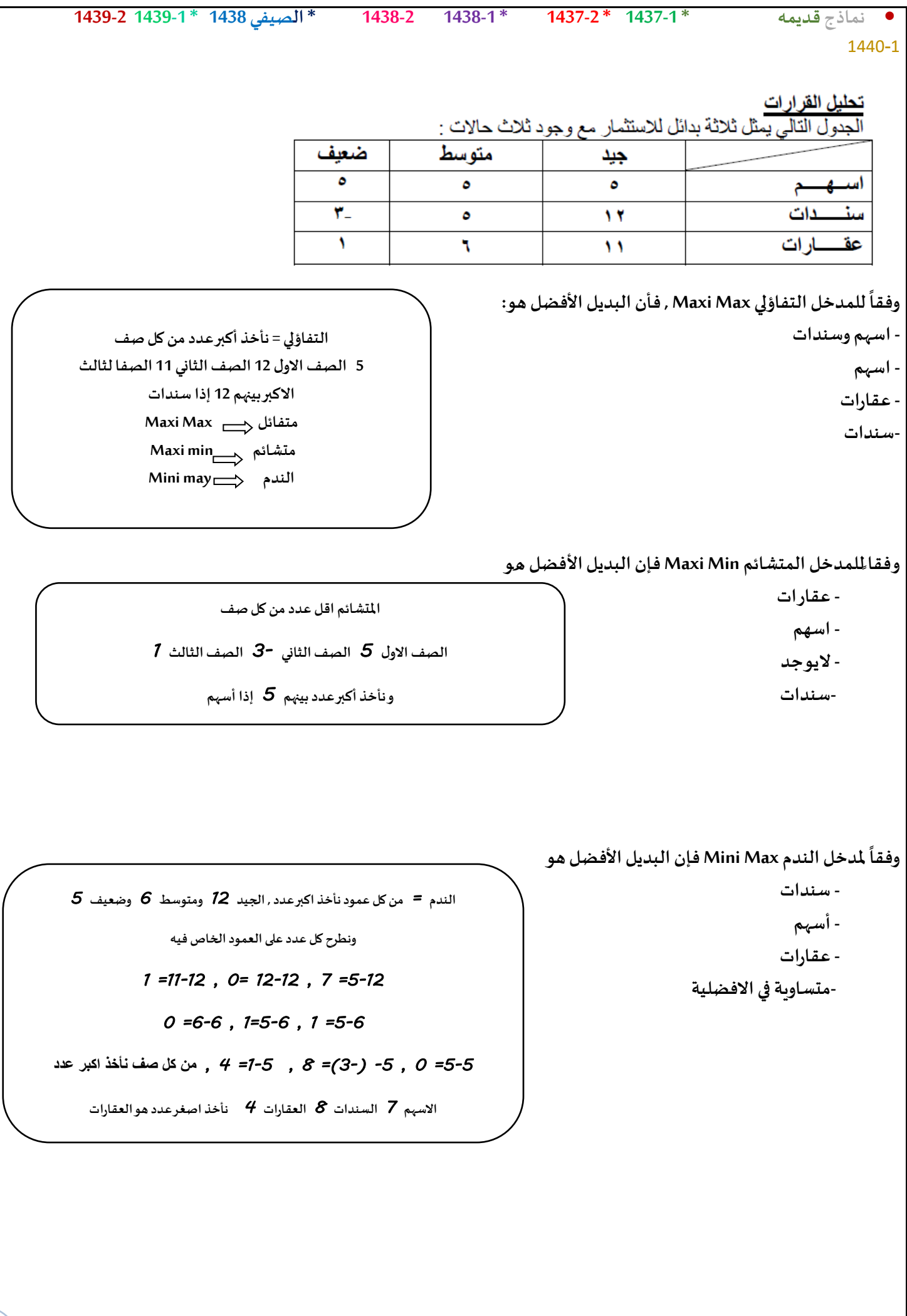

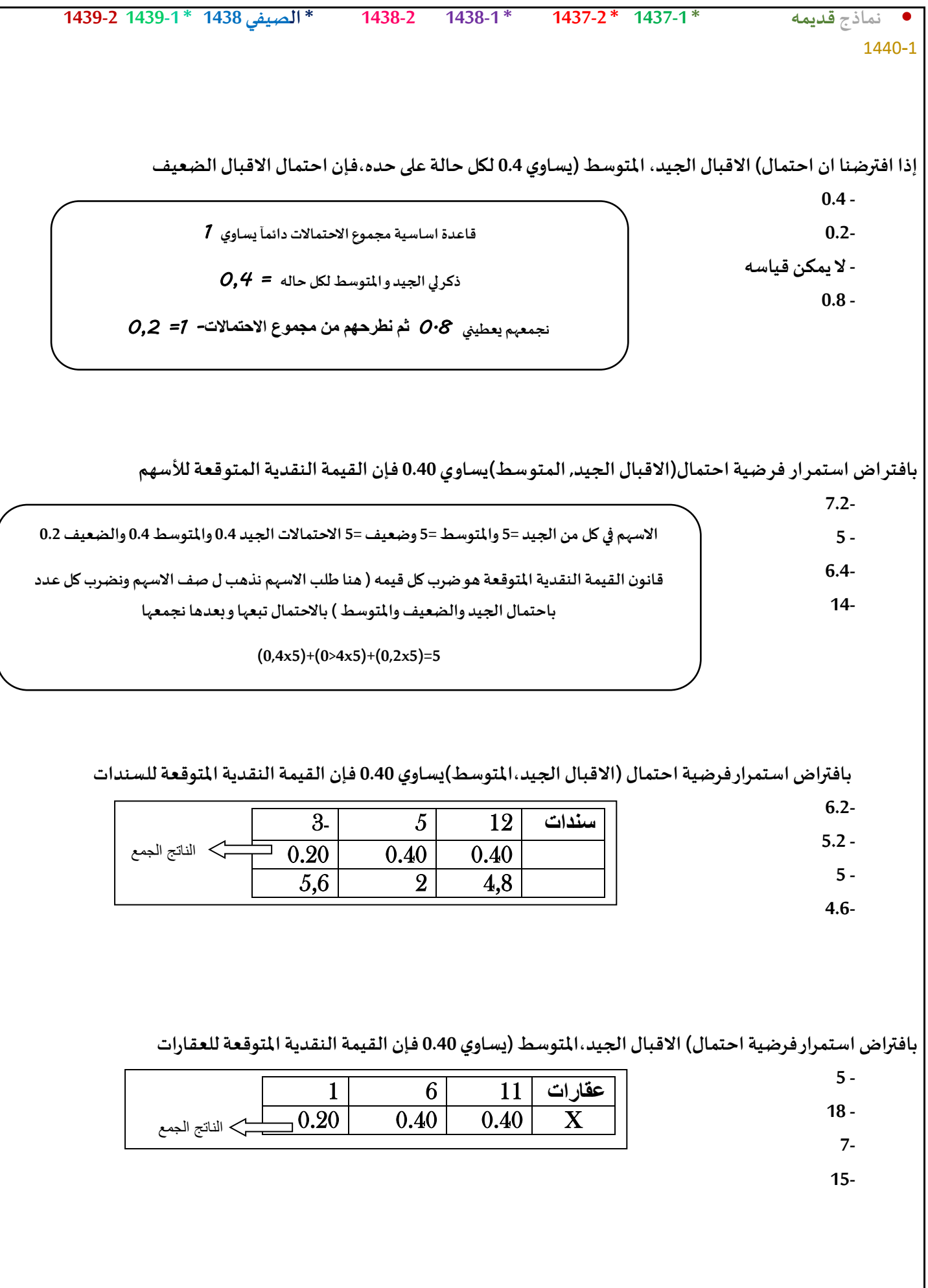

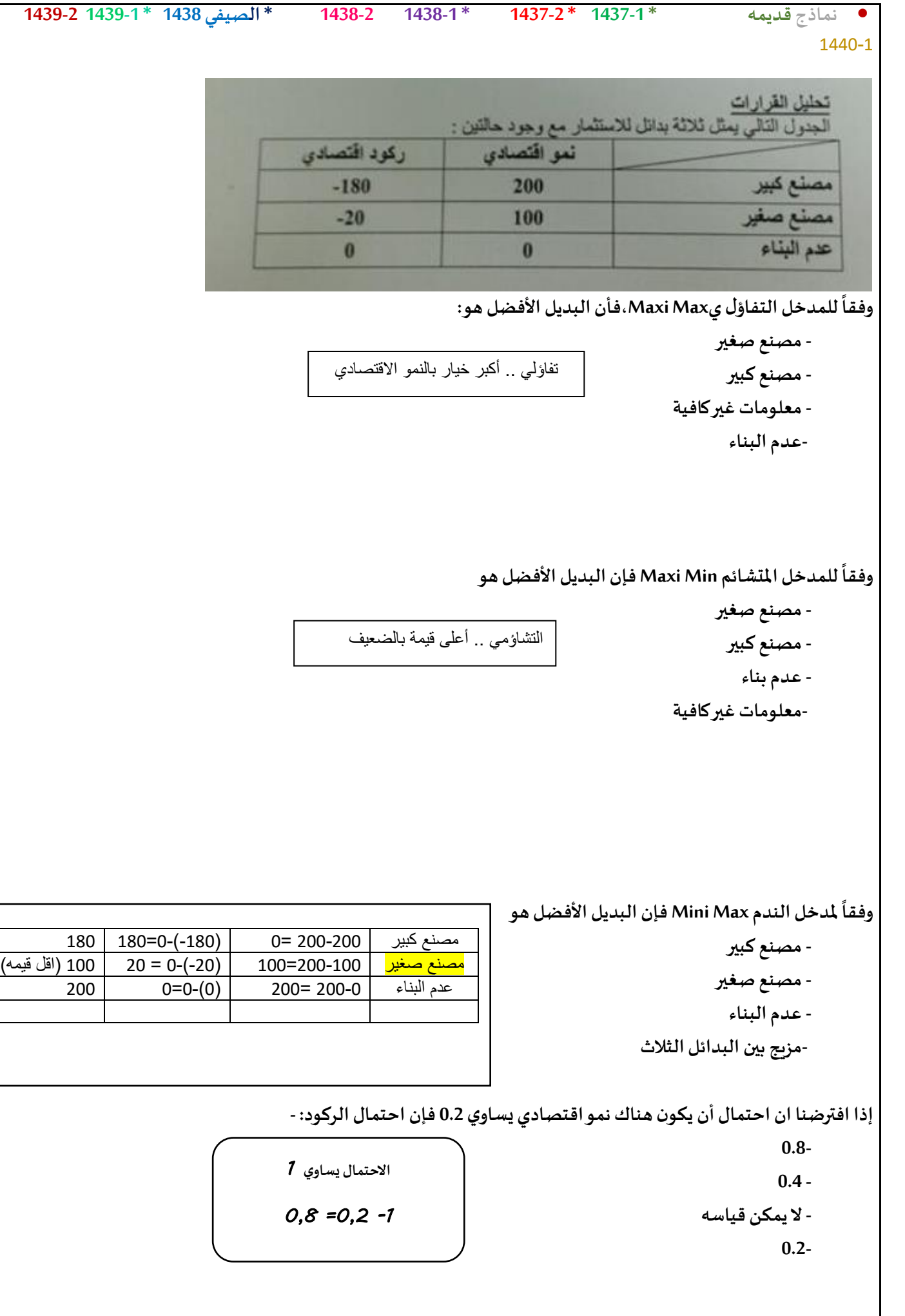

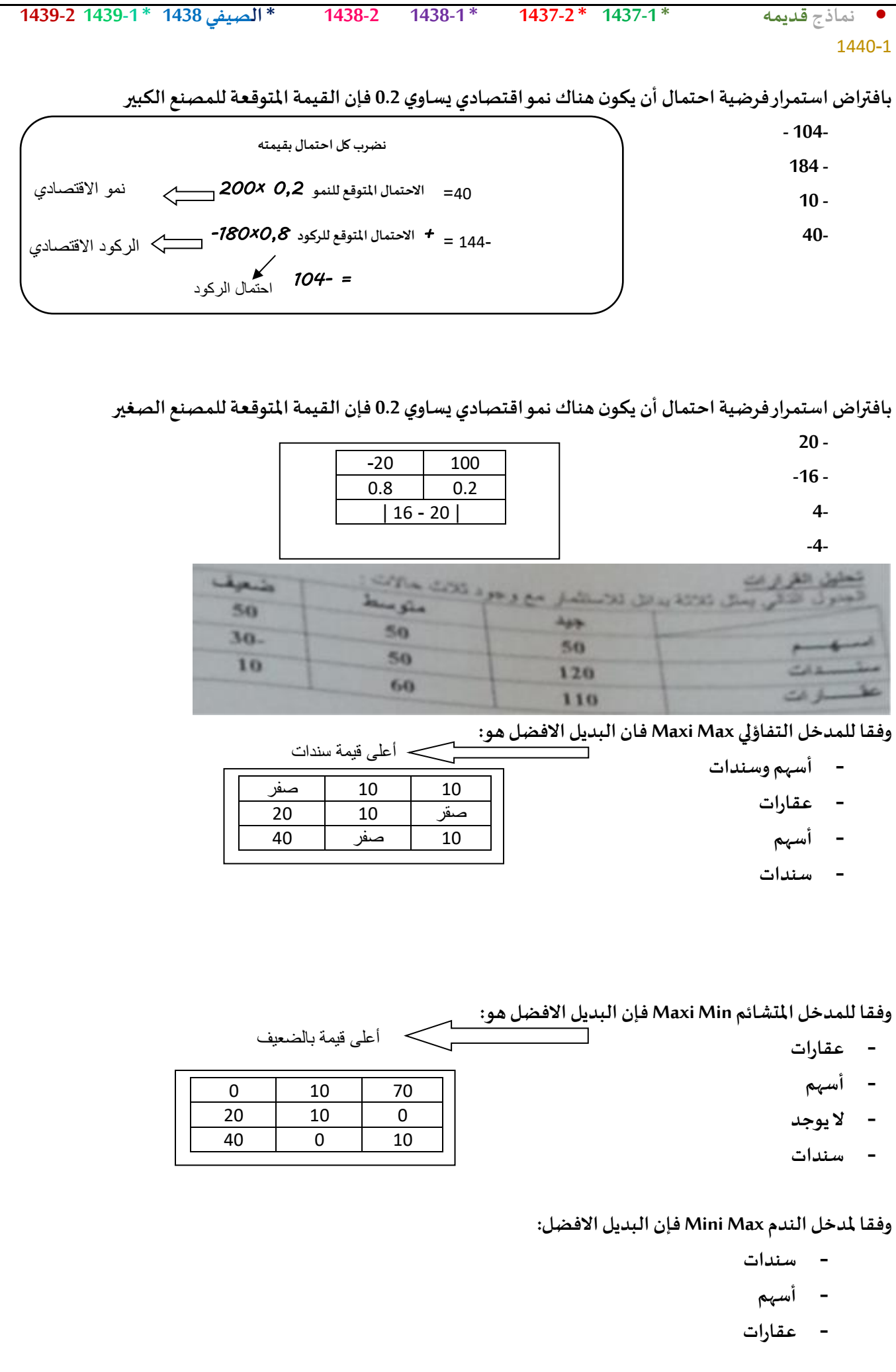

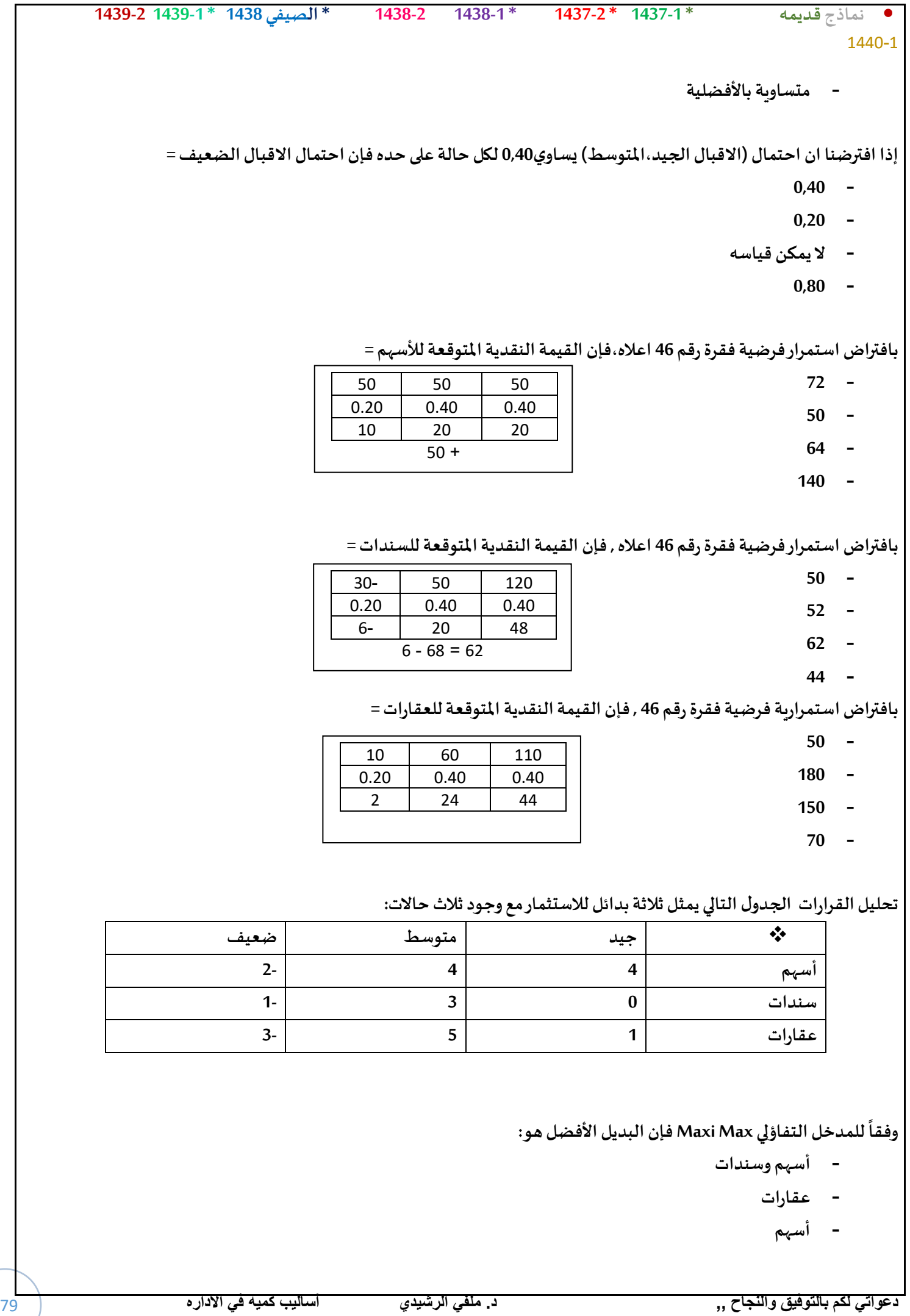

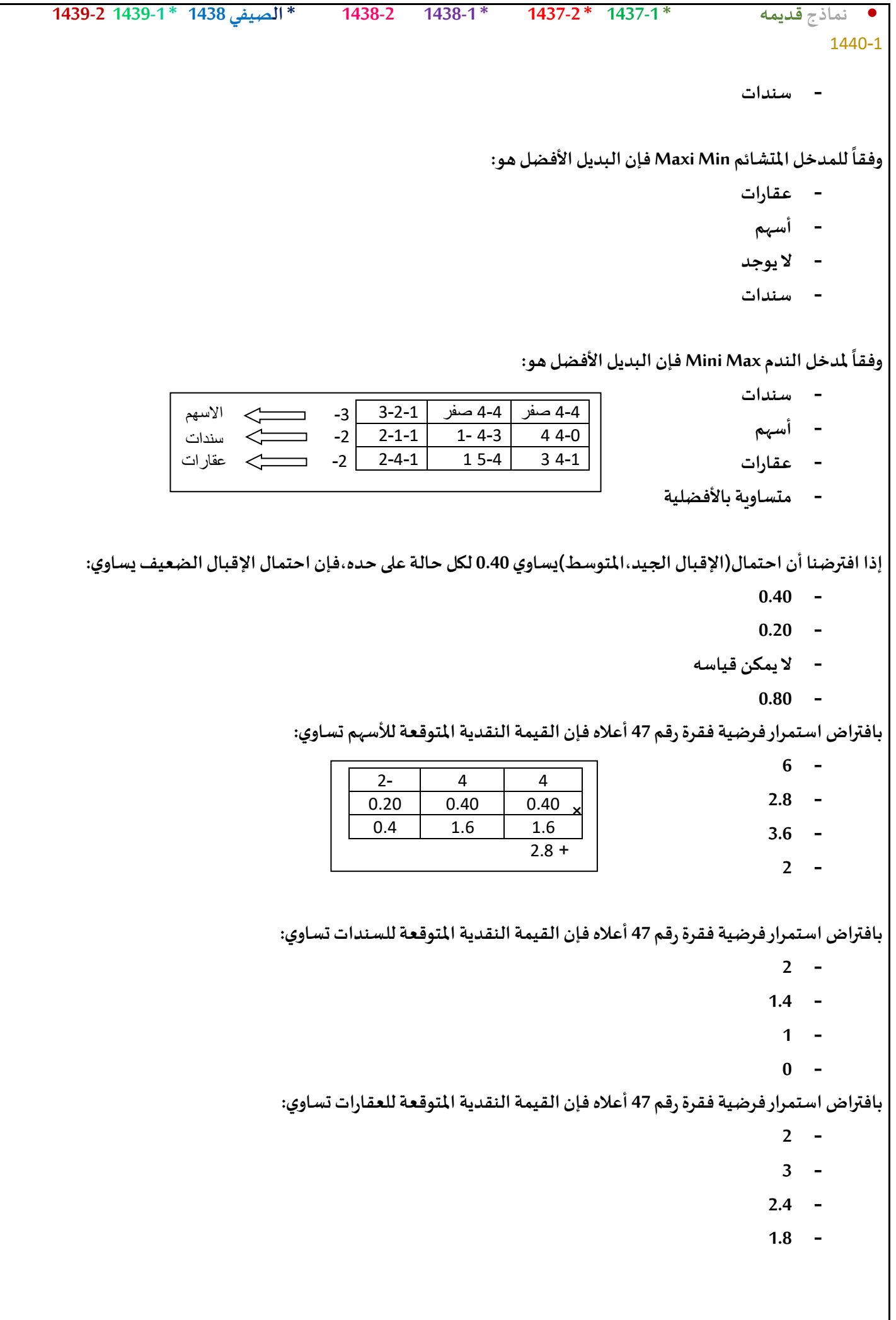

```
• نماذج قديمه * 1437-1 * 1437-2 * 1438-1 1438-2 * الصيفي 1438 * 1439-1 1439-2
                                                                                      1440-1
                                      الجدول التالييمثل مع وجودثالث حاالت للطبيعة )االسئلةمن 46الى50(
                                               جيـد متوسـط ضعيـف
                                                  عقارات 40 40 -20
                                                   أسهم 80 10 -40
                                                وفقا للمدخل التفاؤليMax Maxi فإن البديل االفضل هو
                                                                          - أسهم و عقارات
                                                                               - عقارات
                                                                                 - أسهم
                                                                      - ال يمكن الحكم بذلك
                                                      وفقاملدخل النظام Regret فان البديل االفضل هو
                                                                                A. عقارات
                                                                                 B. أسهم
                                                                      C. ال يمكن الحكم بذلك
                                                                       D. متساويةباألفضلية
                      اذاكان احتمال )االقبال الجيد, املتوسط( هو.35 0 كال على حده,فان احتمال االقبال الضعيف
                                                                                 0.70 .A
                                                                                 0.40 .B
                                                                                  0.35 .C
                                                                                  0.30 .D
                                بافتراضاستمرار فرضيةفقرةرقم 48 اعاله, فان القيمةالنقديةاملتوقعةللعقار
                                                                                   50 .A
                                                                                   28 .B
                                                                                   22 .C
                                                                                   3.5 .D
                                     اذا اتخذ املستثمر قرارهبناء علىالقيمةالنقديةاملتوقعة،فانه سوف يختار
                                                                                A. االسهم
                                                                       B. متساويان فيالعائد
                                                                 C. يحتاج الىمعلومات اضافية
                                                                              D. العقارات
```
1440-1

## [. <u>تحليل القرارات</u>

## ألجعول التالي يمثل ثلاث بدائل مع وجود أريع حالات للطبيعة

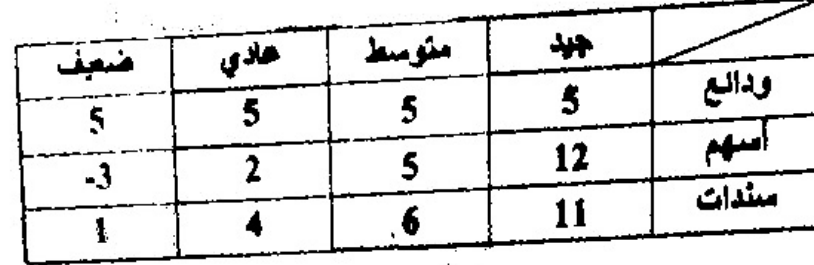

**وفقآملدخل التشاؤم Min Max فان البديل األفضل هو:**

**/1 أسهم**

**/2ودائع**

**/3 سندات**

**/4ودائع وسندات**

**وفقآملدخل الندم )Regrat )فان البديل االفضل هو:**

**/1 سندات**

**/2 أسهم**

**/3ودائع**

4/ مت*س*اوية بالافضلية

**اذاكان احتمال حدوثكل الحاالتمتساوي فان احتمال ان يكون جيد :**

**0.1 /1**

**0.5 /2**

**/3 اليمكن قياسه**

**0.25 /4**

بافتراض استمرار فرضية فقرة رقم 48اعلاه فان القيمة النقدية المتوقعه للاسهم

**16 /1**

**5.5 /2**

**4 /3**

**8 /4**

```
• نماذج قديمه * 1437-1 * 1437-2 * 1438-1 1438-2 * الصيفي 1438 * 1439-1 1439-2
                                                                                  1440-1
                                      اذاكان املستثمر-يبنيقراره علىالقيمةالنقديةاملتوقعةفسوف يختار:
                                                                              /1 السندات
                                                                                /2 العقار
                                                                                /3األسهم
                                                                              /4 املعلو مات
                  اذا كانت مشكله القرار تتضمن عدم تأكده فإي من املداخل التاليه اليمكن استخدامه 
                                                             أ- القيمه النقديه املتوقعه 
                                                                      ب-مدخل الندم 
                                                                      ت- أقصى الأدنى
                                                                      ث-أدنى األقص ى 
              V. تحليل القراراتالجدول التالييمثل اربع بدائل ) D,C,B,A ) مع وجود حالتين للطبيعية ) جيد , ضعيف( 
                         جــيـد ضـعـيـف
                            50 150 A
                           -100 250 B
                             0 0 C
                            80 100 D

                                             وفقا للمدخل التفاؤليMax Max , فان البديل االفضل هـو:
                                                                                    أ- A
                                                                                    ب- B
                                                                                    ج- C
                                                                                    د- D

                                                   وفقاملدخل الندم Regret فإن البديل األفضل هو :
                                                                                    أ- A
                                                                                   ب- B
                                                                                    ج- C
                                                                                    د- D
                                أكبر عددمن الصفوف
                                     250 B=
نأخذ أكبر عدد من كل عمود على حده ثم نطرحه من باقي أعداد العمود ثم 
نأخذ أكبر عدد من كل صف بعد عملية الطرح ثم نبحث عن أصغر عدد 
                 فيكون هومدخل الندم
```
• **نماذج قديمه \* 1437-1 \* 1437-2 \* 1438-1 1438-2 \* الصيفي 1438 \* 1439-1 1439-2** 1440-1 **دعواتي لكم بالتوفيق والنجاح ,, د. ملفي الرشيدي أساليب كميه في االداره** 84 **إذاكان احتمال أن يكون السوق جيد يساوي 0.80 فإن القيمةاملتوقعةللبديل B تساوي : أ- 80 ب- 250 ج- 200 د- 180 إذاكان احتمال أن يكون السوق جيد يساوي 0.50 فإن القيمةاملتوقعةللبديل D تساوي: أ- 100 ب- 50 ج- 90 د- 180** . تحليل القرارات الجدول الجدول التالي يمثل اربع بديلين , (,B,A )مع وجود حالتين للطبيعية ) جيد , ضعيف( جـــيــد ضـعـيـف 50 80 A 80 100 B للمدخل التفاؤلي Max Max , فان البديل االفضل هــو: 17 وفقاً أ- A ب- B ج- كالهما د- ال احد لمدخل الندم Regret فإن البديل األفضل هو : 18 وفقاً أ- A ب- B ج- كالهما د- ال احد **بما انه جيد 0.80 يعنياحتمال الضعيف 0.20 بما انهقيمهاالحتمال 1 = 0.80×250=200 0.2 × -100= -20 200 + (-20)= 180 0.50 للجيد يعنيالضعيف 0.50 = نضربكل احتمال بقيمهالجيد و الضعيف لـ D 0.50×100= 50 0.50× 80 = 40 نجمعهم 90 =**

```
• نماذج قديمه * 1437-1 * 1437-2 * 1438-1 1438-2 * الصيفي 1438 * 1439-1 1439-2
                                                                                     1440-1
                  19 إذا كان احتمال أن يكون السوق جيد يساوي 0.20 فإن القيمة المتوقعة للبديل B تساوي :
                                                                                      48 - 1ب- 84
                                                                                     ج- 90
                                                                                      د- 0
                   20 إذا كان احتمال أن يكون السوق جيد يساوي 0.50 فإن القيمة المتوقعة للبديل A تساوي:
                                                                                     130 -ب- 40
                                                                                     ج- 90
                                                                                      د- 65
                                        IIIIIIII- تحليل القرارات: التالييمثل أربع بدائل مع وجودثالثحاالت :
                       مرتفع متوسط ضعف
                        -8 8 20 A
                        -3 6 15 B
                        -2 4 8 C
                         0 2 5 D

                                                وفقا للمدخل التفاؤلي Maxmin فإن البديل األفضل هو :
                                                                                      A .A
                                                                                      B .B
                                                                                      C .C
                                                                                      D .D

                                                          وفقاملدخل الندم R فإن البديل األفضل هو: 
                                                                                      A .A
                                                                                      B .B
                                                                                      C .C
                                                                                      D .D
                                  إذاكان احتمال ) املرتفع = 0,40 املتوسط0,20( فإن احتمال الضعيف يساوي:
                                                                                    0,60 .A
                                                                                    0,20 .B
                                                                                    0,40 .C
                                                                                    0,30 .D
                                                                  القيمةاملتوقعةللبديل A تساوي:
يوجد خطأ بالصياغة حيثذكرليتفاؤليواملصطلحاالنجليزي تشاؤمي
,, إذا كان مدخل تفاؤلي فاإلجابة Aأما إذا كان مدخل تشاؤمي بحسب 
                         املصطلح املكتوب فاإلجابة D
```
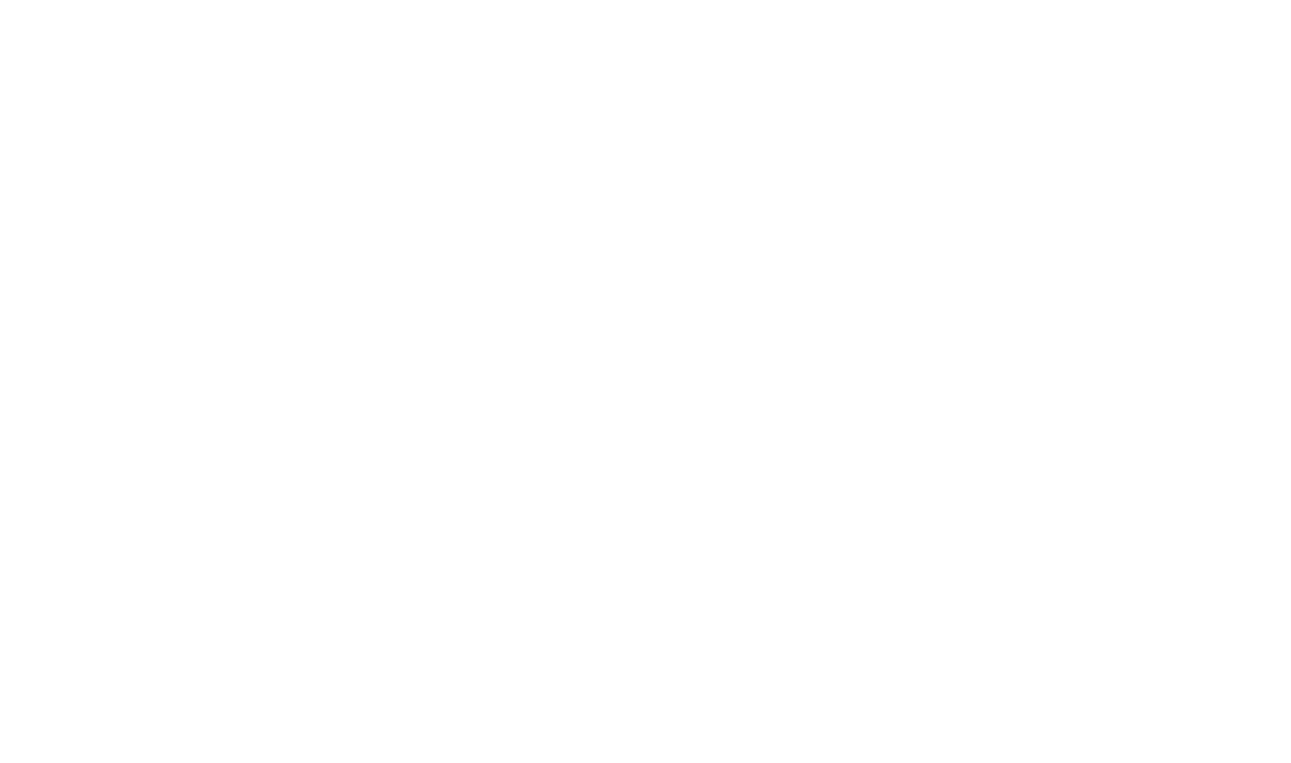

• **نماذج قديمه \* 1437-1 \* 1437-2 \* 1438-1 1438-2 \* الصيفي 1438 \* 1439-1 1439-2** 1440-1 **املحاضرة الثانيه عشر والثالثه عشر )جديده( املحاكاه هي** : **أ-** Simulation (Decision Variables**-ب** Standard Deviation**-ت ث-**Analysisation مصطلح Simulation يعني أ- هدف ب- عدم تأكد ت- محاكاه ث- قيد من الفوائد التي تحصل عليها عند استخدام المحاكاه أ- التعامل مع المشاكل التي اليمكن حلها تحليليا او رقميا ب- باستطاعتنا الحصول على الحل االمثل دائما ت- سريعه نسبيا وغير مكلفه فيما يتعلق بالحسابات ث- تقييم وايجاد حال دقيقا للمشكله **املحاكـــاه الجدول التالي يمكن محاكاه نظام صف االنتظار ألحد البنوك لخمس ساعات قادمه ؟ ؟ ؟ -**1 **األسلوب الذي يتم استخدامه لتوليد األرقام العشوائيه يسمى** Wald Criterion **-أ** Regret Criterion**-ب** Monte Carlo**-ت**

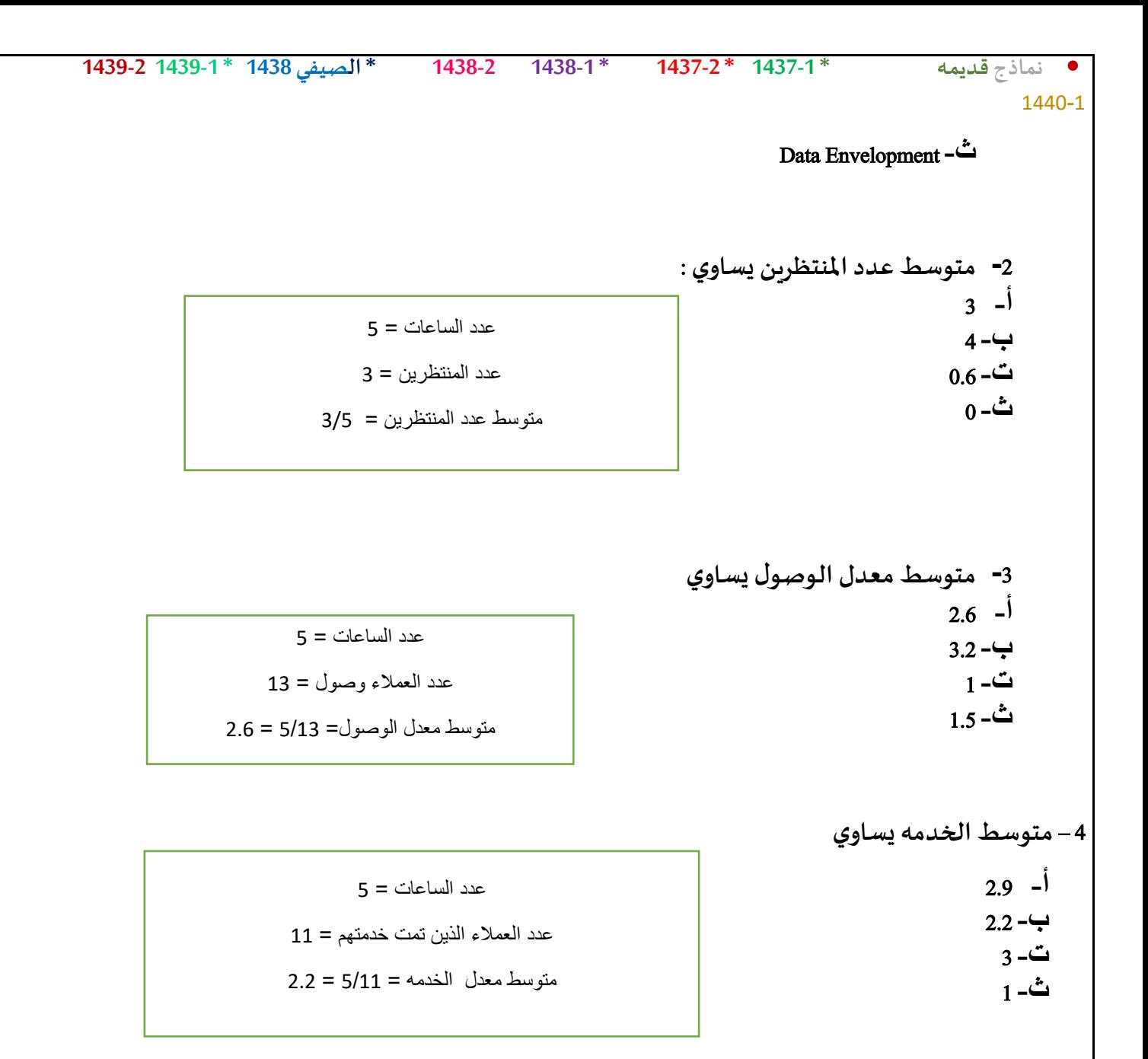

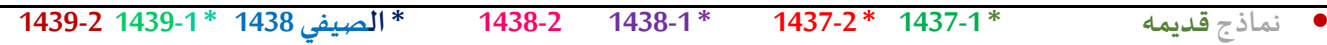

```
1440-1
```
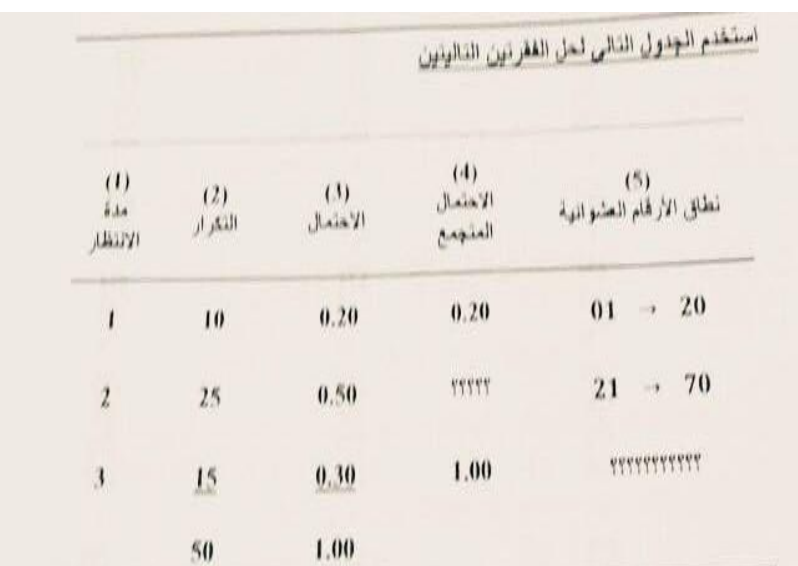

5 – **االحتمال املتجمع املناظر للفئه الثانيه** ) **مده االنتظار** 2 ( **يساوي** 0.20  $-1$ **ب**0.50**- ت**0.70**- ث**25**-**

6 – **نطاق األرقام العشوائيه املناظره للفئه االخيره** ) **مده االنتظار** 3 ( **يساوي**

**ب-** 70 21 **ت**100**-** 70 ث−70−ث−1 **ج-** 100 71

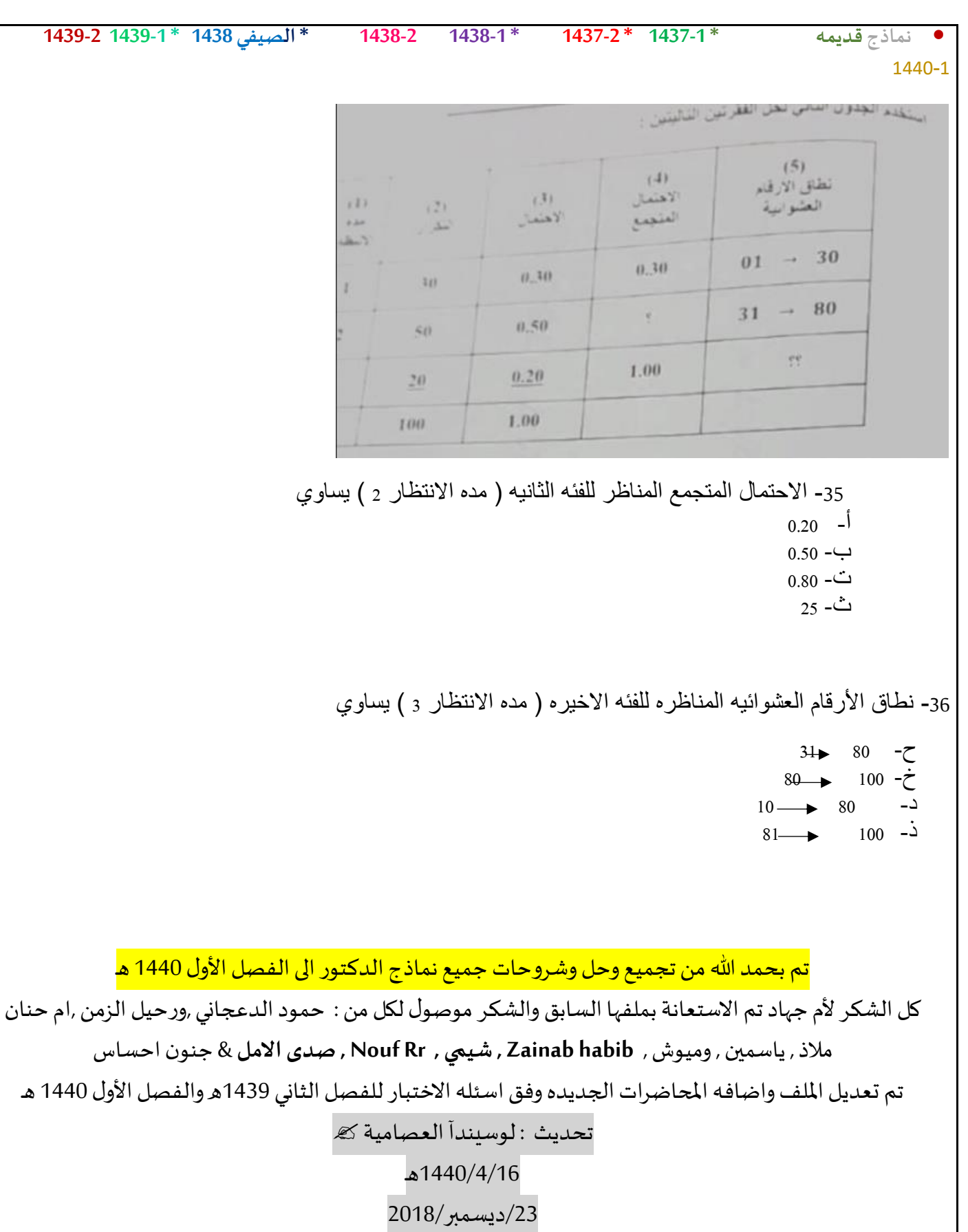